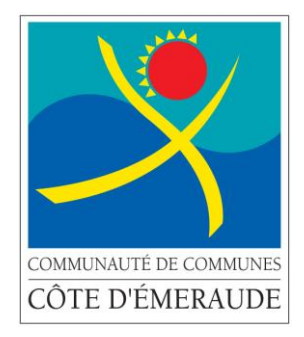

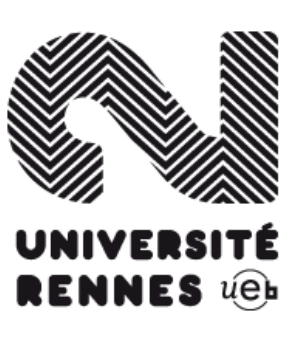

# **Refonte du site Internet de la communauté de communes Côte d'Emeraude**

# **Master 2 Information - Communication Université Rennes 2**

Anne-Sylvanie **MARJOT-LEBEAU**, maître de stage

Samuel **PRIOU**, maître de stage

Réalisé par :

**Leslie LALLEMANT**

**Mai - Novembre 2012**

# <span id="page-2-0"></span>**Remerciements**

Je tiens tout d'abord à remercier l'ensemble des agents de la CCCE pour leur gentillesse et leur disponibilité lors du déroulement de mon stage. Mes responsables, Anne-Sylvanie MARJOT LEBEAU et Samuel PRIOU, ont su me guider dans toutes les étapes afin de mener le projet à bien. Yann GODET, Hélène SIMON, Gaëtan DOINEAU, Benoît CADOT, Samuel PRIOU, Aurélien ROUX, Anthony GUESDON, Françoise COCHET et Isabelle MALABEUX m'ont pour leur part fourni une aide précieuse permettant ainsi la bonne réalisation de mon travail.

Aussi, mes remerciements vont vers Michel PENHOUET, président de la CCCE, et les élus de mon groupe de travail : Béatrix DAGORNE, Janine ALQUIER et Pierre CONTIN qui ont su comprendre les tenants et aboutissants d'un tel projet et ainsi prendre les décisions nécessaires. Je remercie aussi les élus rencontrés lors des conseils communautaires pour leur écoute et pour avoir instauré une ligne directrice au futur site Internet.

Je remercie aussi Thomas FRAPPIER, stagiaire en SIG, avec lequel l'entraide et l'échange d'expérience a été un plus afin d'optimiser la qualité de ce stage.

Enfin, ma reconnaissance va vers l'équipe pédagogique de l'Université Rennes 2 responsable du Master 2 Information-Communication PRANET. Les enseignements théoriques et pratiques reçus tout au long de cette année ont été bénéfiques à la réalisation des tâches que j'ai dues effectuer.

# Sommaire

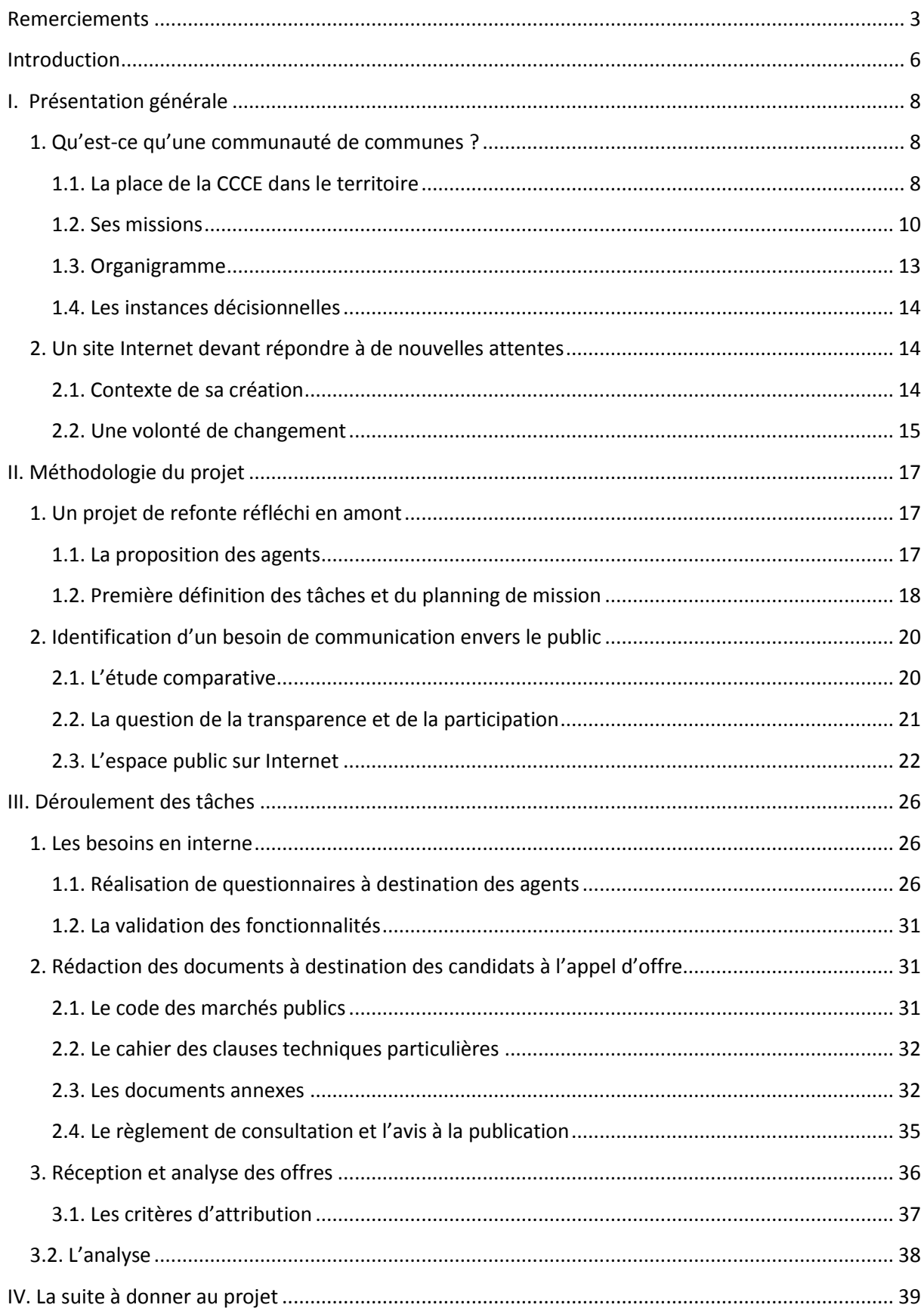

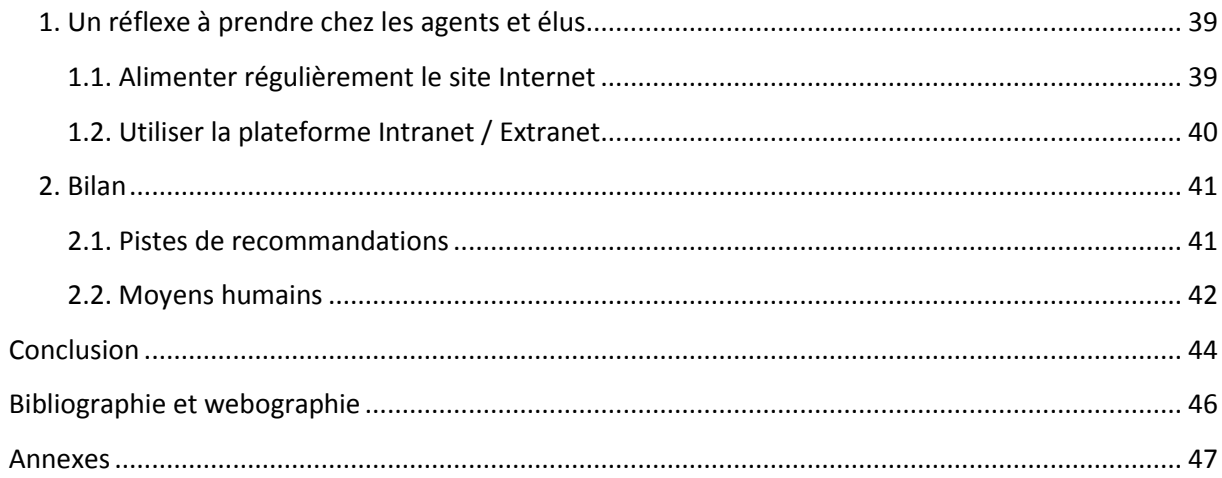

# <span id="page-5-0"></span>**Introduction**

**.** 

*« L'obligation pour la puissance publique de rendre compte à ses administrés (« accountability » pour les Anglo-Saxons, littéralement « être comptable de ») est une valeur centrale des démocraties modernes. Cette responsabilité du gouvernement se concrétise notamment par un droit d'information des citoyens, et par une nécessité de transparence de l'État et des collectivités quant à leur fonctionnement vis-à-vis du public. »* (Extrait du rapport à la Délégation aux Usages de l'Internet*, Pour une politique ambitieuse des données publiques : Les données publiques au service de l'innovation et de la transparence*, 2011)

De nombreux moyens sont mis en place par les collectivités pour impliquer leurs administrés dans la vie locale, allant de la publication de magazines jusqu'à l'organisation d'événements sur le territoire. Internet s'est imposé au fil des années comme un média incontournable lorsqu'il s'agit d'engager une démarche envers un public, et les collectivités territoriales ont su s'inscrire dans cette mouvance et profiter de cet espace pour promouvoir leurs actions.

La forte utilisabilité<sup>1</sup> de la toile et le besoin grandissant de transparence au niveau des services administratifs, ont amené les responsables politiques à se questionner sur la mise en place de plateformes web. C'est ainsi qu'en 2010, 76% des collectivités disposaient d'un site Internet et que 69% des exécutifs communautaires déclaraient vouloir donner une place plus importante au numérique<sup>2</sup>. A l'heure actuelle, la majorité des sites Internet de collectivités sont des « sites vitrines ». Il s'agit de plateformes se contentant de montrer leurs actions au public mais ne permettant aucune rétroaction ou implication. Ces sites « web 1.0 » sont néanmoins petit à petit en train de disparaître au profit de plateformes dites « web 2.0 ».

Il s'agit d'une évolution majeure pour les collectivités, peu habituées à bénéficier d'un retour de la part de leurs administrés lors de communications plus classiques (affichage, bulletins communautaires, comptes-rendus de conseils, etc.). Elles peuvent désormais instaurer un dialogue d'une manière facilitée. De nombreux outils sont aujourd'hui disponibles pour réaliser ceci (forums, blogs, réunions en direct avec prise de parole des internautes, etc.).

 $^1$  Définition : degré selon lequel un produit peut être utilisé, par des utilisateurs identifiés, pour atteindre des buts définis avec efficacité, efficience et satisfaction, dans un contexte d'utilisation spécifié.

 $^{2}$  Source : le baromètre 2010 AdCF/Ocalia, en partenariat avec France Télécom Orange.

La loi stipule un ensemble de règles à respecter pour les sites Internet de collectivités, en plus de celles plus « classiques » concernant les autres sites comme les mentions légales. Faire apparaître par exemple les avis d'attribution de marchés publics ou encore les résumés de conseils communautaires sont des obligations que doivent respecter les sites de communautés de communes. Aucune loi n'oblige actuellement ces plateformes à instaurer plus de dialogue. Mais alors dans quel but réaliser un tel échange avec le public ? L'espace public et la manière de s'y comporter sont-ils différents sur Internet ?

Aussi, dans le cas de la CCCE, une question primordiale s'impose. Au vu de l'organisation actuelle du temps de travail et des missions à mener, les agents ont peu de temps à consacrer au site Internet afin de le faire vivre. Dans ce cas, comment profiter des innovations du web 2.0 tout en limitant au maximum l'aspect chronophage qu'implique une interaction avec les internautes ?

Après présentation de l'EPCI où j'ai travaillé, je préciserai les conditions ayant mené à un besoin de refonte du site Internet existant. J'aborderai dans un second temps la méthodologie employée tout au long du projet et m'attarderai à expliquer les tenants et aboutissants de la transparence et de la participation dans l'espace public. Je mentionnerai ensuite le déroulement des tâches menées et les différents rendus effectués. Enfin, la dernière partie sera consacrée à la suite à donner au projet ainsi qu'aux besoins qui en ressortent.

Il est à noter qu'à l'heure où j'écris ces lignes j'ai effectué un peu plus de quatre mois de stage sur une mission durant six mois. La majorité des tâches ont donc été menées à bien. Je ne pourrai néanmoins pas aborder le choix du prestataire retenu pour la réalisation de la plateforme (audition des candidats, étape de négociation et décision finale) ni la phase de travail avec celui-ci (réunions de démarrage, de suivi de projet, intégration du contenu, vérification de l'accessibilité, etc.).

# <span id="page-7-0"></span>**I. Présentation générale**

### <span id="page-7-1"></span>**1. Qu'est-ce qu'une communauté de communes ?**

Il s'agit d'un établissement public de coopération intercommunale (EPCI). Administré par un conseil communautaire composé de conseillers municipaux des communes membres, ces dernières disposent au minimum d'un siège. Au 1er janvier 2012, les communautés de communes regroupaient 27,2 millions d'habitants<sup>3</sup>. L'objectif principal est *« d'associer des communes au sein d'un espace de solidarité, en vue de l'élaboration d'un projet commun de*  développement et d'aménagement de l'espace »<sup>4</sup>. Le but n'est donc pas seulement la gestion des équipements d'un territoire, mais aussi la création de projets. Il est à noter qu'à partir de 2014 les conseillers communautaires des communes de plus de 3500 habitants seront élus au suffrage universel direct lors des élections municipales.

### <span id="page-7-2"></span>**1.1. La place de la CCCE dans le territoire**

En 1996 est créée la communauté de communes Côte d'Emeraude Rance et Frémur composée de sept communes membres. En 2002, celle-ci s'agrandit en accueillant deux communes supplémentaires et change de nom pour devenir la communauté de communes Côte d'Emeraude. Nommée ci-après « CCCE », il s'agit un établissement intercommunal regroupant 9 communes : La Richardais, Le Minihic-sur-Rance, Pleurtuit, Saint-Briac-sur-Mer,

1

<sup>&</sup>lt;sup>3</sup> Source : Direction Générale des Collectivités Locales [<http://manage.dgcl.interieur.gouv.fr/workspaces/members/desl/documents/clench/2011/publication\\_global](http://manage.dgcl.interieur.gouv.fr/workspaces/members/desl/documents/clench/2011/publication_globale/downloadFile/file/publication-globale.pdf?nocache=1302527601.79) [e/downloadFile/file/publication-globale.pdf?nocache=1302527601.79>](http://manage.dgcl.interieur.gouv.fr/workspaces/members/desl/documents/clench/2011/publication_globale/downloadFile/file/publication-globale.pdf?nocache=1302527601.79).

<sup>&</sup>lt;sup>4</sup> Art. L 5214-1 du Code général des collectivités territoriales.

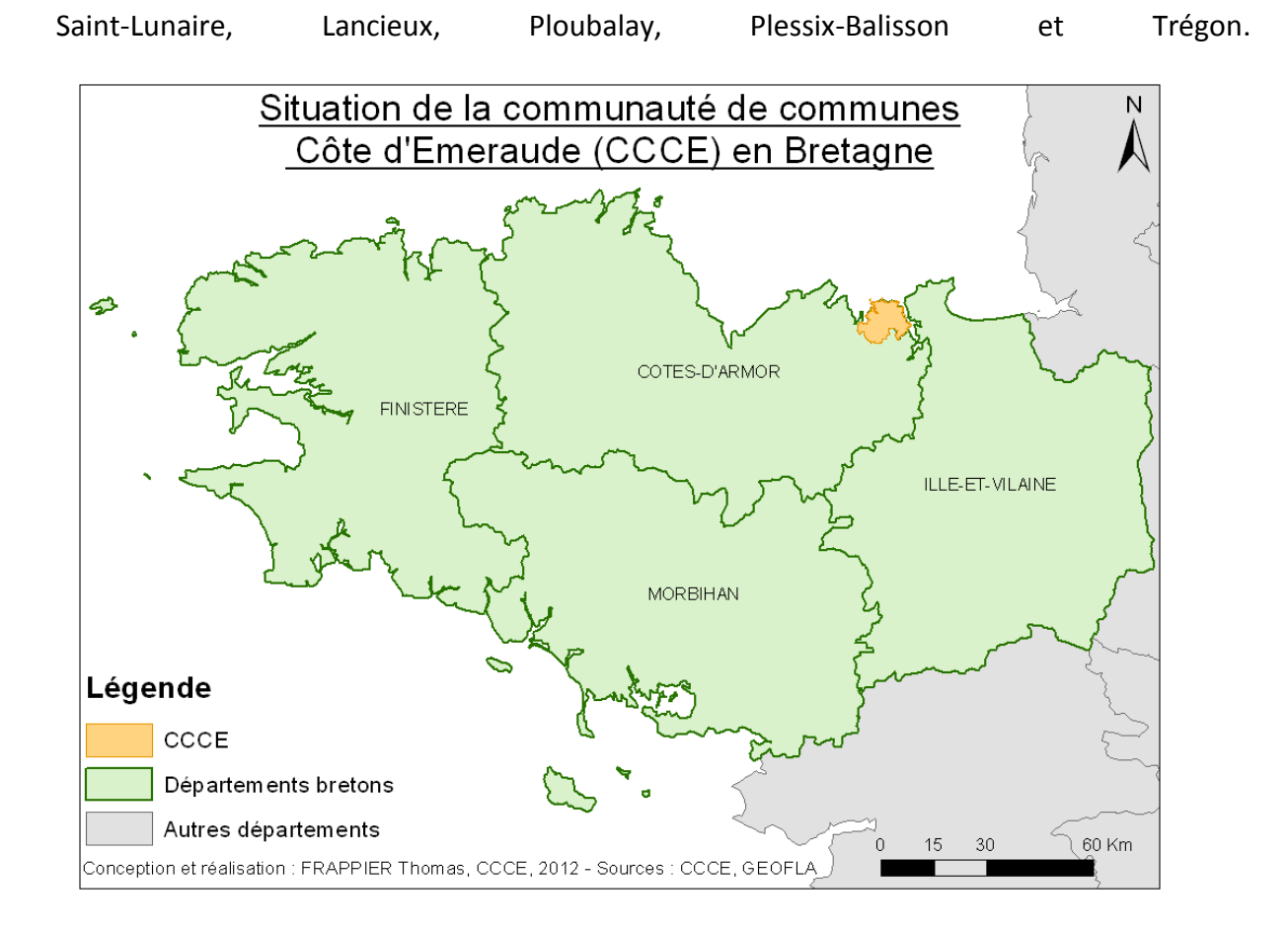

**Figure 1 : La place de la CCCE en Bretagne**

Sept d'entre elles sont situées en Ille-et-Vilaine (35) et deux dans le département des Côtes d'Armor (22). Conformément au schéma de coopération intercommunale, une dixième commune, Dinard, intègrera la CCCE le 1er janvier 2013.

Le territoire s'étend sur 10 330 hectares et regroupe une population de 17 400 habitants. Celle-ci passera à 30 000 habitants lors de l'arrivée de Dinard<sup>5</sup>. De part sa position géographique privilégiée, le tourisme y est une composante forte. Le territoire peut ainsi accueillir jusqu'à 50 000 personnes lors de la période estivale.

**<sup>.</sup>** <sup>5</sup> Source INSEE <<u>http://www.insee.fr</u>>.

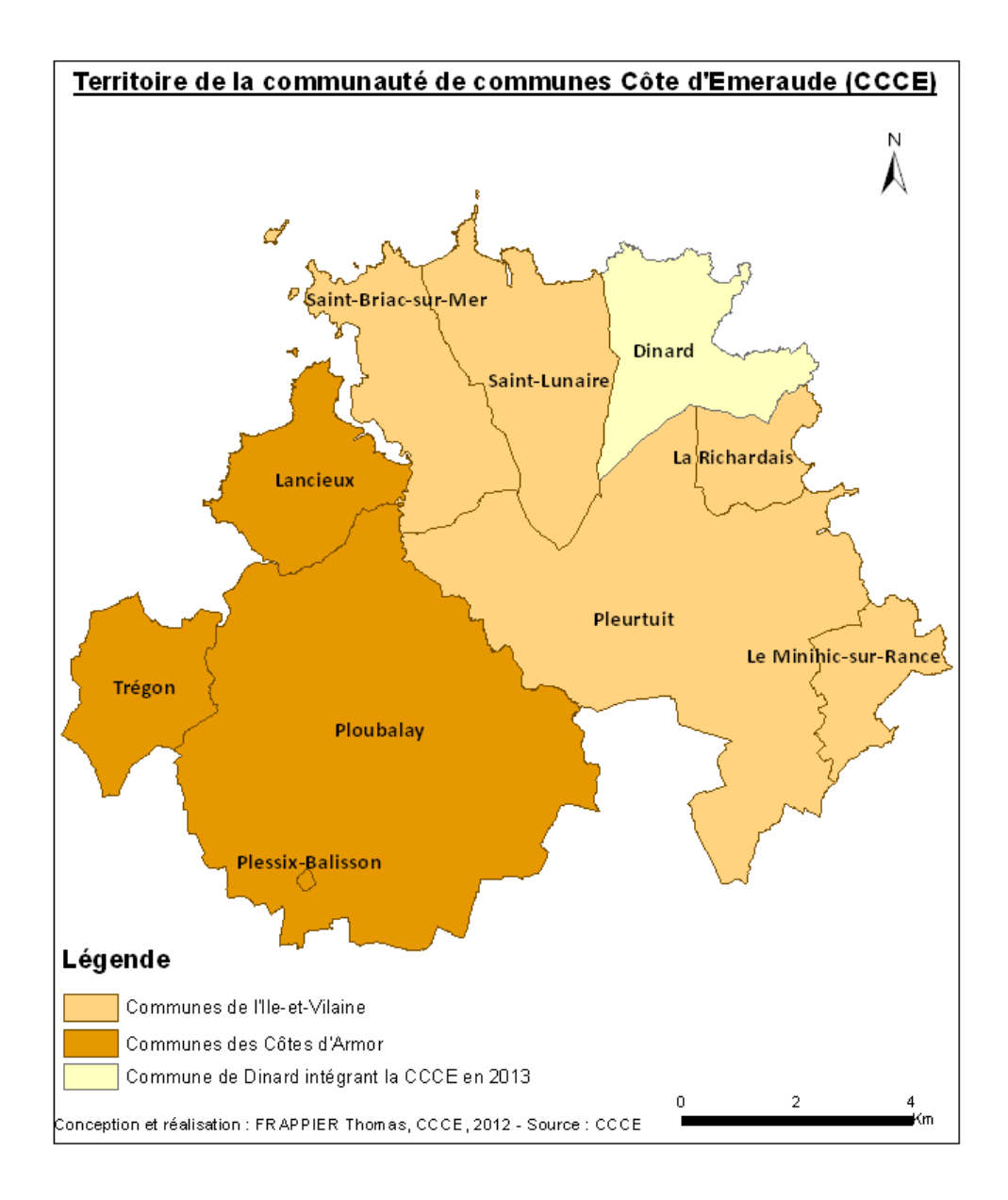

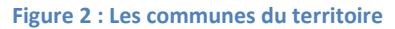

### <span id="page-9-0"></span>**1.2. Ses missions**

Une communauté de communes a pour rôle la gestion de certaines compétences, anciennement confiées aux communes, afin de coordonner les ressources d'un territoire et l'animation de projets. Toute communauté de communes exerce deux compétences obligatoires auxquelles peuvent venir s'ajouter des compétences optionnelles. Dès lors que ces compétences lui sont attribuées, elles ne peuvent plus être assumées par les communes adhérentes.

La communauté de communes Côte d'Emeraude exerce ainsi les deux compétences obligatoires pour les communautés de communes, à savoir :

**Le développement économique :** ayant pour objectif l'emploi, la CCCE met un point d'honneur à posséder un territoire économiquement dynamique. Elle gère la création, l'aménagement et l'entretien des parcs d'activités industriels, commerciaux, tertiaires, artisanaux. Elle soutient également les derniers commerces alimentaires ou de service à la personne situé en centre-bourg.

L'aménagement de l'espace : le renforcement de l'offre, de la qualité et de l'accès aux transports collectifs en lien avec les autorités organisatrices, le maintient des services en zone de faible densité ou encore la mise en cohérence des PLU (Plan Local d'Urbanisation) de chaque commune, etc. sont autant de problématiques que la CCCE se doit de résoudre dans l'optique de posséder un territoire cohérent.

Cinq compétences optionnelles lui ont été déléguées. Il s'agit de :

**L'environnement, le paysage et le cadre de vie** : il s'agit de la protection et valorisation des sites naturels, sensibilisation à l'environnement, qualité des eaux, mise en place d'un service public d'assainissement non collectif (SPANC), gestion et entretien des chemins de randonnée d'intérêt communautaire, etc. La CCCE agit pour améliorer et protéger le cadre de vie des administrés.

**L'action sociale d'intérêt communautaire** : la CCCE met en place divers dispositifs de prévention de la délinquance. Elle a ainsi institué un Conseil Intercommunal de Sécurité et de Prévention de la Délinquance (CISPD), qui programme diverses actions en faveur des jeunes. Elle est aussi dotée d'un chantier d'insertion (Brigade Nature et Patrimoine) qui permet d'offrir des contrats aidés à des personnes éloignées de l'emploi.

**Le tourisme** : cette compétence réalise et gère des équipements à vocation touristique présentant un intérêt communautaire**,** c'est-à-dire dont le rayonnement dépasse largement le territoire de la communauté et en augmente l'attrait touristique. Elle assure également la promotion du territoire dans le cadre d'opérations communes avec d'autres organismes.

**La politique du logement social** : la CCCE vise à améliorer l'accès au logement des personnes défavorisées par la mise en place d'opérations d'amélioration de l'habitat, d'aides aux programmes sociaux locatifs et/ou d'accession à la propriété. Elle gère également la réalisation et l'entretien des terrains d'accueil des gens du voyage.

**La voirie d'intérêt communautaire** : la CCCE est maître d'ouvrage des opérations de création, d'entretien et d'aménagement de la voirie de desserte des parcs d'activités et des Zones d'Aménagement Concerté (ZAC) communautaires.

### <span id="page-12-0"></span>**1.3. Organigramme**

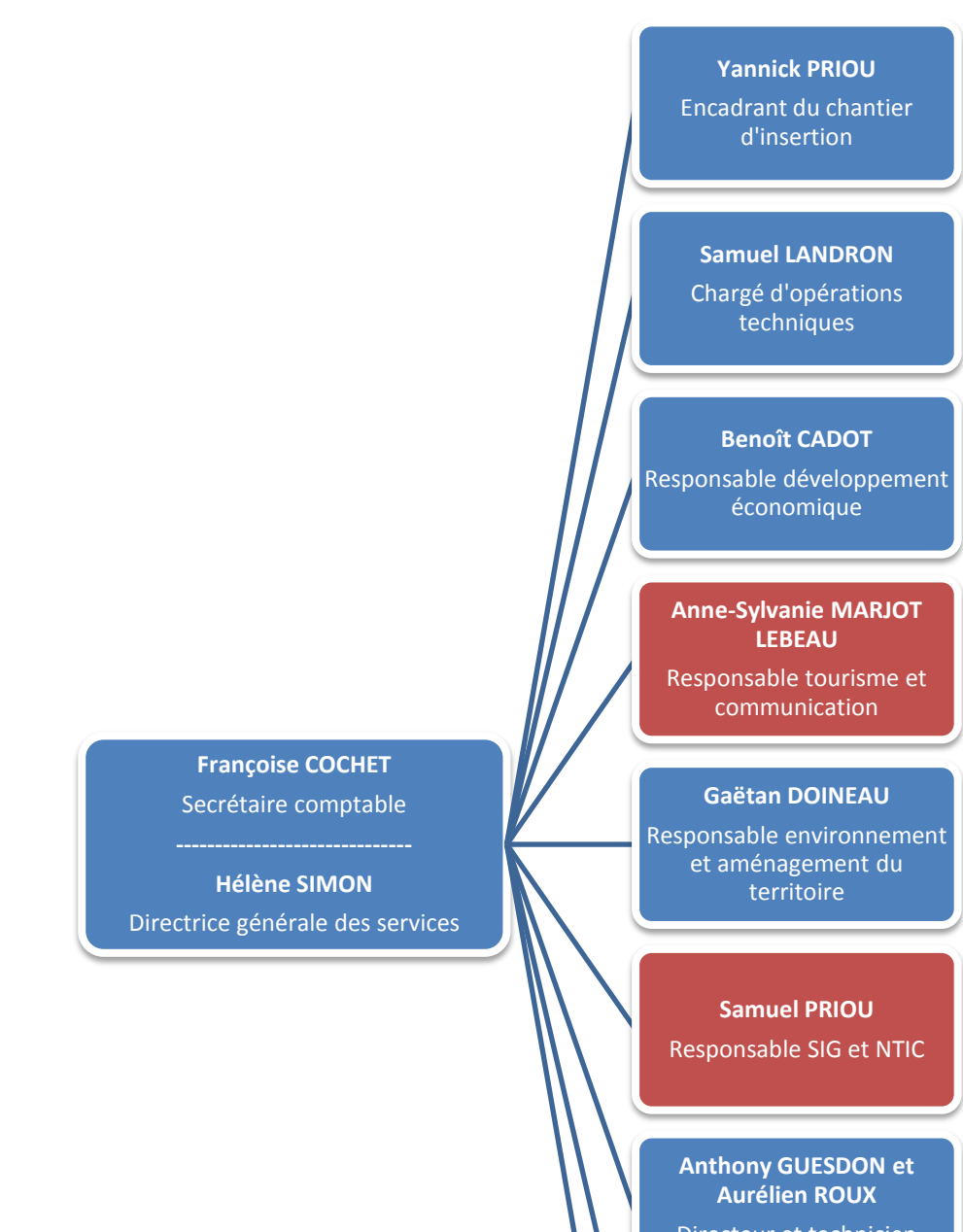

Directeur et technicien SPANC

### **Yann GODET**

Responsable habitat et développement sociétal

# **Maria SEYER**

Agent d'entretien

#### **Figure 3 : Organigramme**

### <span id="page-13-0"></span>**1.4. Les instances décisionnelles**

Différentes instances décisionnelles régissent la CCCE avec à leur tête le Président, Michel PENHOUET. Elles dirigent le travail des agents communautaires et suivent un schéma décisionnel précis : travail du projet en commission, soumission au comité de direction, passage en bureau élargi et enfin en conseil communautaire.

### **Huit commissions**

Suivent et construisent les projets

### **Comité de direction**

Echange autour des projets, réunion une fois par mois

### **Bureau élargi**

Prépare les décisions votées en conseil communautaire

#### **Conseil communautaire**

Instance qui délibère et décide, réunion une fois par mois

### **Figure 4 : Les instances de décision**

### <span id="page-13-1"></span>**2. Un site Internet devant répondre à de nouvelles attentes**

Internet est un média jeune dont les codes ne sont pas fixes. Sans cesse en mouvement, ceux-ci se modifient en même temps qu'apparaissent de nouvelles avancées technologiques. En six ans d'existence, le besoin initial de la CCCE a donc évolué.

### <span id="page-13-2"></span>**2.1. Contexte de sa création**

Le site Internet de la CCCE a été développé entre 2005 et 2006 dans le but d'informer le grand public sur les compétences, les élus, et les actions réalisées par ses agents. Cette plateforme de présentation a donc été conçue dans un esprit « web 1.0 » c'est à dire le « premier stade du web [...] qui liait des pages statiques entre elles grâce à des liens hypertexte ».<sup>6</sup>

Il bénéficie d'un très bon référencement en se plaçant en première place des occurrences « côte d'émeraude », « communauté côte d'émeraude » et « communauté de communes côtes d'émeraude » sur Google. Sur l'ensemble de l'année 2011 il a comptabilisé 94 896 visites dont 43 816 visiteurs uniques.

Le site devait être administré par l'ensemble des agents administratifs avec mise en ligne directe sans contrôle. Chaque agent avait donc la possibilité d'ajouter du contenu concernant ses activités en fonction du besoin de communication envers le public. Malgré cette volonté forte lors de la création du *CMS<sup>7</sup>* , il s'est avéré qu'à l'utilisation un seul agent se chargeait de la centralisation et de la mise en forme de l'information à publier.

### <span id="page-14-0"></span>**2.2. Une volonté de changement**

**.** 

Confronté au manque de temps des agents et à la difficulté de prise en main du CMS, le site ne bénéficiait pas de mises à jour régulières. Des informations datant de la mise en ligne du site étaient encore présentes six ans plus tard alors qu'elles étaient dépassées et caduques. Or, un site qui n'est pas assez mis à jour perd beaucoup d'intérêt pour le public.

Aussi, 63% des internautes quittent le site entre 0 et 30 secondes de consultation. Ce chiffre signifie d'après nous qu'il s'agit de visiteurs à la recherche d'informations touristiques et qui quittent le site faute d'en trouver suffisamment.

Conscients de toutes ces difficultés et désireux d'y remédier, les agents ont proposé aux élus une refonte complète du site Internet. En plus des problèmes liés au CMS vieillissant, ne permettant par exemple pas de rajouter des rubriques concernant les nouvelles compétences acquises par la CCCE, le site Internet posait des problèmes quant au cadre

<sup>&</sup>lt;sup>6</sup> Disponible sur : <<u>http://www.linternaute.com/dictionnaire/fr/definition/web-1-0/</u>>.

<sup>&</sup>lt;sup>7</sup> Content Management System, soit en français « système de gestion du contenu ». Celui de la CCCE a été conçu par la société INEXINE.

législatif. La loi n°2005-102 de février 2005 prévoit que *« les services de communication publique en ligne des services de l'Etat, des collectivités territoriales et des établissements publics qui en dépendent doivent être accessibles aux personnes handicapées » 8* . Une mise en conformité pour respecter le Référentiel Général pour l'Accessibilité des Administrations (RGAA) est donc nécessaire.

Enfin, la CCCE désire illustrer son dynamisme à travers son site Internet en y intégrant des fonctionnalités « web 2.0 ». L'objectif est d'établir un lien plus fort avec son public d'internautes en mettant en place des dispositifs créant de l'interactivité.

**.** 

<sup>&</sup>lt;sup>8</sup> Disponible sur : <<u>http://www.legifrance.gouv.fr/affichTexte.do?cidTexte=JORFTEXT000000809647</u>>.

# <span id="page-16-0"></span>**II. Méthodologie du projet**

### <span id="page-16-1"></span>**1. Un projet de refonte réfléchi en amont**

Un tel projet de refonte doit demander de l'organisation afin d'être mené à bien. Avant même de commencer le travail de création de la plateforme, il faut réfléchir au besoin, à nos capacités et à leurs implications.

### <span id="page-16-2"></span>**1.1. La proposition des agents**

Ce projet de refonte a été proposé aux élus lors d'une réunion du Bureau communautaire en février 2012. A cette occasion, une note d'information a été édictée par la responsable communication. Elle décrivait :

- l'historique du site actuel ;
- le référencement et les statistiques de fréquentation ;
- l'administration du site ;
- les problèmes rencontrés ;
	- $\triangleright$  la mise en conformité avec le cadre législatif ;
	- le besoin d'accompagnement des évolutions de la CCCE (arrivée de nouvelles compétences et fonctionnalités).
- un descriptif du web 2.0 et de ses fonctionnalités applicables ;
- l'essor du web mobile.

Elle présentait aussi aux élus deux scénarios d'évolution possible ainsi qu'une estimation du coût de la modification du site Internet. Le but de ce document était de leur proposer un début de ligne directrice à instaurer.

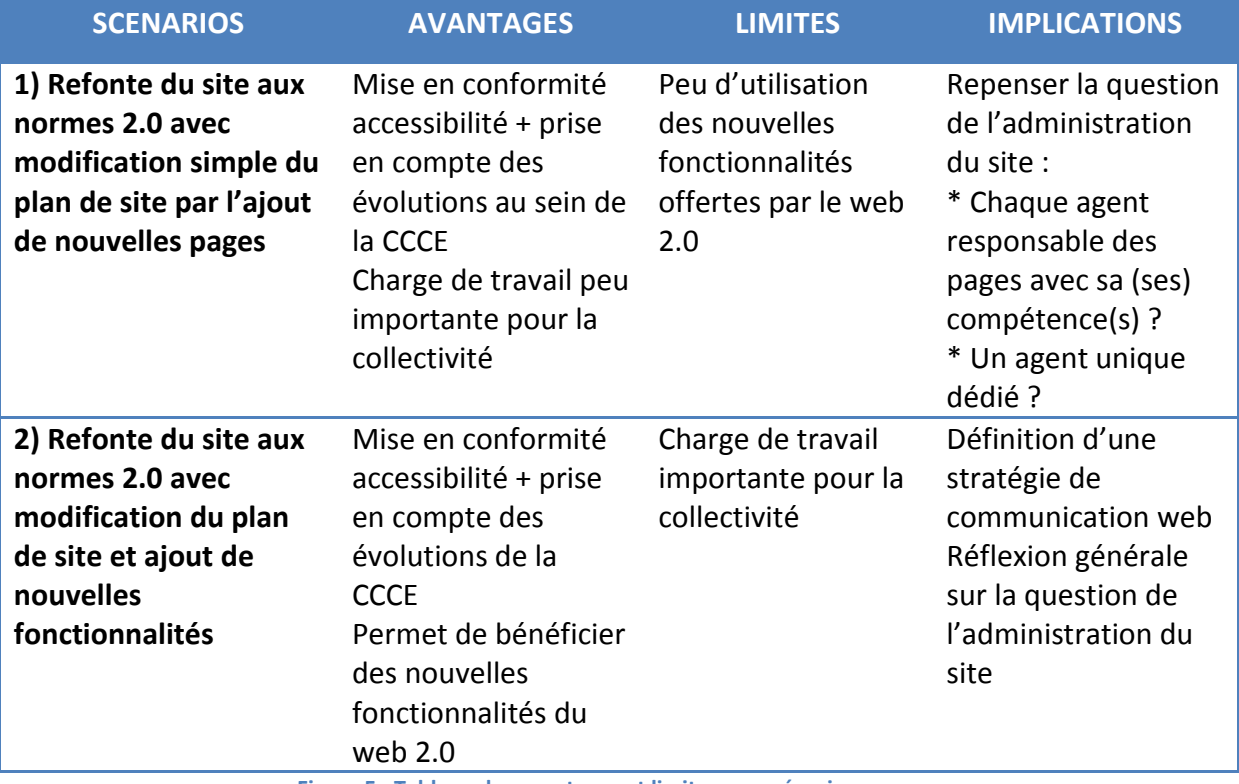

**Figure 5 : Tableau des avantages et limites par scénarios**

Même si deux scénarios ont été posés comme base de travail, un choix alternatif a été réalisé par les élus. Ils désiraient pouvoir bénéficier d'une plateforme contenant des fonctionnalités web 2.0 (scénario 2) mais sans alourdir pour autant la charge de travail des agents communautaires.

### <span id="page-17-0"></span>**1.2. Première définition des tâches et du planning de mission**

Un calendrier prévisionnel a été mis en place. Celui-ci a été préparé avant mon arrivée puis retravaillé avec Samuel PRIOU et Anne-Sylvanie MARJOT-LEBEAU. Il s'agissait d'une définition générale des tâches qui me seraient attribuées, réparties sur les six mois de stage. Il a ensuite été soumis aux élus puis validé lors du Bureau communautaire du 9 mai 2012.

 **Mercredi 9 mai 2012 (9h30 à 12h30)** : présentation individuelle au Bureau communautaire, proposition d'une méthode de travail et du planning pour validation. *Réalisation d'une présentation PowerPoint ;*

- **16 mai 2012 à 15h** : organisation d'une rencontre avec le responsable des systèmes d'information à la communauté de communes Bretagne Romantique en charge de la refonte du site web (*site récemment refait*). Présentation de la méthode projet, transmission de questionnaires, etc. ;
- **•** 2<sup>ème</sup> quinzaine de Mai 2012 : organisation d'une rencontre individuelle avec les agents de la CCCE pour connaître leurs souhaits et besoins en matière d'Internet (demander au préalable à chaque agent de recueillir l'avis de son ou ses élus). *Un questionnaire sera réalisé pour servir de support à ces entretiens ;*
- **Début juin 2012** : organisation d'une réunion avec le groupe de travail. Point sur les limites du site actuel, présentation des évolutions souhaitées par les élus et présentation des possibilités offertes*. Réalisation d'une présentation PowerPoint pour servir de support à cette réunion ;*
- **<sup>ere</sup>** quinzaine de juin 2012 : rédaction du cahier des charges et DCE ;
- **Début juillet 2012** : lancement de l'appel d'offres ;
- **Juillet 2012** : rassemblement des éléments à intégrer au site ;
- **Début août 2012**: analyse des offres et choix du prestataire ;
- **Août 2012** : rédaction du mémoire de stage ;
- **Septembre/octobre 2012** : suivi de la mise en ligne du site avec le prestataire, tests, validation des contenus, vérification de l'accessibilité.

A l'occasion de ce premier Bureau communautaire, un groupe de travail a été mis en place. Celui-ci sert à faire part aux élus de l'avancée du travail, de le valider, et à définir les objectifs à atteindre. Le groupe de travail sur ce projet était constitué de sept personnes dont trois agents communautaires et trois élus référents :

# **Agents communautaires**

- Hélène SIMON, directrice
- Anne-Sylvanie MARJOT LEBEAU, responsable tourisme et communication
- Samuel PRIOU, responsable SIG et NTIC

# **Elus référents**

- Janine ALQUIER, Vice Président chargé de la communication
- Béatrix DAGORNE, Vice Président chargé du tourisme
- Pierre CONTIN, Vice Président chargé de l'aménagement du territoire

**Figure 6 : Liste des membres du groupe de travail**

### <span id="page-19-0"></span>**2. Identification d'un besoin de communication envers le public**

La création d'une telle plateforme répond à de nouvelles exigences qu'on a pu voir émerger depuis quelques années. Le public désire aujourd'hui une transparence accrue et un accès à l'information instantané et facile.

### <span id="page-19-1"></span>**2.1. L'étude comparative**

Une étude comparative a été effectuée. Cette analyse a pour objectif de faire une synthèse des portails Internet existants de différentes villes ou communautés. Ces dernières peuvent être proches géographiquement ou ont été choisies en fonction de critères qualitatifs présentant un intérêt pour notre projet. A savoir :

- L'ergonomie ;
- La qualité de la prise en main ;
- La présence ou non de fonctionnalités 2.0 ;
- Leur mise en avant ;
- Les outils d'interactivité ;
- Les dispositifs d'accessibilité pour les personnes handicapées.

Le but n'est pas de faire un inventaire complet des éléments intégrés à ces sites mais d'en expliquer la composition (en s'attardant plus spécialement sur leurs pages d'accueil) afin de révéler les points positifs et négatifs. Le but d'une telle analyse est d'étudier les sites similaires au notre et ainsi nous aider dans la formulation du besoin. L'analyse complète est disponible en annexe A.

Les destinataires principaux de cette étude sont les élus. En présentant les dispositifs déjà en place dans d'autres structures similaires, cela constitue une aide à la décision. Cette synthèse a été présentée au groupe de travail, qui a ainsi pu se rendre compte des possibilités offertes en termes de communication web envers le public. L'incorporation de nouvelles fonctionnalités intéressantes en termes d'interaction a donc été décidé.

Un destinataire secondaire sont les prestataires répondant à l'appel d'offre. Cela leur permet, en plus du cahier des charges, d'avoir un autre aperçu de la demande en constatant ce qui a pu nous plaire ou pas sur d'autres sites similaires.

### <span id="page-20-0"></span>**2.2. La question de la transparence et de la participation**

La transparence dans les services administratifs et institutionnels est une priorité démocratique et est régie par le cadre législatif. Ainsi le Code général des collectivités territoriales comporte des sections nommées « Démocratisation et transparence »<sup>9</sup> et « Information et participation des habitants »<sup>10</sup>. La loi oblige les collectivités à être ouvertes sur le public et à diffuser les informations les concernant. Néanmoins, même si ces textes ne visent pas explicitement les sites Internet, ceux-ci doivent tout de même s'y conformer.

**.** 

 $10$  Disponible sur :

<sup>&</sup>lt;sup>9</sup> Disponible sur :

<sup>&</sup>lt;http://www.legifrance.gouv.fr/affichCode.do;jsessionid=F0B34C73E1494AC6308AF619C5B3B9D6.tpdio14v\_2 [?idSectionTA=LEGISCTA000006192442&cidTexte=LEGITEXT000006070633&dateTexte=20120803>](http://www.legifrance.gouv.fr/affichCode.do;jsessionid=F0B34C73E1494AC6308AF619C5B3B9D6.tpdjo14v_2?idSectionTA=LEGISCTA000006192442&cidTexte=LEGITEXT000006070633&dateTexte=20120803).

[<sup>&</sup>lt;http://www.legifrance.gouv.fr/affichCode.do;jsessionid=F0B34C73E1494AC6308AF619C5B3B9D6.tpdjo14v\\_2](http://www.legifrance.gouv.fr/affichCode.do;jsessionid=F0B34C73E1494AC6308AF619C5B3B9D6.tpdjo14v_2?idSectionTA=LEGISCTA000006181199&cidTexte=LEGITEXT000006070633&dateTexte=20120803) [?idSectionTA=LEGISCTA000006181199&cidTexte=LEGITEXT000006070633&dateTexte=20120803>](http://www.legifrance.gouv.fr/affichCode.do;jsessionid=F0B34C73E1494AC6308AF619C5B3B9D6.tpdjo14v_2?idSectionTA=LEGISCTA000006181199&cidTexte=LEGITEXT000006070633&dateTexte=20120803).

Mais cette transparence obligatoire ne s'applique qu'à quelques informations parmi d'autres qui pourraient être communiquées. Seules les informations économiques (c'est-à-dire la manière dont est dépensé l'argent public) et les décisions politiques finales doivent se plier à une obligation de publication. Il peut donc être difficile pour un citoyen de s'impliquer réellement dans la vie locale lorsqu'il s'en sent mis à l'écart de part son statut de nondécisionnaire. Aussi, rien n'est prévu dans la loi pour que les sites Internet de collectivités deviennent des plateformes de démocratie participative. La mise en place de tels dispositifs relève donc seulement d'initiatives des décideurs politiques.

### <span id="page-21-0"></span>**2.3. L'espace public sur Internet**

**.** 

Internet pourrait donc permettre d'amorcer un dialogue social difficilement exécutable dans un contexte plus « classique » d'espace public. Dominique Cardon, dans son article *Vertus démocratiques de l'Internet<sup>11</sup> ,* expose que :

*« Du fait de son histoire, des choix technologiques qui ont présidé à sa conception, de la manière dont les communautés de développeurs ont imaginé sa gouvernance, des types d'usages qui s'y sont développé, Internet a incorporé un code politique particulier, une forme de vie démocratique qui lui est, si ce n'est propre, du moins suffisamment idiosyncrasique pour lui être associée. »*

Dans ce même article, l'auteur présente six vertus démocratiques de la forme politique sur Internet, chacune accompagnées de limites :

 **La présupposition d'égalité** : elle *« vise à n'évaluer et à ne hiérarchiser les personnes qu'à partir de ce qu'elles font, produisent et disent, et non à partir de ce qu'elles sont. Internet a incorporé d'une manière particulièrement sensible cette idéalisation démocratique qui invite tous et chacun à mettre en œuvre l'une ou l'autre de ses compétences, si diverses soient-elles. »*. La parole d'un individu sur Internet n'est donc pas supérieure à celle d'un autre du moment où elle est légitime.

<sup>&</sup>lt;sup>11</sup> Disponible sur : [<http://www.laviedesidees.fr/IMG/pdf/20091110\\_cardon.pdf>](http://www.laviedesidees.fr/IMG/pdf/20091110_cardon.pdf).

*L'exclusion des immobiles :* comme dans les formes classiques de discussions, la parole des participants (les mobiles) exclut du débat les non-participants (les immobiles). *« Derrière l'horizon démocratique du « tout-participatif » se reproduisent des inégalités qui ont pour origine l'inégale distribution des capitaux socioculturels dans nos sociétés. ».*

 **La libération des subjectivités** : *« Internet nous a appris que, pour élargir le cercle de l'expression publique, il était nécessaire de tolérer des énonciations à la première personne, des points de vue assurés et des voix frêles, des coups de gueule, des affirmations péremptoires, des propos hasardeux, poétiques, loufoques, drôles et vibrants. ».* La forme du discours y est donc plus libérée et propice à la circulation des idées et informations.

*La dépolitisation narcissique* : Dominique Cardon pointe les limites à cette parole libre : *« Cette ouverture vers une plus grande diversité de prises de parole, que l'anonymat, très efficace outil de désinhibition, vient encore renforcer, a semblé ouvrir une boite de Pandore et libérer des propos aux statuts incertains, inconnus, interdits et inouïs dans l'espace public traditionnel. ».*

 **Le public par le bas** : *« Dans nombre d'usages participatifs de l'Internet, notamment sur les plateformes de réseau social, les utilisateurs ne s'adressent pas à cet agrégat d'anonymes unifiés en une fiction abstraite et surplombante qui figure le public dans les architectures normatives de l'espace public, mais à un groupe plus ou moins circonscrit de proches. »*.

*La fin de la vie privée* : *« [Internet] contribue à mettre en partage un ensemble de contenus jusqu'alors retenus par des barrières techniques, juridiques, institutionnelles ou commerciales. Mais cette libération des contenus qui bouleverse les frontières traditionnelles de l'économie de la connaissance et élargit l'espace de la critique en offrant de nouvelles sources à la vérification « citoyenne » est aussi inséparable d'une plus grande circulation des informations sur les individus. »*.

 **La force des coopérations faibles** : *« Les individus commencent par rendre publics leurs intérêts expressifs. D'autres saisissent les prises offertes par les individus* 

*exposés pour débuter une interaction avec eux. Ainsi s'engagent des coopérations « faibles »*. Cela permet à des personnes de révéler les intérêts et les intentions qu'elles ne savaient ou pouvaient formuler initialement. *« Les coopérations « faibles » de l'Internet pourront effectivement devenir « fortes » et se doter de ressources et d'instrument d'action, à la manière des collectifs du monde réel. ».*

*La fragilité des engagements* : *« La prétention, parfois très illusoire, à produire des regroupements au cas par cas, sur une base volontaire et élective, et en faveur d'une mobilisation autolimitée et temporalisée, constitue la limite de la plupart des processus d'action collective qui ont le web comme support. ».* Sur Internet, les individualités sont parfois plus fortes que le collectif (surtout dans le cas des coopérations faibles).

 **Les vertus de l'auto-organisation** : *« La formation des collectifs dans le monde réel installe la coordination avant la mise en partage. Ce qui sera partagé entre les membres relèvera exclusivement des produits des actions de chacun qui auront été planifiés lors du travail de coordination préalable. Or sur Internet, la mise en partage est préalable à la coordination, car ce qui est rendu visible, public et accessible à tous n'a pas fait l'objet d'une délibération initiale. »*. Ce type d'organisation est peu coûteux et peu contraignant car il n'y a pas d'instance régulatrice pour le contrôler.

*La bureaucratie procédurale* : *« Rendues nécessaires par l'obligation de respect du pluralisme des identités et de la diversité des engagements, les formes d'autoorganisation des collectifs sur Internet font cependant apparaître des types d'autorité et de gouvernance parfois problématiques et difficilement soutenables. »*. C'est un problème que l'on rencontre par exemple actuellement avec le W3C (agence de régulation reconnue) qui ne valide pas assez vite les avancées d'HTML5 selon le WHATWG $^{12}$ , menaçant ainsi les travaux communs réalisés autour de ce standard de se scinder et de prendre du retard.

**.** 

<sup>&</sup>lt;sup>12</sup> Disponible sur : [<http://www.journaldunet.com/developpeur/client-web/html5-et-le-fork-whatwg-](http://www.journaldunet.com/developpeur/client-web/html5-et-le-fork-whatwg-0712.shtml)[0712.shtml>](http://www.journaldunet.com/developpeur/client-web/html5-et-le-fork-whatwg-0712.shtml).

 **La légitimité** *ex-post* : *« L'espace public traditionnel était public parce que les informations rendues visibles à tous avaient fait l'objet d'une sélection préalable par des professionnels obéissant à des normes déontologiques qui se sont construites en même temps que le droit permettant de punir, en les invisibilisant, les propos contrevenants à ces règles* [...] *[sur Internet] l'attribution d'un caractère d'importance à un énoncé ne résulte pas d'une sélection préalable par un corps spécialisé, mais est la conséquence d'une hiérarchisation ex-post effectuée par les internautes en fonction de leur position dans la structure des réputations sur la toile ».*

*L'écrasement de la diversité* : *« Ce mode de légitimation « par la foule » ne peut faire oublier la réalité autrement plus complexe et imbriquée de la formation de la notoriété sur Internet. La structure des liens entre sites donne à voir un paysage extrêmement inégalitaire et hiérarchique.* [...] *L'implantation sur la toile des institutions de l'espace public traditionnel (agences de presse, journaux en ligne, blogueurs influents proches du monde médiatique, portails des acteurs de l'Internet) structure fortement, par leur choix de publication et de mises en lien, la hiérarchie des énoncés les plus visibles. »*. Le modèle de légitimité et de mise en avant de l'information suit dont le même schéma que dans l'espace public classique.

L'espace public présente donc de grandes particularités sur la toile, ce qui en fait un lieu où les échanges sont moins formalisés qu'à l'accoutumée. Cette nouvelle donne est à prendre en compte dans le milieu institutionnel en général, et donc aussi par la CCCE.

# <span id="page-25-0"></span>**III. Déroulement des tâches**

### <span id="page-25-1"></span>**1. Les besoins en interne**

Avant toute chose il a été primordial de lister les besoins en outils de communication et en fonctionnalités diverses des agents et élus. La plateforme actuelle autorise seulement la consultation d'articles et le téléchargement de documents, et le web 2.0 pourra permettre à la CCCE d'établir un échange avec ses utilisateurs.

### <span id="page-25-2"></span>**1.1. Réalisation de questionnaires à destination des agents**

Etape clé dans la formulation du besoin, il s'agissait de consulter tous les agents afin de connaître leurs besoins spécifiques en matière de site Internet et de plateforme Intranet / Extranet. Il leur a été demandé dans un premier temps, après concertation avec les élus responsables de leurs compétences, de déterminer quelles fonctionnalités et quels contenus ils auraient besoin de voir apparaître sur le futur site.

Un guide d'entretien ainsi qu'un questionnaire ont alors été crées afin d'aborder l'ensemble des sujets concernant la plateforme actuelle ainsi que son utilisation (annexes B et C). Les questions ont été déterminées selon deux paramètres :

- les connaissances résultant de l'analyse de l'existant ;
- le besoin de connaître l'opinion ainsi que les besoins de chaque agent.

La méthodologie retenue a été celle des entretiens semi-directifs. Il s'agit d'une technique qualitative consistant à poser des questions assez larges octroyant à l'interlocuteur une liberté dans sa parole. Grâce au guide d'entretien, une liste de questions est prédéfinie et permet de donner un cadre à la conversation. Il fournit aussi à la personne qui mène l'entretien une certaine liberté car elle peut revenir sur une question qui n'a été qu'effleurée en la reformulant. Néanmoins, avec cette technique, il faut faire attention à ne pas guider les réponses de son interlocuteur en orientant d'une certaine façon la formulation des questions. L'intérêt de cette méthode n'est pas d'obtenir une réponse qui nous arrangerait mais de connaître le ressenti et la volonté des interviewés.

Chaque entretien avec un agent a duré entre une heure et une heure et demie. Voici les différentes demandes qui ont été effectuées :

# SIG / NTIC

• Un onglet visible en page d'accueil renvoyant vers différents contenus : une cartographie grand public avec des informations sur la randonnée, les PLU, localisation d'informations, etc. Il proposera aussi un accès à Géoportail ainsi qu'à GéoBretagne. Enfin il comporterera un lien et des explications vers OpenStreetMap afin que les internautes puissent faire des mises à jour de la voirie

# Développement économique

- Création d'une newsletter économique
- Formulaire de demande en ligne de terrain

# Opérations techniques

• Consulter la liste des terrains à vendre / louer disponibles

# Communication / Tourisme

- Place visible en page d'accueil pour le bulletin d'informations
- Création d'une photothèque accessible par identifiant et mot de passe
- Importation de contenu tiers
- Site traduit en anglais
- Annuaire associatif modifiable par les associations elles-mêmes
- Création d'un formulaire type pour les associations

# Environnement / Aménagement

- Ajout d'informations géographiques en lien avec le SIG
- Module de gestion du covoiturage entre participants aux réunions

# SPANC

- Accès Extranet pour certains prestataires externes
- Formulaire de contact

# Développement sociétal

- Formulaire de prise de contact pour les aides
- Formulaire pour postuler aux chantiers d'insertion

### Direction

• Intranet consultable en extranet contenant : comptes-rendus de réunions, agenda élus, courriers importants numérisés, agenda matériel, réservation de salle, notes de frais de déplacement, congés, règlements intérieurs

# Général

- Sondages en ligne
- Moteur de recherche performant
- Version optimisée pour mobiles et tablettes
- Module acutalités / manifestations
- Mini sites éphémères
- Annuaires divers
- Refonte graphique avec ajout et reformulation des informations
- Donner la possibilité à des acteurs extérieurs de modifier eux-même des informations
- Besoin d'un module accès direct
- Faire en sorte que la majorité des types de contenus soient réutilisables par des sites tiers
- Refonte de la carte interactive
- Réseaux sociaux
- Catalogue en ligne des bibliothèques et médiathèques
- Paiement en ligne (crèches, cantines, etc.)

A la fin de l'entretien individuel, il a été demandé aux agents de remplir un questionnaire proposant trois choix : oui, non, sans opinion. Un espace réservé aux commentaires éventuels était aussi prévu. Ceux-ci sont une source d'informations précieuse car ils permettent de préciser le degré d'adéquation ou non avec l'incorporation d'une

fonctionnalité, ou la façon dont les agents voudraient que la fonctionnalité soit mise en place.

Voici la synthèse de ce qui est ressorti comme important pour les agents lors des questionnaires :

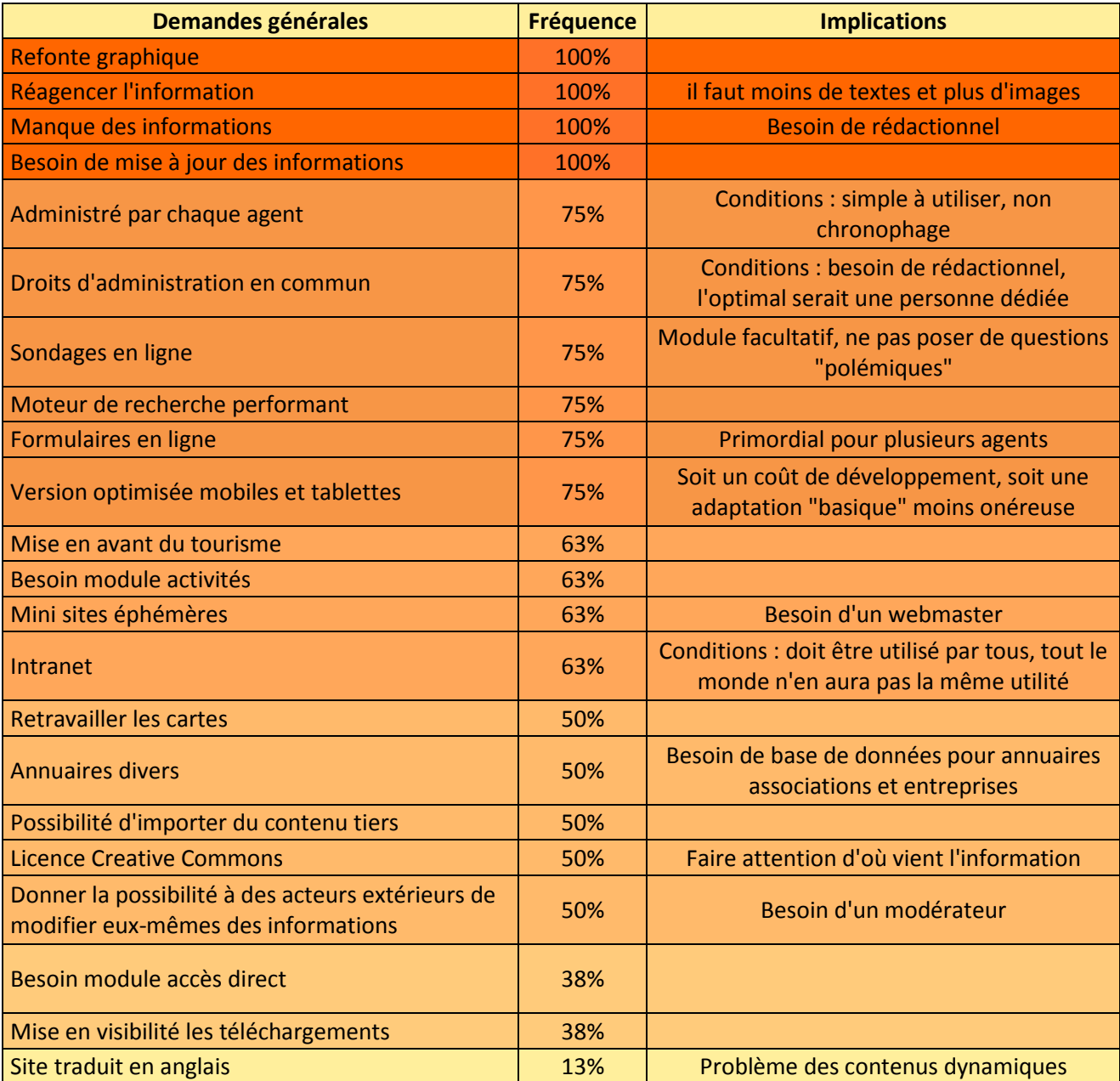

**Figure 7 : Tableau des besoins suite aux questionnaires**

Les informations du tableau précédent ainsi que celles ressortant de l'analyse des réponses lors des entretiens ont par la suite été regroupées. Cela a permis de créer un tableau

récapitulatif à destination des élus afin qu'ils aient une vue générale sur l'ensemble des fonctionnalités demandées par les agents (disponible en annexe D).

Ce tableau proposait aussi une estimation des coûts humains et financiers sous forme de croix. Cette manière d'estimer a été choisie car il s'avérait très difficile d'estimer les coûts pour certaines fonctionnalités, surtout les financiers. Une croix signifiait donc que le coût était faible, et trois croix qu'il était très élevé.

Enfin, ce tableau indiquait quelles fonctionnalités il était possible ou non d'incorporer selon deux scénarios. Ceux-ci ont été modifiés avec le groupe de travail par rapport aux deux scénarios proposés au moment de la phase de proposition de refonte lors d'un Bureau communautaire (voir partie II, paragraphe 1.1.). Voici ces scénarios :

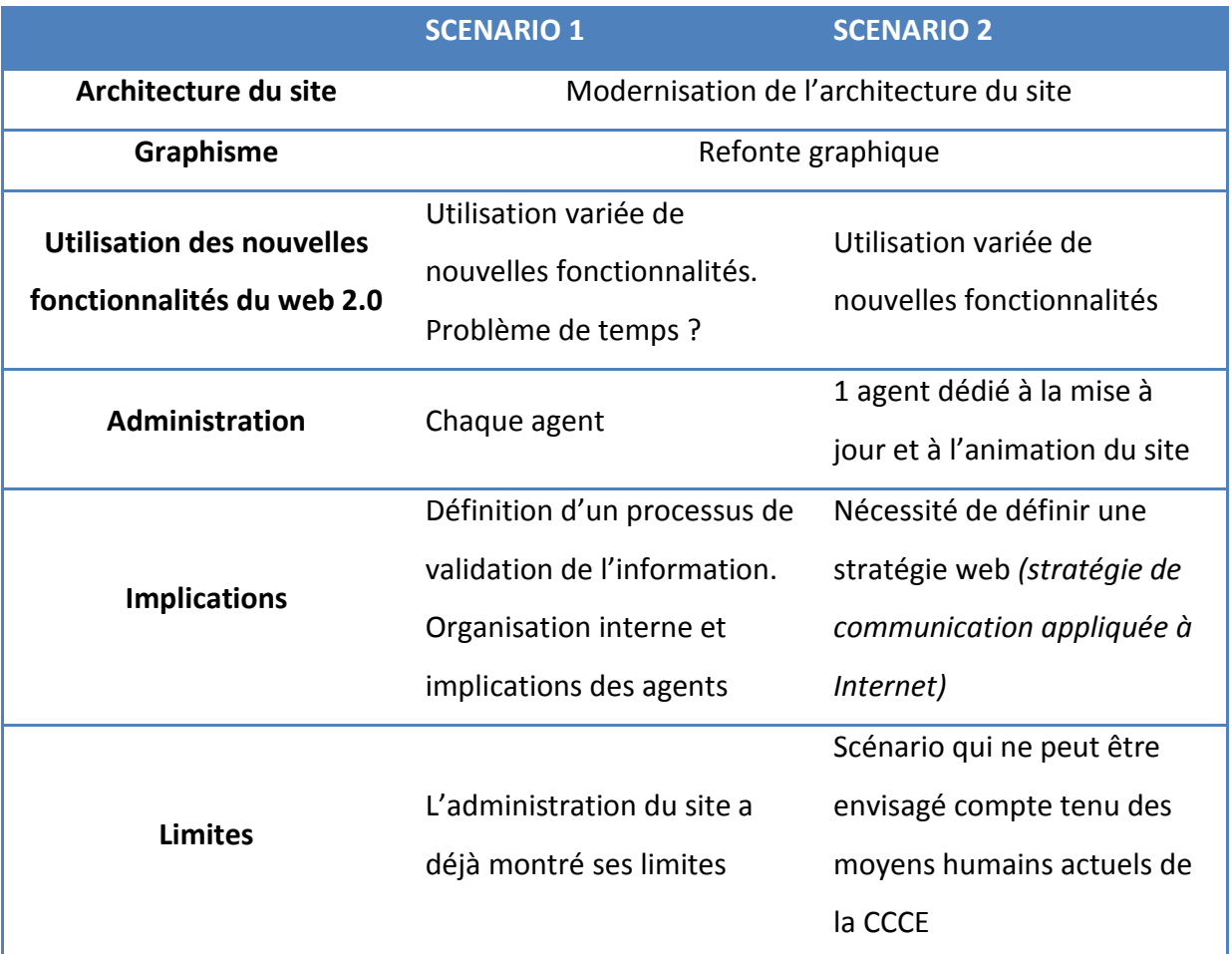

**Figure 8 : Nouveau tableau de scénarios**

### <span id="page-30-0"></span>**1.2. La validation des fonctionnalités**

Le tableau récapitulatif (annexe D) a été présenté au groupe de travail. Au vu de l'organisation actuelle de la CCCE, le scénario 1 a été retenu car le scénario 2 impliquait le besoin de recruter un agent dédié exclusivement à l'administration du site Internet et de sa communauté d'utilisateurs. Cette présentation a permis de consulter les élus sur certaines questions comme l'ajout ou non d'une fonctionnalité Wiki, ou la décision de traduire le site en anglais.

Ce tableau a ensuite été présenté en Bureau communautaire où l'ensemble des fonctionnalités ont été retenues.

### <span id="page-30-1"></span>**2. Rédaction des documents à destination des candidats à l'appel d'offre**

Dans le cadre d'un appel d'offre de marché public, plusieurs documents sont à éditer. Ils font partie du dossier de consultation des entreprises et servent à formaliser le marché et à indiquer aux candidats la prestation à réaliser.

### <span id="page-30-2"></span>**2.1. Le code des marchés publics**

En tant qu'EPCI, la CCCE est soumise à l'obligation de répondre au code des marchés publics. Il s'agit d'un ensemble de règles de mise en concurrence pour l'achat de fournitures, les prestations de travaux ou, dans le cas de la refonte du site Internet, les prestations de services. Ce code précise les pouvoirs adjudicateurs qui y sont soumis, les contrats concernés, les règles de passation (seuils, publicité, délais, commissions d'appel d'offres, jury) et certaines règles d'exécution technique et financière. Contrairement à des marchés que l'on pourrait retrouver dans le secteur privé, les marchés publics interdisent, par un ensemble de règles, le favoritisme ou le rejet de certaines sociétés postulantes.

Même si les règles sont moins strictes pour les marchés inférieurs à 15 000€, nous avons tout de même souhaité réaliser un ensemble de démarches afin de donner un cadre normatif à l'appel d'offre.

### <span id="page-31-0"></span>**2.2. Le cahier des clauses techniques particulières**

Un des documents à fournir est le Cahier des Clauses Techniques Particulières (CCTP). Il s'agit d'un document contractuel crée par l'acheteur qui regroupe les dispositions techniques propres au marché. Il doit être rédigé de façon claire et impartiale pour ne pas exclure ou favoriser certains candidats.

La forme que peut prendre ce document est donc assez libre. Néanmoins nous avons choisi de prendre pour exemple le cahier des charges type pour un site internet édité par l'Artesi.<sup>13</sup> Cet organisme explique que :

*« La commune doit pouvoir maîtriser elle-même la mise à jour de son site et ne pas être tributaire des exigences, notamment financières ou techniques, de la personne ou de la société qui a réalisé le site. La solution technique la meilleure sera donc celle qui permettra d'assurer la gestion du contenu (modification des informations, création ou suppression de rubriques, etc.) sans l'intervention du sous-traitant. Ces tâches doivent pouvoir être réalisées au sein de la collectivité par des personnes non spécialisées. »*

Cela illustre bien notre besoin car la CCCE est constituée d'agents non spécialistes de la rédaction web et du maniement de *CMS*. Le CCTP reprend ainsi dans le même document tous les aspects de la demande. Outre les fonctionnalités à développer et validées par les élus, on y retrouve tous les impératifs à respecter sur la future plateforme (impératifs d'accessibilité, juridiques, etc.). Le CCTP est disponible en annexe E.

### <span id="page-31-1"></span>**2.3. Les documents annexes**

**.** 

Plusieurs documents ont été rédigés pour apparaître en annexe du dossier de consultation des entreprises. Ce sont des informations qui n'ont pas besoin d'être prises en compte ni dans le CCTP, ni dans le règlement de consultation. Ceci concerne les listes des formulaires et annuaires à mettre en place, ainsi que le plan du site.

<sup>&</sup>lt;sup>13</sup> Aujourd'hui devenue La fonderie, agence numérique d'Île-de-France <<u>http://www.lafonderie-idf.fr/</u>>.

Ce dernier a été travaillé en concertation avec le comité de pilotage et les agents en charge du projet. Il s'agissait dans un premier temps de faire l'inventaire des informations déjà présentes sur le site afin de déterminer un référentiel de l'existant. Grâce aux entretiens et questionnaires effectués en amont, une nouvelle catégorisation a pu être mise en place afin d'y intégrer tous les contenus devant être communiqués au public. L'architecture du site a donc dû être modifiée. Le respect des règles ergonomiques était un impératif lors de la réflexion autour de cette refonte, notamment la règle des trois clics. Il s'agit d'un principe d'ergonomie en conception web selon lequel l'internaute doit pouvoir accéder à n'importe quel contenu présent sur le site Internet en suivant au maximum trois hyperliens (soit trois clics de souris) depuis la page d'accueil. Des études ont mis au jour le fait qu'un internaute se trouve rapidement frustré lorsque, lors de la navigation, il a besoin de plus de trois clics afin d'arriver sur la page ou le contenu qui l'intéresse. Il risque donc de se lasser et de quitter le site pour trouver l'information ailleurs. Ce plan de site proposé n'est néanmoins que provisoire. Un travail avec le prestataire choisi sera réalisé afin qu'il soit optimisé à la plateforme qui sera mise en place. Il est consultable en annexe F.

Un document graphique a aussi été crée. Celui-ci n'a pas été inclus au dossier de consultation car il était à destination du groupe de travail. Cette illustration a été utilisée en guise d'exemple afin de rendre le projet « plus réel » et de proposer une approche graphique de tous les éléments présents sur la page d'accueil. Il permettait aussi de donner une idée visuelle du placement des différents modules ainsi que du premier niveau d'arborescence.

| Module<br>Ephéméride<br>météo                                                                                                    | <b>RSS</b>                   | Accessibilité | EN GA<br><b>FR</b>                                | Espace pro presse                                          |
|----------------------------------------------------------------------------------------------------|------------------------------|---------------|---------------------------------------------------|------------------------------------------------------------|
|                                                                                                    |                              | <b>Header</b> |                                                   | Rechercher<br><b>SIG</b>                                   |
| COMMUNAUTÉ DE COMMUNES<br>CÔTE D'ÉMERAUDE                                                                                                    |                              |               |                                                   | $aA - aA +$                                                |
| Tourisme /<br>Action sociale /<br>Logement /<br>Présentation /<br><b>Entreprendre</b><br>Vivre / Habiter<br>Intercommunalité<br>Solidarité<br>Découvrir |                              |               |                                                   | Environnement / Transport /<br>Dév. durable<br>Se déplacer |
| <b>Actualités</b>                                                                                                    |                              |               |                                                   | <b>Accès direct</b>                                        |
|                                                                                                    |                              |               |                                                   | Lien 1                                                     |
|                                                                                                    |                              |               |                                                   | Lien <sub>2</sub>                                          |
|                                                                                                    |                              |               |                                                   | Lien 3                                                     |
| Agenda des manifestations                                                                                                    |                              |               |                                                   | Lien 4                                                     |
|                                                                                                    |                              |               |                                                   | Carte du<br>territoire                                     |
|                                                                                                    | Accès à la                   |               | <b>Votre avis</b>                                 |                                                            |
| Contactez<br>vos élus                                                                                                    | photothèque<br>collaborative |               | nous<br>intéresse                                 | Infos contact<br><b>CCCE</b>                               |
|                                                                                                    | <b>Modules</b>               |               |                                                   | <b>Partenaires</b>                                         |
|                                                                                                    |                              |               |                                                   | <b>Accès intranet</b><br>et extranet                       |
| <b>Mentions</b><br>Plan du site<br>légales                                                                                                    | <b>Nous situer</b>           |               | Réponse à<br>Charte<br>vos questions<br>graphique | <b>Partenaires</b><br>Glossaire                            |

**Figure 9 : Exemple de maquette graphique de la page d'accueil**

### <span id="page-34-0"></span>**2.4. Le règlement de consultation et l'avis à la publication**

Le règlement de consultation (disponible en annexe G) est un document type qui décrit les conditions de communication des offres et les critères de jugement. Il est composé de différentes rubriques :

- L'identification de l'acheteur ;
- La date et heure limite de réception des offres ;
- L'objet de la consultation ;
- L'étendue de la consultation : procédure choisie et l'article du CMP qui s'y réfère ;
- La décomposition en lots ;
- Le mode de règlement du marché ;
- Les délais d'exécution ou de livraison ;
- Le délai de validité des offres ;
- Le contenu des offres : contenu de la première et seconde enveloppe ;
- Les conditions d'envoi des offres : le mode, l'adresse et les indications à porter sur l'envoi des plis ;
- Le jugement des propositions : les différents critères de jugement en notant leurs coefficients de pondération ;
- Les renseignements complémentaires : les contacts auprès desquels les candidats pourraient obtenir des informations complémentaires.

Dans notre cas, la consultation est lancée en procédure adaptée (MAPA) en application de l'article 28 du code des marchés publics en vue de l'attribution d'un marché de services.<sup>14</sup> Cette procédure octroie une certaine liberté car elle spécifie que : *« les modalités sont librement fixées par le pouvoir adjudicateur en fonction de la nature et des caractéristiques du besoin à satisfaire, du nombre ou de la localisation des opérateurs économiques susceptibles d'y répondre ainsi que des circonstances de l'achat. ».* Ainsi nous avons pu fixer certains critères, comme par exemple l'obligation pour les postulants de bénéficier d'au moins une expérience dans la création de sites institutionnels.

Les modalités d'envoi des offres ont aussi été édictées. Il était possible de les envoyer au format papier ou bien en dématérialisé :

1

 $14$  Disponible sur :

[<sup>&</sup>lt;http://www.legifrance.gouv.fr/affichCodeArticle.do?idArticle=LEGIARTI000024506936&cidTexte=LEGITEXT00](http://www.legifrance.gouv.fr/affichCodeArticle.do?idArticle=LEGIARTI000024506936&cidTexte=LEGITEXT000005627819) [0005627819>](http://www.legifrance.gouv.fr/affichCodeArticle.do?idArticle=LEGIARTI000024506936&cidTexte=LEGITEXT000005627819).

- *Format papier* : il a été demandé que deux enveloppes soient présentes. La première devait contenir les documents administratifs relatifs à la légitimité de la candidature, l'autre l'offre commerciale. Le dossier devait ensuite être envoyé par lettre recommandée avec accusé de réception afin de prouver qu'il a été reçu dans les délais mentionnés.
- *Format dématérialisé* : le soumissionnaire pouvait déposer son offre sur la plateforme d'administration électronique bretonne E-Megalis. Il s'agit d'une plateforme sécurisée permettant de déposer numériquement les mêmes documents que pour la version papier. Cela permet de garantir :
	- $\triangleright$  la provenance et l'intégrité des plis grâce à la signature électronique ;
	- $\triangleright$  la confidentialité des plis jusqu'à la séance d'ouverture grâce à un dispositif de chiffrement ;
	- $\triangleright$  l'horaire d'arrivée des plis grâce à l'horodatage cryptographique.

Une fois ces documents exportés sur la plateforme de dématérialisation, un avis de publication a été envoyé à un journal d'annonces légales (JAL). Il s'agit d'un journal d'informations habilité à recevoir les annonces légales des sociétés. Les formalités de publicité sont obligatoires, elles permettent d'officialiser le marché et de permettre aux éventuels prestataires de prendre connaissance de l'offre. En dessous d'un seuil de 90 000 € HT, l'acheteur peut choisir de procéder par voie de presse, par internet, par affichage, ou par tout autre moyen de nature à garantir la liberté d'accès de tout opérateur économique potentiel à la commande publique. Nous avons opté pour la solution d'effectuer la publicité à la fois sur notre site Internet et dans un journal local. Nous avons ainsi choisi de publier l'annonce dans les éditons Ouest France d'Ille-et-Vilaine et des Côtes d'Armor.

### <span id="page-35-0"></span>**3. Réception et analyse des offres**

La date limite de réception des offres était fixée au lundi 6 août 2012 à 17 heures. Les offres reçues hors délai étaient donc automatiquement rejetées. L'ouverture des plis papiers et électroniques s'est faite en présence d'un agent de la CCCE ainsi que de Michel PENHOUET, le Président.
Tout d'abord il est procédé à l'ouverture du pli concernant la candidature avec vérification de la présence de toutes les pièces juridiques demandées dans le règlement de consultation. Ensuite, ces pièces sont contrôlées afin de s'assurer que le postulant est bien en droit de poser une candidature (pas d'interdiction de concourir, pas d'état de liquidation judiciaire, etc.). Enfin, la dernière étape consiste à vérifier le montant du devis proposé. Dans notre cas, celui-ci devait impérativement être compris entre 8000 € HT et 12 500 € HT.

#### **3.1. Les critères d'attribution**

Lors d'un appel d'offre de marché public, il est obligatoire de faire apparaitre dans le règlement de consultation quels seront les critères pris en compte afin d'effectuer le jugement des différentes propositions reçues. Ceux-ci sont pondérés afin de pouvoir attribuer une note à chaque prestataire en fonction de l'adéquation entre notre demande et la prestation proposée.

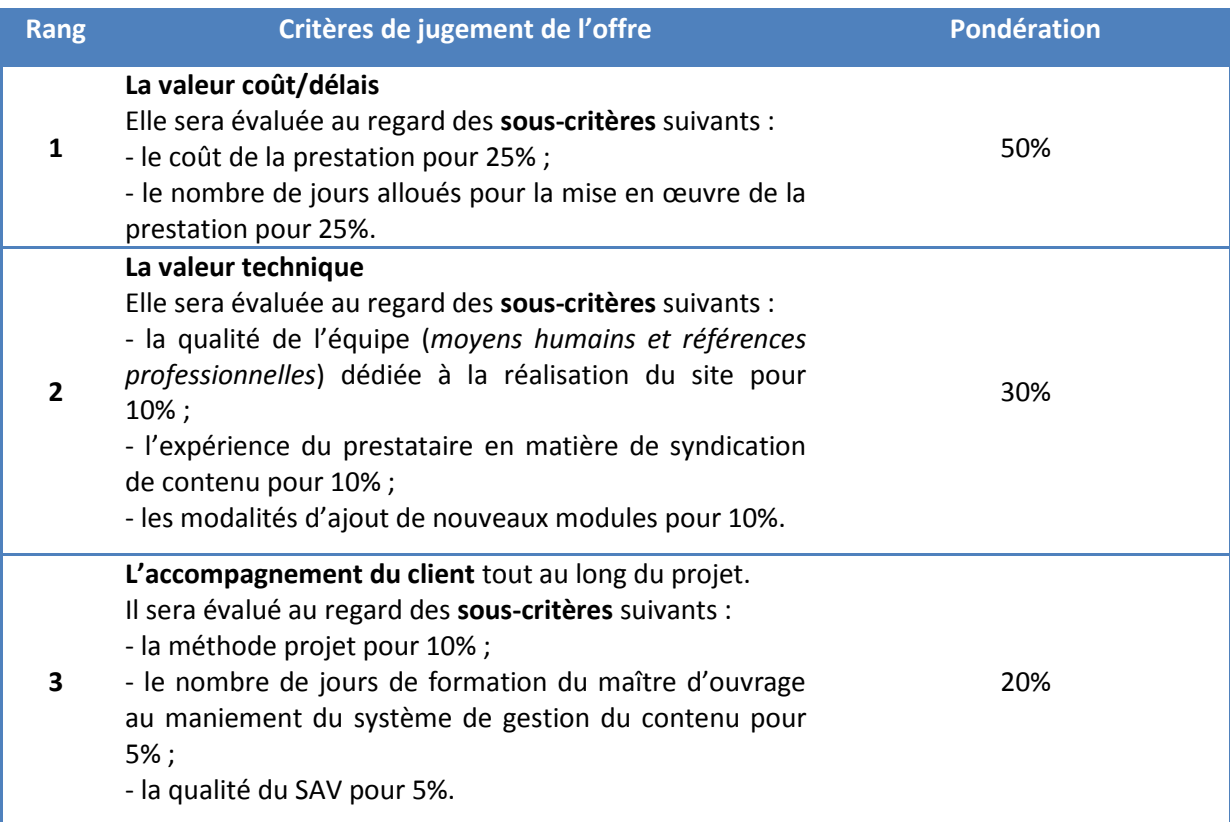

**Figure 10: Tableau des critères de jugement**

La règle lors d'un marché public est de choisir l'offre « la plus économiquement avantageuse »<sup>15</sup>. Bien sûr, cela ne signifie pas qu'il faut choisir impérativement l'offre la moins chère, mais qu'il faut privilégier « le mieux-disant au moins-disant ». Dans notre cas il s'agit donc de choisir le soumissionnaire qui fournit la meilleure prestation par rapport aux impératifs indiqués au cahier des charges. Le prix reste néanmoins, dans nos critères, un des principaux facteurs de décision.

#### **3.2. L'analyse**

**.** 

L'analyse des offres sert à déterminer, en fonction des critères préétablis, quelles propositions commerciales répondent le mieux à nos attentes. Celle-ci se doit d'être impartiale pour ne pas avantager ou désavantager d'entreprises. A l'heure de la finalisation de ce rapport, le jugement des offres vient d'être effectué et trois sociétés ont été retenues pour être auditionnées.

Chacun des sous-critères est noté et leur addition donne la note générale du critère. Les trois candidats ayant obtenu la meilleure note seront par la suite convoqués dans les locaux de la CCCE. A cette occasion ils pourront nous présenter plus en avant leurs compétences et solutions, nous proposer une première maquettisation s'ils le souhaitent, etc. Cette étape sera liée à une phase de négociation où les soumissionnaires auront un délai de 7 jours pour revoir leur offre et la rendre la plus compétitive possible. A l'issue de la négociation, le choix final du prestataire sera effectué et le marché lui sera attribué. Nous pourrons donc commencer à travailler avec lui. Toutes ces étapes seront à valider à la fois par le groupe de travail et lors de Bureaux communautaires.

<sup>15</sup> Disponible sur : [<http://www.marche-public.fr/Marches-publics/Definitions/Entrees/Offre](http://www.marche-public.fr/Marches-publics/Definitions/Entrees/Offre-economiquement-plus-avantageuse.htm)[economiquement-plus-avantageuse.htm>](http://www.marche-public.fr/Marches-publics/Definitions/Entrees/Offre-economiquement-plus-avantageuse.htm).

#### **1. Un réflexe à prendre chez les agents et élus**

Les habitudes sont ancrées en nous et sont difficiles à changer. Il est en effet compliqué de modifier sa pratique en y incorporant de nouvelles tâches lorsque notre temps de travail est déjà organisé. Mais pour faire vivre ce projet, cela nécessite un processus de changement des habitudes de rédaction et de consultation prises par les élus et agents.

#### **1.1. Alimenter régulièrement le site Internet**

Faire vivre un site Internet, c'est avant tout le mettre à jour. Pour cela, une stratégie web devra être mise en place afin d'organiser l'ajout et la modification régulière des contenus. Certaines pages resteront statiques (comme, par exemple, la présentation des élus de la CCCE) mais d'autres auront besoin d'être très dynamiques. Il s'agira surtout dans notre cas des rubriques « Actualités » et « Agenda culturel ».

Une des demandes qui apparaît très souvent dans le CCTP est la facilité d'utilisation du *CMS*. Il s'est avéré que celui utilisé actuellement était un frein à la mise à jour compte tenu de sa complexité. Aussi, cette alimentation régulière devra être le fruit de la collaboration de tous les agents. Il est en effet impossible à l'heure actuelle pour la responsable de la communication de mettre à jour elle-même et régulièrement les contenus de la plateforme. Chaque agent aura donc la responsabilité de modifier les contenus existants en fonction de l'avancée des projets dont il a la charge. Ce travail devra donc être régulier, et informer la population dès qu'il y a un changement doit devenir un réflexe.

Aussi, une réunion dite « de remise à niveau » organisée par le prestataire du site Internet sera organisée chaque année afin de faire un point sur l'évolution du site et de proposer l'activation de nouvelles fonctionnalités.

#### **1.2. Utiliser la plateforme Intranet / Extranet**

A l'heure actuelle, la CCCE ne dispose pas encore d'un Intranet consultable en Extranet. Il va s'agir d'un nouvel outil de communication complet pour les agents, élus et partenaires de la CCCE. Aujourd'hui, les échanges se font en grande majorité par mail. Cette façon de communiquer n'est pas vouée à disparaître, mais la plateforme deviendra un canal de communication complémentaire tout en apportant de nouvelles fonctionnalités.

Il s'agira d'un module de connexion comportant un identifiant et un mot de passe personnalisés qui sera disponible sur la page d'accueil. L'administrateur du site doit pouvoir créer facilement de nouveaux comptes utilisateurs. Il comprendra les fonctionnalités suivantes :

- espace pour poster et consulter les compte-rendu de réunions ;
- agenda des élus (calendrier) ;
- courriers importants numérisés ;
- agenda matériel (calendrier);
- réservation de salles (calendrier) ;
- outil de gestion des notes de frais de déplacement (formulaire);
- outil de gestion des congés (formulaire);
- consultation des règlements intérieurs ;
- module de gestion du covoiturage pour optimiser les déplacements des élus ;
- photothèque communautaire (disponible en extranet);
- espace de stockage à destination des partenaires extérieurs de la CCCE ;
- espace pro / presse avec articles de presse, téléchargement de charte graphique, etc.

L'utilisation de ce dispositif constituera un gain de temps pour effectuer plusieurs formalités ou pour organiser les déplacements et réunions. Cet outil servira aussi à conserver plus facilement la trace des documents et échanges qui seront émis. Une formation à l'utilisation de toutes ces fonctionnalités devra être mise en place afin que la plateforme puisse être exploitée du mieux possible.

#### **2. Bilan**

Plusieurs sous-étapes ont été réalisées afin de mettre en œuvre les différentes tâches énumérées. Ces dernières ont servi de support à la création de documents et à rendre compte de l'avancée du projet. Voici le rétroplanning des principales actions :

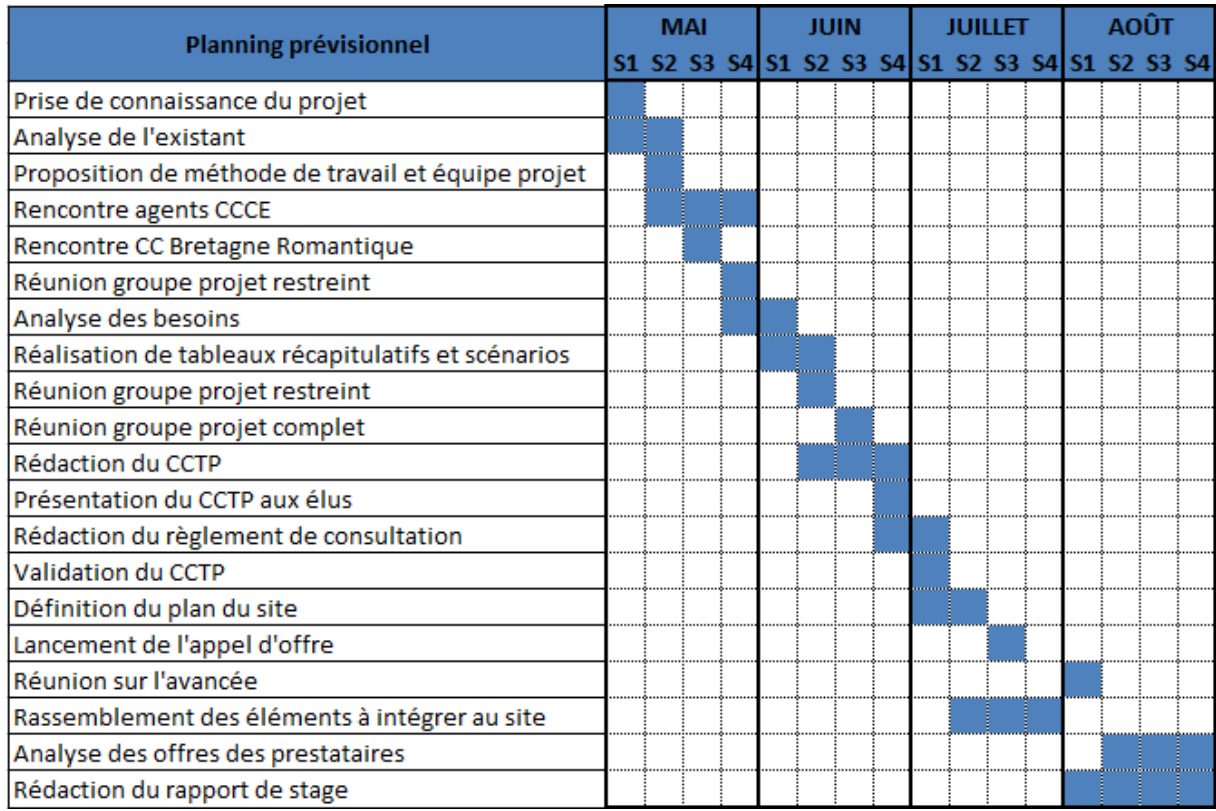

#### **Figure 11 : Rétroplanning des actions**

#### **2.1. Pistes de recommandations**

La méthode projet retenue permettait un suivi régulier des différentes étapes par les élus. Les instances de validation pouvaient ainsi intervenir à chaque moment important afin d'apporter des remarques ou donner des recommandations. Une telle organisation permet d'informer l'ensemble des décisionnaires sur ce qui est possible de faire ainsi que sur les avancées proposées. La suite du projet pourrait s'appuyer sur une méthodologie similaire.

Faire évoluer le site constituera un impératif afin de le faire vivre. Dans la partie « développements futurs » du cahier des charges, il a été par exemple proposé la possibilité d'instaurer une solution de paiement en ligne. Techniquement, le prestataire retenu pourra proposer la fonctionnalité mais sa mise en place devra être réfléchie par la CCCE. Plusieurs questions seront alors à se poser : quels types de paiement proposer ? quelles seront les règles juridiques à respecter ? quelles déclarations à la CNIL faut-il faire ? etc. Il s'agit typiquement d'un cas de figure d'évolution de la plateforme où des décisions d'élus devront être prises et où les agents concernés auront un rôle à jouer.

Aussi une charte éditoriale pourrait être mise en place, elle viendrait en complément des conseils rédactionnels prodigués par le prestataire technique. Celle-ci regrouperait les règles typologiques à appliquer lors de la rédaction : des conseils de formulation, des exemples, la colorimétrie, etc. Le but est que chaque agent puisse concevoir du contenu directement harmonisé. Ainsi, l'intégration serait accélérée car il n'y aurait pas besoin que les informations soient centralisées par un agent.

#### **2.2. Moyens humains**

Un des besoins ressorti dès la genèse du projet est celui d'un renforcement des moyens humains pour développer notamment la communication sur Internet. En effet, faire vivre un site Internet nécessite une forte implication des agents ce qui est difficilement envisageable à l'heure actuelle compte tenu de leur charge de travail. Les différents scénarios d'utilisation proposés aux élus montraient clairement que certains d'entre eux étaient irréalisables au vu des moyens humains actuels de la CCCE. Des choix ont donc dû être effectués dans les diverses fonctionnalités souhaitées au départ par les élus et les agents pour ne retenir au final que les moins chronophages, c'est-à-dire celles ne nécessitant pas un suivi quotidien.

Nous avons ainsi demandé au prestataire de développer certaines fonctionnalités qui n'apparaîtront pas sur le site, mais qui seraient activables dans le *CMS* et utilisables si les élus en faisaient le choix. On retrouve ainsi :

- *La génération et gestion de mini-sites* : il s'agira d'une page de promotion d'événements afin que ceux-ci soient mis en avant. Cela nécessite un travail de rédaction ;
- *La création d'un Wiki* : même si cette fonctionnalité sera principalement alimentée par du *crowdsourcing*, il est tout de même nécessaire d'effectuer un travail de modération des propos qui y seront postés ;
- *La création de pages de réseaux sociaux* : un des moyens de créer une audience (une communauté) et de la fidéliser est de passer par les réseaux sociaux. Un agent pourrait donc animer des pages sur Facebook, Twitter, etc. ;

L'utilisation de ces nouvelles fonctionnalités permettraient à la CCCE de disposer d'un puissant outil de communication permettant d'améliorer sa visibilité sur le web et de dynamiser ses relations avec les citoyens. Par son ouverture à tous types de publics et sa forte accessibilité, une véritable stratégie de communication web devrait être mise en place.

# **Conclusion**

Les institutions publiques et leurs agents ont l'habitude de travailler dans un univers normé où se retrouve une nécessité de validation et de justification des principales étapes d'un projet. Ce dernier a donc été travaillé en amont en identifiant précisément les besoins et les moyens à mettre en place pour les satisfaire.

Une partie de la réussite de ce projet se basait sur une communication efficace avec les élus lors des réunions du groupe de travail et des Bureaux communautaires. En effet, lorsque l'on s'adresse à un public non expert des pratiques de communication sur Internet, il faut adapter son discours afin de se faire comprendre. Illustrer ses dires avec des exemples a été un bon moyen de présenter les actions qui peuvent être réalisées. L'étude comparative a aussi permis de rendre compte des différentes possibilités ; ainsi analyser les points positifs et négatifs des sites d'autres collectivités a constitué une aide dans les prises de décisions des élus. Les rencontres et les discussions avec les responsables de sites Internet d'autres EPCI équivalentes à la CCCE a guidé notre méthodologie de projet et nous a permis de l'affiner.

Aujourd'hui les publics consultant ce type de plateformes sont variés (administrés, touristes, élus, etc.). Il faut donc avoir la capacité de s'adresser à tout le monde afin de fournir la meilleure réponse possible quel que soit le cas de figure. On a pu remarquer depuis quelques années une montée en puissance du besoin de transparence voulu par les utilisateurs. Ce besoin s'est d'abord exprimé dans l'espace public « classique » avec la possibilité de consulter des documents administratifs, de connaître les décisions prises lors de conseils communautaires, etc. Avec l'arrivée de la société de l'information accélérée par Internet, ces éléments sont maintenant disponibles quelle que soit l'heure du jour. Cette facilité d'accès à l'information et la possibilité d'y réagir, d'en discuter, devient peu à peu un impératif démocratique.

Néanmoins prendre conscience de cet impératif et le mettre en œuvre est encore quelque chose de compliqué. Il est difficile d'accepter de donner une parole libre aux publics, non pas dans un but de répression, mais par crainte des abus. Beaucoup craignent que les plateformes collaboratives sur Internet se transforment en lieu servant uniquement à contester les décisions prises, alors que l'idéal serait d'y retrouver un débat constructif aidant les élus dans leurs actions au quotidien. Il est vrai que l'on y retrouve toutes sortes de commentaires, ainsi comme le dit Dominique Cardon :

*« Beaucoup se gaussent, et se rassurent, en se disant qu'il ne s'agit finalement que d'un immense bavardage de commentateurs insatisfaits et obsessionnels. Mais, il faudrait plutôt louer les vertus démocratiques de cette mise en conversation de la société. En multipliant les points de vue, on contribue à socialiser et à politiser la conversation publique. Ce n'est pas grand-chose, mais cela modifie les perceptions que l'on peut avoir de l'actualité. » 16* .

Aussi, au niveau de la CCCE, on retrouve une volonté de transparence et de communication de ses actions envers ses internautes. Néanmoins, la volonté politique doit s'appuyer sur des moyens techniques pour pouvoir être accomplie. Effectuer une refonte du site Internet s'inscrit dans cette démarche. Mais si la collectivité veut créer une relation durable avec ses utilisateurs, elle devra mettre en place une communication web construite autour d'un agent administrateur au contact du public.

**.** 

<sup>&</sup>lt;sup>16</sup> Interview de Dominique Cardon disponible sur : [<http://www.nonfiction.fr/article-4832-p3](http://www.nonfiction.fr/article-4832-p3-jusquou_va_la_democratie_sur_internet__interview_de_dominique_cardon.htm) jusquou va la democratie sur internet interview de dominique cardon.htm>.

# **Bibliographie et webographie**

#### **ROMAIN LACOMBE, PIERRE-HENRI BERTIN, FRANCOIS VAUGLIN, ALICE VIEILLEFOSSE**,

(juillet 2011), *Pour une politique ambitieuse des données publiques : Les données publiques au service de l'innovation et de la transparence*.

<http://www.ladocumentationfrancaise.fr/var/storage/rapports-publics/114000407/0000.pdf>

**NICOLAS CURIEN, PIERRE-ALAIN MUET**, (2004), *La société de l'information*.

<http://www.ladocumentationfrancaise.fr/var/storage/rapports-publics/044000180/0000.pdf>

**DOMINIQUE CARDON**, (novembre 2009), *Vertus démocratiques de l'Internet*.

<http://www.laviedesidees.fr/Vertus-democratiques-de-l-Internet.html>

**LEGIFRANCE** : art. L 5214-1 du Code général des collectivités territoriales.

**LEGIFRANCE** : loi n°2005-102 de février 2005 pour l'égalité des droits et des chances, la participation et la citoyenneté des personnes handicapées.

**LEGIFRANCE** : articles L5211-36 à -40-1 et articles L5211-46 à -54 du code général des collectivités territoriales.

**LEGIFRANCE** : article 28 du code des marchés publics.

[http://www.legifrance.gouv.fr](http://www.legifrance.gouv.fr/)

**BAROMETRE 2010 ADCF/OCALIA**, diffusion des TIC dans la sphère intercommunale.

<http://www.ocalia.fr/files/Barometre2010.pdf>

**DIRECTION GENERALE DES COLLECTIVITES LOCALES**, (2011), *Collectivités locales en chiffres*.

<http://manage.dgcl.interieur.gouv.fr/>

**ARTESI / LAFONDERIE**, agence numérique d'Île-de-France.

<http://www.lafonderie-idf.fr/>

**INTERVIEW DE DOMINIQUE CARDON**, (2011), *Jusqu'où va la démocratie sur Internet ?*

[http://www.nonfiction.fr/article-4832-p3](http://www.nonfiction.fr/article-4832-p3-jusquou_va_la_democratie_sur_internet__interview_de_dominique_cardon.htm) jusquou va la democratie sur internet interview de dominique cardon.htm

# ANNEXES

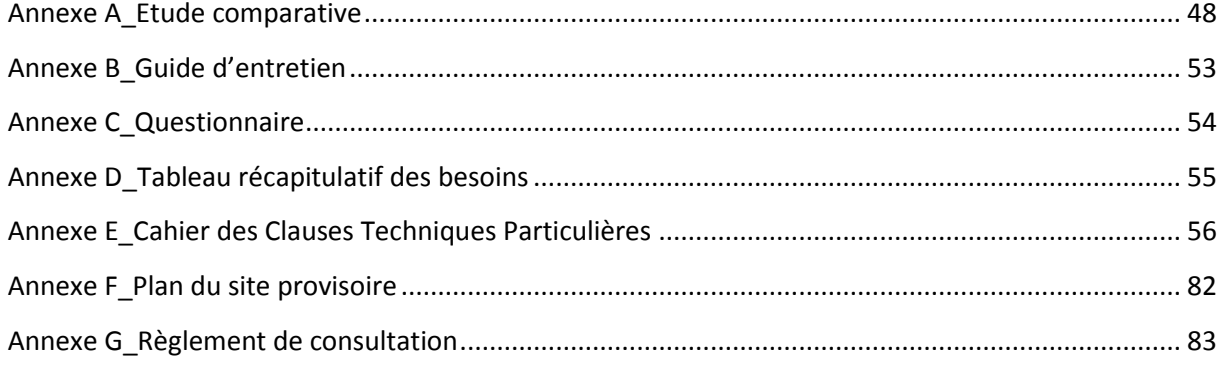

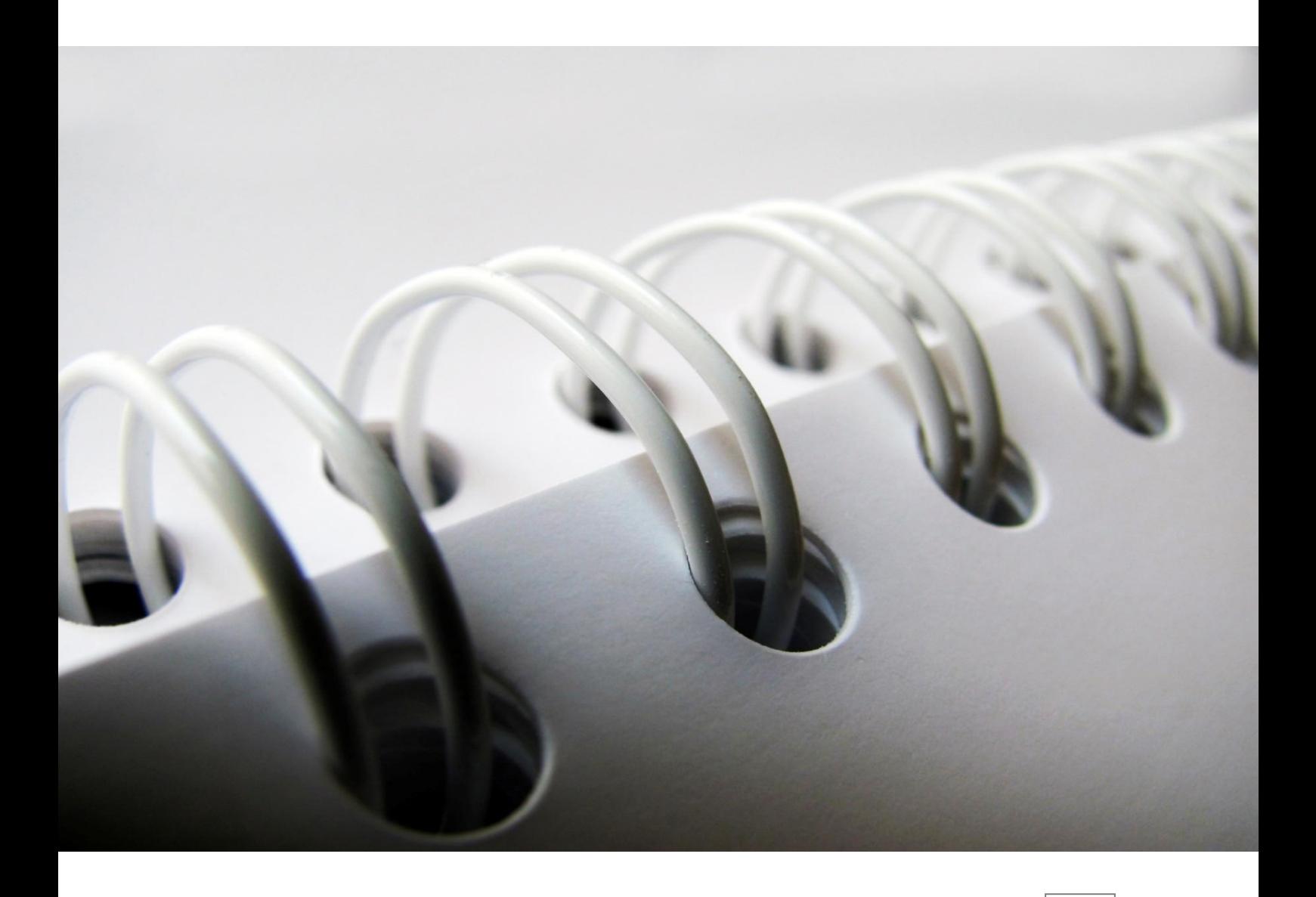

# <span id="page-47-0"></span>**Annexe A**

#### **[www.codi.fr](http://www.codi.fr/)**

Il s'agit du site de la Communauté de Communes de Dinan. Celle-ci est géographiquement proche de la CCCE et comprend 41 000 habitants répartis sur 18 communes. Leur site Internet a été réalisé par une agence de communication locale.

Nous remarquons, dès notre entrée, sur la page d'accueil la présence d'un très grand *header* comportant un logo ainsi que 5 onglets extensibles permettant d'accéder à l'ensemble des informations présentes sur le site. La taille de ce bandeau se justifie par la présence d'une carte interactive de l'ensemble de la Communauté, elle aussi cliquable et renvoyant vers une page d'informations spécifique à chaque commune. Une grande image d'illustration dynamique se situe sur la gauche de cette carte. Dans ce même bandeau se trouve la fonction « Rechercher » permettant, en tapant des mots-clés, d'accéder à différents contenus textuels compris dans les occurrences recherchées. Cependant, cet outil ne dispose pas d'une fonction avancée permettant de trier les résultats en fonction de critères préétablis.

Juste dessous se trouve un onglet « Ecoutez » permettant d'accéder à un outil de lecture automatisée des contenus textuel des pages. Celui-ci est à destination des personnes déficientes visuelles. La solution choisie par la Communauté de Communes de Dinan est celle proposée par l'outil ProSpeaker de la société ReadSpeaker.

Sous la carte interactive il y a la présence d'un onglet de géolocalisation. Cette page comporte une Google Map et présente divers points d'intérêts existants sur le territoire de leur Communauté de Communes. Ceux-ci sont classés dans différentes catégories cochables (économie, déchets, équipements touristiques, etc.).

L'information est catégorisée dans quatre parties principales sur la page d'accueil :

- **A la une :** cette partie relate des informations sur l'actualité de la Communauté de Communes. Ces informations sont catégorisées selon leur contenu (économie, tourisme, …). Un onglet permet d'accéder à l'ensemble des actualités.
- **Agenda :** il regroupe les intitulés d'événements ainsi que leur date. Il s'agit d'une liste restreinte d'événements arrivant à court terme. Un onglet renvoyant vers une page donnant plus de détails sur ceux-ci est présent en bas de la catégorie. Il permet d'accéder à un agenda proposant les manifestations des mois à venir.
- **Documents :** il s'agit d'un encadré proposant des documents PDF à consulter comme leur journal d'informations ou différents guides. Un onglet permet d'accéder à la liste complète des documents.

 **Accès direct :** comme son nom l'indique, elle propose un accès direct aux principales informations du site considérées comme les plus importantes pour les utilisateurs.

Enfin en bas du site nous retrouvons un onglet permettant de s'inscrire au flux RSS ainsi que d'accéder aux informations classiques comme les mentions légales ou le plan du site.

#### **Analyse des composantes intéressantes à retenir :**

- La solution ProSpeaker de ReadSpeaker utilisée pour l'accessibilité aux personnes malvoyantes permet une lecture des contenus textuels. Néanmoins, dans la FAQ de leur site, nous retrouvons ceci : *« ReadSpeaker N'EST PAS prévue pour être une solution pour les personnes ayant d'importantes infirmités de lecture, comme les aveugles ou les personnes ayant d'importants problèmes de dyslexie ».* Il est alors à envisager si cette solution est conforme à la législation en vigueur et si, le cas échéant, elle est compatible avec le besoin d'accessibilité que nous voulons offrir.
- La carte interactive est un élément graphique très accrocheur. Elle fournit une visualisation du territoire permettant de bien se le représenter. Cependant, si nous l'utilisons pour notre plateforme, elle trouvera une autre utilité qui sera spécifiée plus en avant dans ce cahier des charges.
- L'accès direct regroupe les différentes compétences dont est chargée la Communauté de Communes et permet, dès la page d'accueil, de se rendre sur les pages qui pourraient le plus intéresser les visiteurs.
- L'accès aux documents téléchargeables (communication obligatoire au public) est bien mis en valeur en bénéficiant d'une catégorie dédiée sur un module de la page d'accueil.

# **[www.stmalo-agglomeration.fr](http://www.stmalo-agglomeration.fr/)**

Il s'agit du site de la Communauté d'Agglomération du pays de Saint-Malo. C'est un vaste territoire de 1107 km² regroupant plus de 160 000 habitants.

Le site a un aspect assez épuré en proposant dans son *header* de s'inscrire à la Newsletter économique, la possibilité d'afficher les contenus en anglais et un accès sécurisé à l'Extranet. Une barre horizontale contenant 6 onglets déroulants permet d'accéder aux différentes pages d'informations du site.

Deux parties se partagent le reste de la page :

 **Partie gauche :** un onglet « Nous contacter » renvoyant vers une page de formulaires, une rubrique « Actualités » avec des informations défilantes. Au milieu, se trouvent trois carrés. L'un renvoie vers le jour de collecte des ordures ménagères en rentrant le nom d'une rue, le second vers une page projet de la technopole, et le troisième sur un moteur de recherche multi critères pour la location ou l'achat de bureaux commerciaux.

 **Partie droite :** des liens vers les 18 communes de l'agglomération. Ils dispensent des informations générales sur les contacts par exemple. Un bouton « Le pays de Saint-Malo » renvoie vers des informations concernant le syndicat mixte du Pays de Saint-Malo.

Le bas de page est réservé aux informations classiques que l'on retrouve sur la plupart des sites Internet, à laquelle s'ajoute la possibilité de partager la page sur *Facebook*.

#### **Analyse des composantes intéressantes à retenir :**

- Une partie « Actualités » intéressante à mettre en visibilité sur la page d'accueil. Néanmoins sur ce site, cette catégorie est assez mal mise en œuvre car le bandeau défilant gêne la bonne lisibilité. Aussi, aucun lien ne propose de consulter l'ensemble des actualités.
- L'outil permettant de connaître le jour de ramassage des ordures ménagères en fonction du nom de sa rue peut être envisageable. L'outil de consultation des offres de bureaux libres pourrait aussi être ajouté à la carte interactive.

# **[www.la-crea.fr](http://www.la-crea.fr/)**

Cette très grande Communauté d'Agglomération regroupe 71 communes pour environ 500 000 habitants. Ce gigantisme démultiplie donc le nombre d'informations à porter sur le site et augmente aussi la complexité de la hiérarchisation des informations. C'est pour cela que nous n'allons pas faire un descriptif de cette plateforme mais directement mentionner ses éléments intéressants.

## **Analyse des composantes intéressantes à retenir :**

- L'accessibilité : elle est très complète et mise en avant visiblement dès l'arrivée sur le site. La solution d'agrandissement des contenus textuels « aA- aA+ » sera importante à considérer. A côté, un bouton « Accessibilité » donne des raccourcis clavier afin d'accéder facilement aux différentes rubriques.
- Module « Vos démarches » : il propose un accès à un ensemble de démarches administratives effectuables sur le site Internet.
- Le moteur de recherche : en cours de rédaction d'un mot-clé, ce moteur donne en temps réel des suggestions de contenus en fonction des lettres tapées. Une fois la

recherche effectuée, le moteur de recherche organise les réponses selon la pertinence et propose plusieurs outils de classement avancés (trier par date, suggestion de termes à ajouter à la demande pour affiner la recherche, etc.). Basé sur la technologie Synomia Site Search, ce moteur est très complet.

#### **[www.cc-paysdesherbiers.fr](http://www.cc-paysdesherbiers.fr/)**

La Communauté de Communes du pays des Herbiers se rapproche de la configuration du territoire de la CCCE sur certains points. Elle est composée de 8 communes réparties sur un territoire de 25 000 ha. Sa population s'élève au nombre de 27 000 personnes. Voici ce que l'on retrouve sur la page d'accueil :

Un *header* divisé en 3 sous-parties :

- La barre haute contient différents liens : le passage à une version anglaise du site, des onglets « Accessibilité », « Flux RSS », « Plan du site » et « Contact ». A côté nous retrouvons des pictogrammes renvoyant vers « Page d'accueil », « Moteur de recherche », « Imprimer », « Ajouter aux favoris », « Recommander le site », « Contact » et « Plan du site ».
- Dessous se trouve un bandeau vert contenant le nom de la Communauté de Communes ainsi qu'un outil de recherche. Des images dynamiques se trouvent dans un bandeau large.
- La dernière partie est réservée à 5 onglets de navigation « Intercommunalité », « Vivre », « Sortir et découvrir », « Entreprendre » et « Préparer l'avenir ». Ceux-ci sont des menus déroulant amenant vers les diverses informations du site.

Juste en dessous, nous trouvons directement le module des actualités. Celui-ci dispose d'une place importante sur le site. Il est constitué sur la gauche d'une image d'illustration et sur la droite du titre de l'actualité consultée et d'un texte de 4 lignes au maximum l'expliquant. Un onglet « Lire la suite » redirige vers la page d'actualité comprenant toutes les informations. En dessous, 5 cases proposent de nous rediriger vers d'autres actualités en présentant une image d'illustration. Sous ces images, un texte précise leur fonctionnement. Nous retrouvons un bouton « toutes les actualités » menant vers une liste de toutes les actualités présentes sur le site.

En bas de ce bandeau, sur la gauche, se trouve un module « Localisation » avec une carte interactive. Chaque partie cliquable de la carte renvoie vers des informations de contact de la commune la concernant. Juste en dessous un petit bandeau non cliquable mentionne l'engagement de la CC dans le développement durable.

En bas à droite se trouve une vignette de visualisation de vidéo qu'un bandeau afin d'accéder à toutes les vidéos. Ces deux liens renvoient vers la même page de contenus.

Enfin, un bandeau vertical occupe la droite de la page. Une rubrique nommée « En 1 clic » propose des redirections directes vers diverses informations du site (sûrement celles jugées les plus importantes). Juste en dessous, un bouton « Agenda » et un dernier encadré est réservé aux informations pour contacter la Communauté de Communes. Dans ce bandeau sont intégrés des logos mentionnant des engagements et prix obtenus compte tenu de leur implication dans le développement durable. De plus, en dessous d'eux, se retrouvent les mentions légales, les crédits et un lien permettant de s'identifier au site. Celui-ci doit être un accès Intranet.

#### **Analyse des composantes intéressantes à retenir :**

- Les pictogrammes placés dans le *header* ne sont pas très intuitifs et beaucoup trop discrets. Il en va de même pour les informations contenues à côté comme l'abonnement au flux RSS et l'accessibilité en particulier
- Le module « Actu » présente le problème de ne mettre en avant que 5 actualités et le lien vers la page présentant toutes les actualités est trop peu visible
- Il n'est pas possible de trier les actualités par thématiques
- Le site bénéficie d'une page d'accueil agréable car non surchargée d'informations, ce qui est un atout pour la lisibilité et l'intuitivité d'utilisation
- Le site est très coloré, ce qui reflète le dynamisme
- L'agenda est trop discret. De plus il ne propose pas une visualisation directe des informations car il faut d'abord cliquer sur le bouton avant d'y accéder

<span id="page-52-0"></span>Cet entretien a pour objectif de connaître vos attentes vis-à-vis de la nouvelle plateforme Internet qui sera opérationnelle dans 6 mois. Nous évoquerons aussi vos habitudes d'utilisation sur l'Intranet déjà en place.

1/ D'une manière générale, que pensez-vous du site Internet de la CC à l'heure actuelle ?

2/ Quels sont pour vous ses atouts ?

3/ Quels sont pour vous ses points faibles ?

4/ Pour vous, quelles informations manquent sur le site ?

5/ Trouvez-vous facilement les informations dont vous avez besoin ?

6/ Trouvez-vous l'intitulé des rubriques et leur placement intuitif d'utilisation ?

7/ Quelles sont les rubriques qui actuellement pour vous présentent le plus d'intérêt ?

8/ Seriez-vous prêt à ajouter dessus vous-même les informations concernant votre service ? Qu'est-ce qui vous en empêche à l'heure actuelle ? (utilisation trop compliquée, manque de temps, d'envie, etc.)

9/ Voyez-vous des nouvelles fonctionnalités qui devraient-être implantées ?

10/ Comment envisagez-vous les droits utilisateurs ? Tout le monde a les mêmes droits d'édition ou un administrateur général qui fournit les autorisations en fonction de chacun ?

11/ Utilisez-vous l'Intranet Infolive (même très occasionnellement) ?

12/ Qu'y faites-vous principalement dessus ?

13/ Pourquoi ne l'utilisiez-vous pas ?

14/ Seriez-vous prêt à l'utiliser s'il était remanié de façon plus intuitive et conviviale ?

# **Annexe C**

<span id="page-53-0"></span>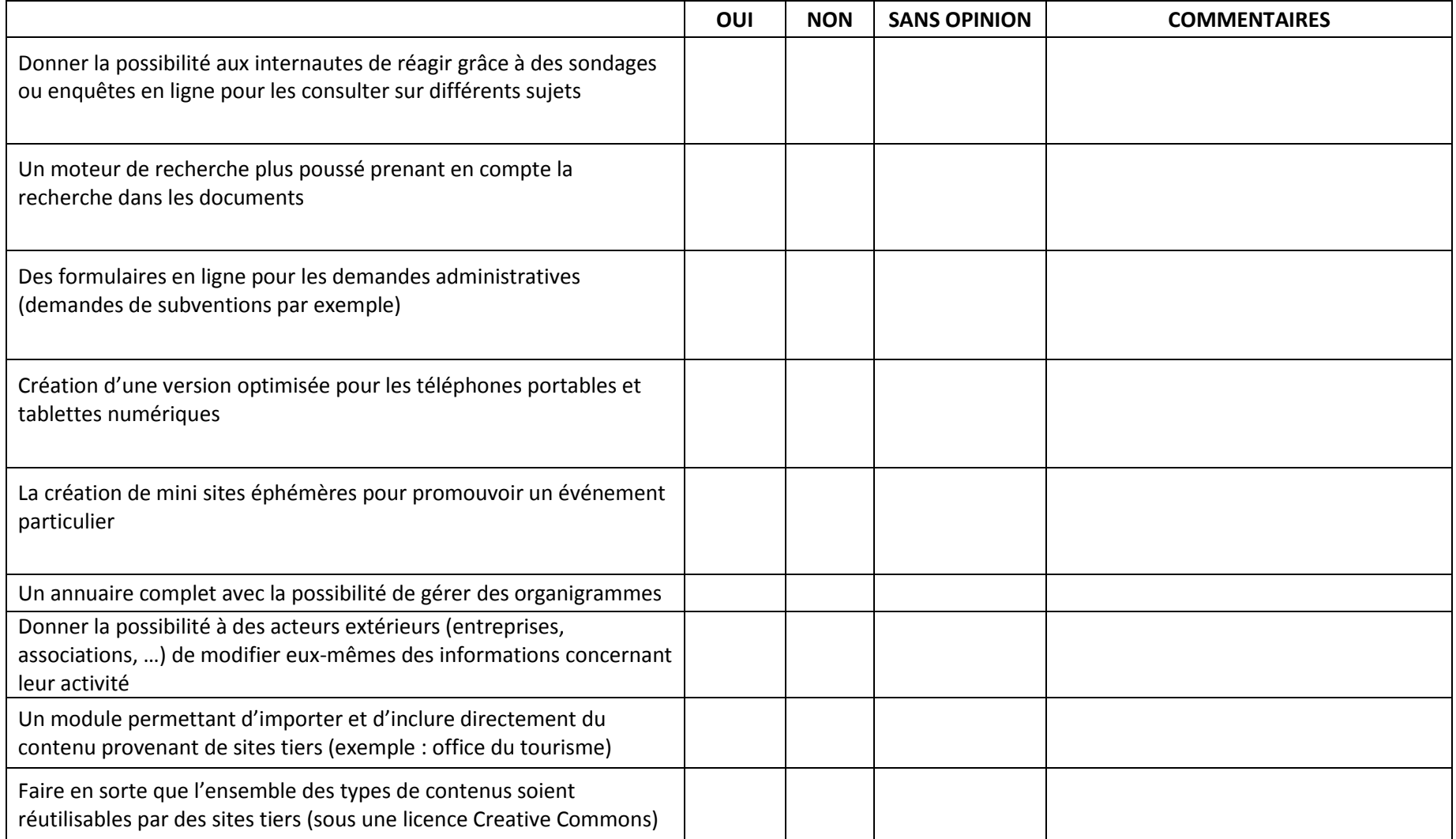

# <span id="page-54-0"></span>**Annexe D**

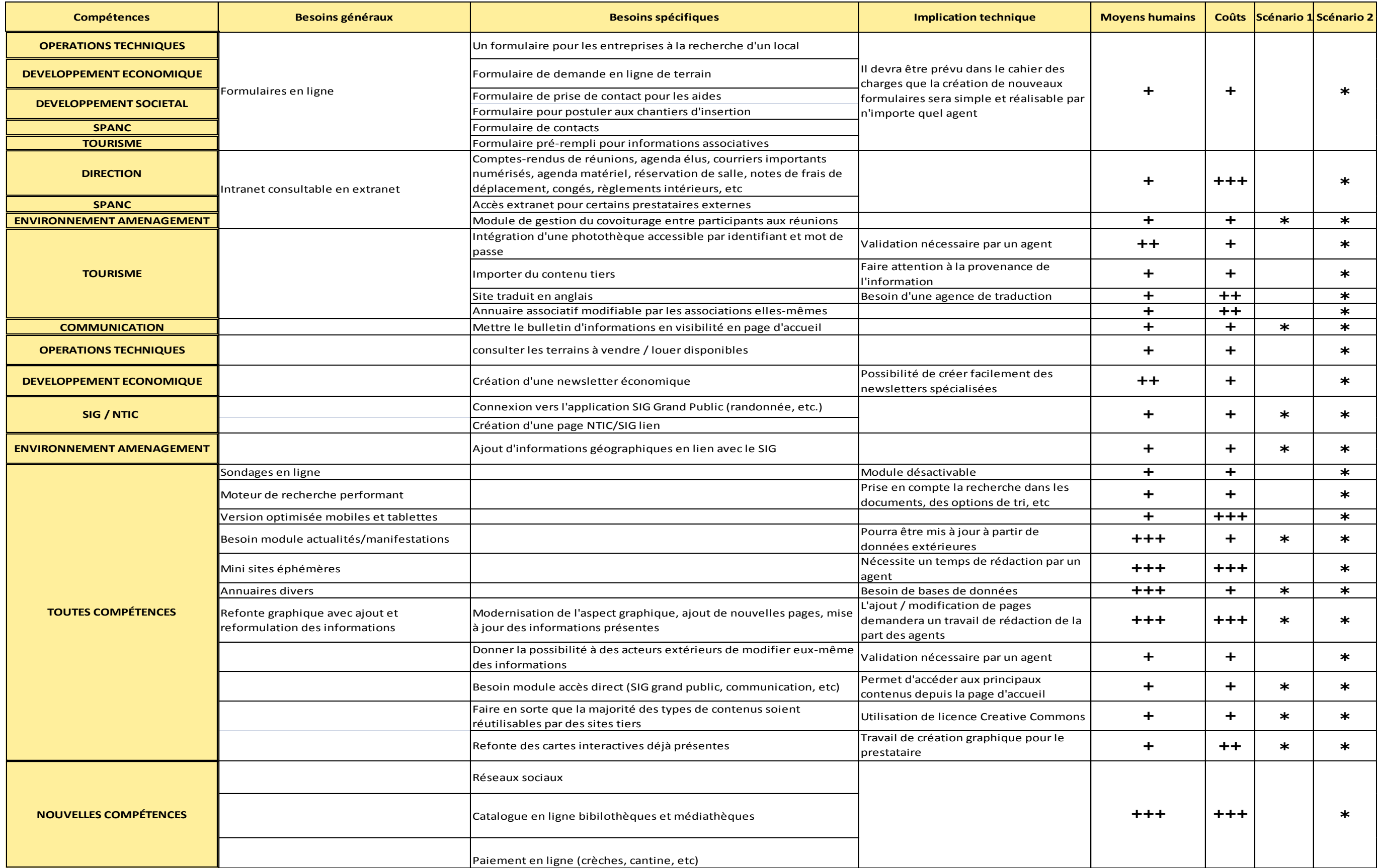

<span id="page-55-0"></span>*Communauté de Communes Côte d'Émeraude*

# *Refonte de site Internet*

# *CAHIER DES CHARGES TECHNIQUES*

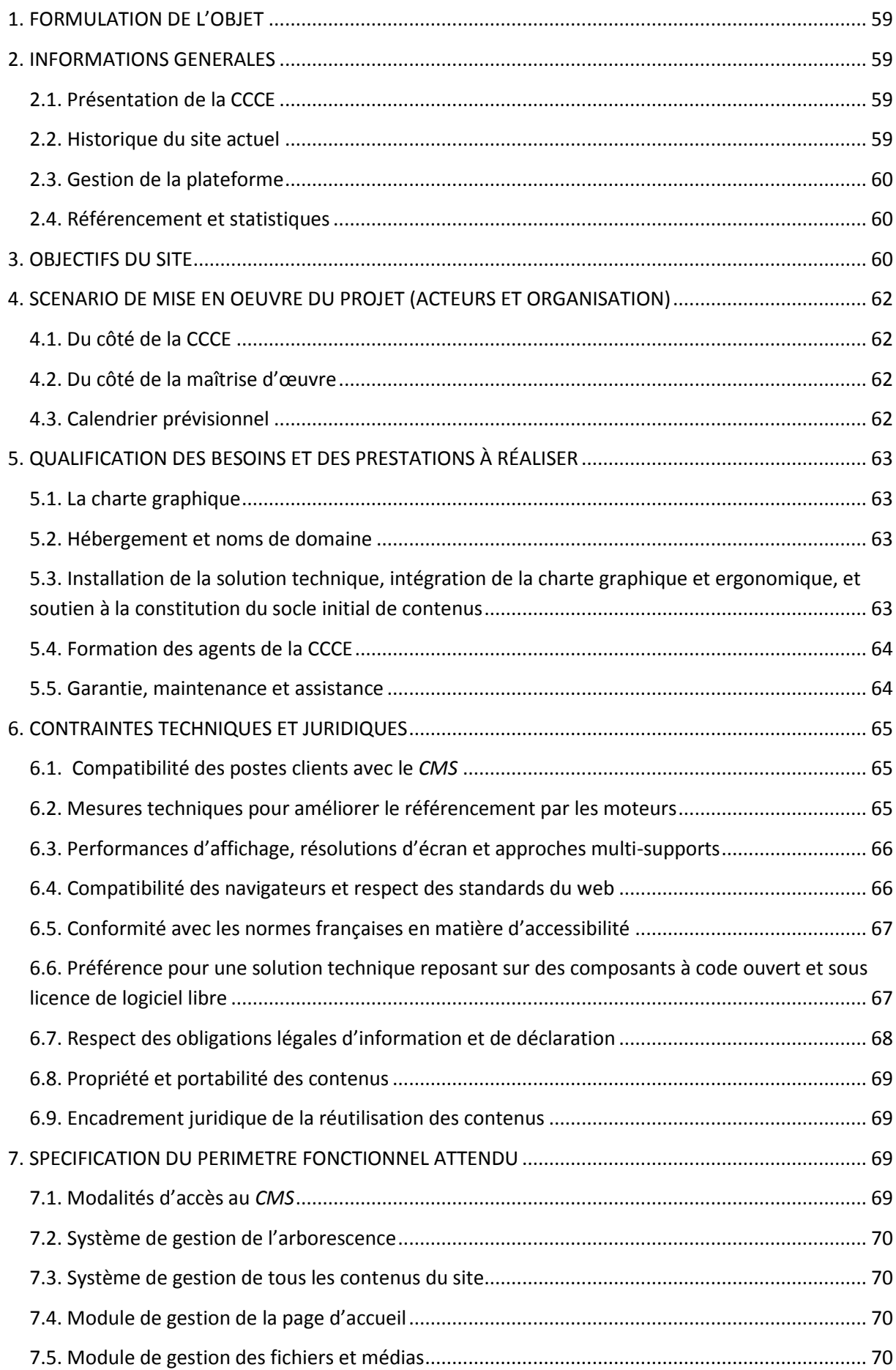

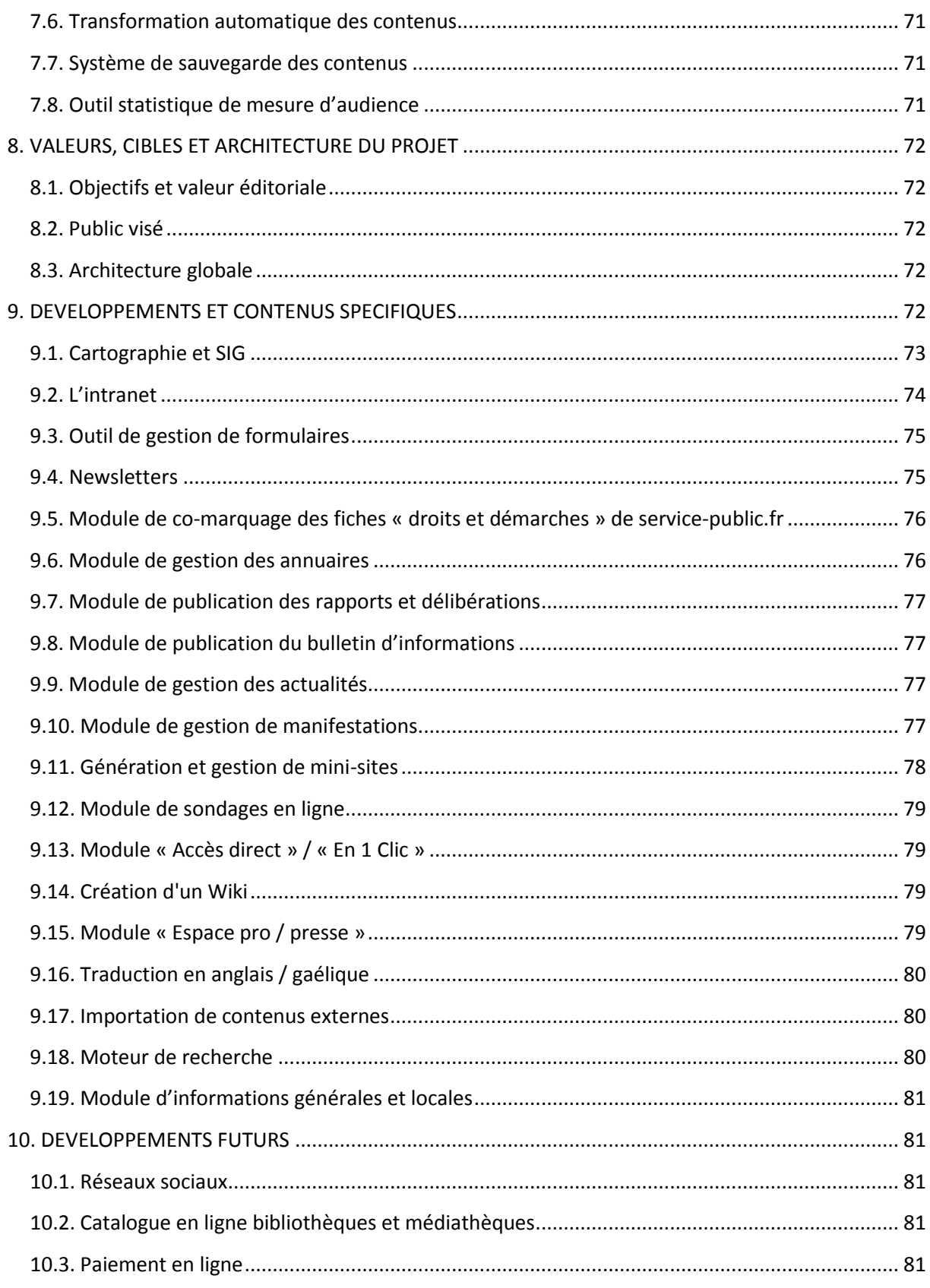

# <span id="page-58-0"></span>**1. FORMULATION DE L'OBJET**

La Communauté de Communes Côte d'Émeraude (nommée ci-après « CCCE ») souhaite refondre son site Internet afin de le rendre plus attractif et performant. Nous désirons orienter la plateforme vers une optique « web 2.0 » afin d'inclure plus d'interactivité avec les internautes.

Le présent document est à destination du prestataire de service pour la mise en œuvre du cahier des charges. Il décrira les besoins de la CCCE quant à la prestation à réaliser et définira les résultats attendus. Le prestataire devra **obligatoirement** disposer d'au moins une expérience dans la conception de sites Internet institutionnels et être capable de nous faire profiter de son expertise et de ses recommandations. L'entretien afin d'effectuer le choix du prestataire retenu aura lieu au cours du mois d'août dans les locaux de la CCCE. A cette occasion, les candidats devront nous proposer une présentation de leur structure, de leur méthodologie ainsi que de leur outil d'administration. Une première proposition de maquette graphique peut être proposée mais ne sera pas obligatoire.

#### <span id="page-58-1"></span>**2. INFORMATIONS GENERALES**

#### <span id="page-58-2"></span>**2.1. Présentation de la CCCE**

Créée en octobre 1996 sous le nom de Communauté de Communes Côte d'Emeraude Rance et Frémur, elle regroupait, à l'origine, sept communes. Cinq appartiennent au département d'Ille-et-Vilaine (35) : La Richardais, Le Minihic-sur-Rance, Pleurtuit, Saint-Briac-sur-Mer, Saint-Lunaire et deux se situent dans les Côtes d'Armor (22) : Lancieux et Ploubalay. Depuis 2002, la Communauté s'est agrandie, accueillant en son sein deux autres communes costarmoricaines : Plessix-Balisson et Trégon.

L'institution a été rebaptisée en 2003, prenant alors l'appellation de Communauté de communes Côte d'Emeraude (CCCE). Aujourd'hui, le territoire de la CCCE s'étend sur près de 10 330 hectares et regroupe une population avoisinant 17 400 habitants. Une dixième commune viendra dès début 2013 agrandir la CCCE : Dinard. Même si cette commune ne sera pas encore officiellement présente dans la CCCE à l'heure du lancement du site Internet, toutes les informations concernant celle-ci y seront d'ores et déjà incorporées.

#### <span id="page-58-3"></span>**2.2. Historique du site actuel**

Conçu et développé entre 2005 et 2006 par la société E-Médiacité (devenue INEXINE), le site actuel a pour vocation de présenter le rôle et les compétences de la CCCE. Il a aussi pour but de diffuser des informations administratives. Il n'a depuis subi aucune modification si ce

n'est l'ajout de quelques pages. On en compte actuellement une centaine, auxquels s'ajoutent plusieurs fichiers PDF téléchargeables.

#### <span id="page-59-0"></span>**2.3. Gestion de la plateforme**

Le site a été à l'origine conçu pour être administré par le personnel de la CCCE avec mise en ligne directe sans modération. Chacun était donc chargé de mettre en ligne les éléments concernant son service. Mais devant le manque de temps des agents et surtout la complexité de l'interface de gestion, une seule personne a été chargée des mises à jour pour l'ensemble de la communauté. Cette activité étant très chronophage, le site n'est pas suffisamment mis à jour. C'est pourquoi le nouveau *back-office* devra être très intuitif et limiter au maximum le temps consacré aux mises à jour. Aussi, le *CMS* utilisé ne permet pas l'intégration de contenus concernant les nouvelles compétences de la CCCE.

#### <span id="page-59-1"></span>**2.4. Référencement et statistiques**

Le site jouit d'un très bon référencement sur Google. Il se positionne en première place des occurrences « côte d'émeraude », « communauté côte d'émeraude » et « communauté de communes côtes d'émeraude ». Il s'agit des mots-clés que nous privilégions.

Statistiques de fréquentation pour 2011 :

- Nombre de visiteurs uniques : 43 816
- Nombre de visites : 94 896
- Bande passante (année) : 45,82 Go

La CCCE est propriétaire des noms de domaine [www.cote-emeraude.com](http://www.cote-emeraude.com/) et [www.cote](http://www.cote-emeraude.fr/)[emeraude.fr](http://www.cote-emeraude.fr/) et elle souhaite les conserver.

## <span id="page-59-2"></span>**3. OBJECTIFS DU SITE**

La CCCE souhaite se doter d'un site de type portail permettant aux internautes (communes membres, habitants du territoire, presse, etc.) et à ses partenaires d'accéder à une offre territorialisée de contenus et services en ligne à partir d'une porte d'entrée locale facilement identifiable sur le réseau Internet. Cette offre publique de contenus et services fera l'objet d'un enrichissement progressif qui permettra de rendre visibles et d'associer l'ensemble des acteurs de la collectivité et de son territoire.

Ce site Internet doit comprendre les différentes compétences allouées à la CCCE (la liste sera fournie au prestataire sélectionné). De nouvelles compétences, non inscrites sur le portail actuel de la CCCE, ont été ajoutées et celles-ci sont à mettre en visibilité à travers la nouvelle plateforme.

Le site Internet de la CCCE a comme prérogative de présenter les différentes instances qui la composent ainsi que ses missions, compétences, services administratifs et élus. Il doit fournir des renseignements sur les démarches administratives et les services publics de proximité. Aussi, il doit fournir des informations pratiques sur tous les aspects de la vie locale et de ses acteurs.

Il doit permettre de produire et de mettre à jour des articles d'information et d'actualité. La promotion des événements ayant lieu au sein de la CCCE sera une des composantes importantes du site. Tout ceci doit reposer sur un système simple (utilisable par des nonspécialistes) et réactif (rapidité d'exécution).

Il devra être possible de republier automatiquement des informations issues de sources tierces. Par exemple le site [www.terres-emeraude-tourisme.com](http://www.terres-emeraude-tourisme.com/) possède un agenda d'événements se déroulant sur le territoire étendu de la Côte d'Emeraude. Il devra donc être possible que certaines informations provenant de ce site (entre autres sites) soient publiées automatiquement sur la plateforme de la CCCE. Il faudra aussi que des informations de notre plateforme puissent être réutilisées par des sites tiers comme ceux des communes.

Tous les contenus présents sur le site Internet doivent respecter les normes en matière d'accessibilité pour être lus par le plus grand nombre quel que soit le matériel utilisé.

En résumé, notre plateforme doit permettre de :

- faciliter l'accès à l'information publique locale 24h/24 et sans déplacement ;
- développer une politique éditoriale transversale qui permette d'alimenter et d'améliorer en continu les contenus du site de manière à couvrir tous les aspects de la vie locale et à satisfaire l'ensemble des besoins informatifs des utilisateurs ;
- garantir une qualité, une pertinence et une fiabilité homogènes à l'ensemble des informations rendues disponibles sur le site ;
- mettre à profit les apports du web et du multimédia pour faciliter l'accès aux informations et enrichir leur présentation ;
- produire et diffuser des informations publiques accessibles au plus grand nombre et réutilisables par des tiers.

# <span id="page-61-0"></span>**4. SCENARIO DE MISE EN OEUVRE DU PROJET (ACTEURS ET ORGANISATION)**

#### <span id="page-61-1"></span>**4.1. Du côté de la CCCE**

Un comité de pilotage a été constitué. Il décide des grands axes à donner au projet et assure le suivi de la réalisation du site Internet. Il est composé de sept personnes : trois élus référents, trois agents de la CCCE et un stagiaire. D'autres membres du Bureau communautaire peuvent intervenir en fonction de leurs disponibilités. Ce groupe se réunit à intervalles réguliers afin de faire le point sur les avancées du projet et redéfinir les orientations si besoin est. La validation des principales étapes est décidée en Bureau communautaire.

#### <span id="page-61-2"></span>**4.2. Du côté de la maîtrise d'œuvre**

Le prestataire doit fournir un **document formalisant la méthodologie** qu'il souhaite mettre en place pour assurer la maîtrise d'œuvre du projet. Il doit informer la collectivité de la composition exacte de l'équipe mobilisée et désigner un chef de projet qui sera l'interlocuteur privilégié du maître d'ouvrage pour rendre compte du respect du cahier des charges et de la qualité des réalisations.

#### <span id="page-61-3"></span>**4.3. Calendrier prévisionnel**

Le prestataire doit proposer un planning détaillé de réalisation du projet en positionnant dans le temps les principaux jalons nécessaires à la création de la plateforme Internet. Dans l'idéal, la date de mise en service du site devrait se situer **au début du mois de novembre 2012.** Le prestataire devra s'engager sur un cycle de trois réunions au sein des locaux de la CCCE :

- une réunion de cadrage ;
- une réunion intermédiaire pour communiquer sur l'avancée du projet ;
- une réunion finale afin de valider le projet.

#### Il devra aussi **réaliser les supports de réunion et nous en fournir un compte-rendu**.

Ci-dessous se trouve une proposition d'étapes du planning. Le prestataire pourra respecter celui-ci ou nous en proposer un plus adapté.

Proposition de phasage des différentes étapes :

- analyse de l'arborescence proposée ;
- définition de la structure logique et de la création graphique provisoire du site ;
- réalisation et validation d'une maquette d'après le cahier des charges ;
- conception du site ;
- publication sur un serveur web (mise en production) ;
- tests auprès d'utilisateurs, ajustements et validation.

# <span id="page-62-0"></span>**5. QUALIFICATION DES BESOINS ET DES PRESTATIONS À RÉALISER**

#### <span id="page-62-1"></span>**5.1. La charte graphique**

La CCCE est en train de refondre sa charte graphique (éléments graphiques de tous ses supports de communication et logo). A l'heure de la formulation de ce cahier des charges, cette nouvelle charte n'est pas encore prête. Il sera donc demandé au prestataire de réaliser dans un premier temps une première version graphique du site, puis dans un second temps de la modifier pour l'adapter à la nouvelle charte graphique qui devrait être prête fin 2012 / début 2013. Cette dernière devra peut-être aussi être adaptée à des éléments graphiques de la marque Bretagne, mais ceci restera à confirmer. Le prestataire devra donc pouvoir nous fournir une budgétisation pour la refonte graphique future.

#### <span id="page-62-2"></span>**5.2. Hébergement et noms de domaine**

Le prestataire est chargé de conseiller la CCCE en matière d'hébergement externe du site, de ses contenus et services, et de l'ensemble des composants nécessaires au bon fonctionnement de la solution technique proposée.

Le site est actuellement hébergé par INEXINE ([www.inexine.com\)](http://www.inexine.com/), le prestataire qui l'a conçu. **Il sera demandé au prochain prestataire de prendre en charge l'hébergement du nouveau site.** Les caractéristiques et les performances du serveur, le dimensionnement de la bande passante, l'environnement d'accueil, etc. doivent garantir une disponibilité et une qualité de service continues et sécurisées. La prestation d'hébergement doit inclure un système de sauvegarde / restauration automatique des données et de redémarrage à distance du serveur. Le prestataire sera en charge de récupérer la gestion des noms de domaines de la CCCE.

Il devra travailler de concert avec le prestataire actuel pour la transmission de tous les éléments nécessaires. La propriété des noms de domaine sera établie au nom de la collectivité et le prestataire déclaré en tant que « contact technique ».

# <span id="page-62-3"></span>**5.3. Installation de la solution technique, intégration de la charte graphique et ergonomique, et soutien à la constitution du socle initial de contenus**

Le prestataire doit procéder à l'ensemble des opérations requises pour installer les composants de la solution technique retenue dans l'environnement de test, puis sur le serveur de mise en production. Il doit paramétrer le système de gestion de contenus et tous les modules associés permettant de couvrir le périmètre fonctionnel attendu. Il doit aussi intégrer les développements sollicités par la collectivité.

Parallèlement, le prestataire est chargé d'intégrer l'ensemble des éléments validés, constitutifs de la charte graphique, au sein de la solution technique installée dans l'environnement de test puis sur le serveur de mise en production.

Pour aider la collectivité à constituer le socle initial de contenus qui sera proposé au moment de l'ouverture du site au public, le prestataire s'engage à soutenir la création et la publication de pages dans la limite d'un volume de 100 articles. Un article étant considéré comme une page thématique à contenu riche (textes, images, etc.) et donc différent, par exemple, d'une simple actualité.

#### <span id="page-63-0"></span>**5.4. Formation des agents de la CCCE**

Pour accompagner la collectivité vers une autonomie complète dans la gestion de sa plateforme, le prestataire doit assurer des séances de formation fondées sur des cas pratiques. L'ensemble des agents de la CCCE doivent être formés à la manipulation du *CMS* et à l'ajout de contenu.

Un plan de formation établissant le nombre de personnes concernées, le contenu, le lieu et les dates des séances, sera défini en collaboration avec l'équipe projet. De plus, le prestataire doit s'engager à réitérer une formation dite « de remise à niveau » par an.

#### **Le prestataire doit fournir à la collectivité une série de documents en langue française :**

- l'ensemble des supports utilisés lors des séances de formation ;
- un manuel complet d'utilisation des fonctionnalités de la solution déployée ;
- un guide technique d'installation et de mise en production.

#### <span id="page-63-1"></span>**5.5. Garantie, maintenance et assistance**

La garantie du site démarre à compter de l'émission du procès-verbal de vérification de service régulier (VSR) qui valide et clôt la procédure visant à s'assurer que la solution fournie fonctionne correctement.

La garantie porte sur tout vice, défaut de conception ou de fonctionnement normal, qu'ils soient visibles ou cachés. Le prestataire s'engage à effectuer le diagnostic, à remplacer, réparer ou modifier tout élément défectueux. Nous voulons que le prestataire puisse nous fournir une assistance technique tout au long de la durée de vie du site.

Le prestataire s'engage à assurer la maintenance corrective (correction de défauts et résolution de bogues résiduels) de la solution fournie selon une procédure de prise en

charge des anomalies (support d'assistance) distinguant les anomalies dites « nonbloquantes » des anomalies dites « bloquantes » :

- En cas d'anomalie non-bloquante, le prestataire dispose d'un délai maximum de 24 heures ouvrables, à partir de la réception du signalement par la collectivité, pour résoudre l'anomalie et lui communiquer en retour un rapport détaillé sur la nature de l'anomalie rencontrée et les éléments correctifs mis en œuvre.
- En cas d'anomalie bloquante, le prestataire s'engage à rétablir le service dans les meilleurs délais et dispose d'un délai maximum de 24 heures, à partir de la réception du signalement par la collectivité, pour résoudre l'anomalie et lui communiquer en retour un rapport détaillé sur la nature de l'anomalie rencontrée et les éléments correctifs mis en œuvre.

Le signalement de toute anomalie (difficulté ou incident d'exploitation, dégradation des performances, constat de non-conformité de fonctionnement) s'effectue, au minimum, par téléphone (confirmé par courriel) ou par courriel entre le responsable du site de la collectivité et le support d'assistance mis en place par le prestataire. Il appartient à la collectivité seule de classifier l'anomalie en bloquante ou non-bloquante.

# <span id="page-64-0"></span>**6. CONTRAINTES TECHNIQUES ET JURIDIQUES**

#### <span id="page-64-1"></span>**6.1. Compatibilité des postes clients avec le** *CMS*

L'interface d'administration du site doit être compatible avec les systèmes d'exploitation et les navigateurs les plus répandus, dont notamment :

- pour les systèmes d'exploitation : Mac OS, Windows XP, Vista et 7 ;
- pour les navigateurs : Safari, Firefox, Opera, Google Chrome et Internet Explorer (à partir de la version 6).

L'interface d'administration ne devra pas être rendue obsolète par les évolutions futures des navigateurs web mentionnés ci-dessus, c'est à dire que toutes les manipulations nécessaires à son bon fonctionnement devront être compatibles ou rendues compatibles par le prestataire avec les nouveautés ergonomiques et d'interprétation du code des nouvelles versions de ces navigateurs dans les délais de la période de garantie du site Internet.

#### <span id="page-64-2"></span>**6.2. Mesures techniques pour améliorer le référencement par les moteurs**

Les pages du site doivent être adaptées (structure, contenus, liens) pour un référencement optimisé par les moteurs de recherche. Le prestataire doit proposer une solution qui permette de renseigner automatiquement les méta-balises (titre, description, mots-clés), de nommer correctement d'autres éléments (*URL*, répertoires, liens, médias), et s'engager à prendre toutes les mesures techniques de base (sitemap.xml, etc.) de manière à garantir une optimisation de l'indexation automatique par les principaux moteurs de recherche. L'utilisation de techniques de navigation bloquantes ou gênantes pour le référencement est à proscrire (liens javascript, navigation en flash, fenêtres *pop-up*, etc.).

Enfin, le prestataire devra être capable de prendre en charge les techniques de réécritures d'*URL* permettant aux robots d'indexation de parcourir l'ensemble des pages du site, y compris les pages dynamiques. La solution proposée devra également inclure un système automatique d'*URL* Rewriting pour parfaire le référencement naturel (l'*URL* de chaque actualité / article devra comporter les mots-clés se rapportant directement au contenu textuel de la page concernée).

#### <span id="page-65-0"></span>**6.3. Performances d'affichage, résolutions d'écran et approches multi-supports**

La vitesse d'affichage de toutes les pages du site doit être optimisée pour prendre en compte les contraintes inhérentes au débit que peuvent rencontrer certains de nos utilisateurs. Le prestataire doit donc prévoir une limitation du poids des images, une mise en mémoire cache des pages dynamiques, etc. Aussi, les pages du site doivent pouvoir s'adapter à la résolution d'écran de chaque visiteur.

Le site devra aussi prendre en compte la montée en puissance de la consultation sur terminaux mobiles. Les pages du site devront donc s'adapter automatiquement aux résolutions plus faibles des *smartphones* et tablettes numériques.

#### <span id="page-65-1"></span>**6.4. Compatibilité des navigateurs et respect des standards du web**

L'offre de contenus et services du site doit être compatible avec l'ensemble des navigateurs web actuels (Mac et PC). A savoir : Internet Explorer (à partir de la version 6), Safari, Firefox, Opéra et Google Chrome. Le prestataire doit effectuer des tests de vérification avant la mise en production du site et s'engage à corriger les éventuelles incompatibilités constatées en prenant les mesures nécessaires pour assurer un affichage optimal dans les différents environnements. **Il lui sera demandé de transmettre à la collectivité un document établissant la compatibilité du site avec les navigateurs précités.**

Aussi, il est demandé que le site respecte les standards établis par le World Wide Web Consortium (W3C) afin d'assurer une compatibilité optimale avec les futurs outils de navigation. Au minimum, les pages doivent respecter les spécifications (X)HTML 1.0 et les feuilles de style doivent être conformes à la norme CSS niveau 2. Le prestataire doit effectuer des tests de validation avant la mise en production du site et s'engage à corriger les éventuelles erreurs constatées en prenant les mesures nécessaires pour se conformer aux standards du W3C. **Il doit transmettre à la collectivité un document établissant la validation du site avec les normes précitées.**

#### <span id="page-66-0"></span>**6.5. Conformité avec les normes françaises en matière d'accessibilité**

L'accessibilité des services publics aux personnes handicapées est une nécessité aux termes de la loi n°2005-102 de février 2005 pour l'égalité des droits et des chances, la participation et la citoyenneté des personnes handicapées. L'article 47 de la loi précise que *« les services de communication publique en ligne des services de l'Etat, des collectivités territoriales et des établissements publics qui en dépendent doivent être accessibles aux personnes handicapées »*.

Le Référentiel Général pour l'Accessibilité des Administrations (RGAA), établi par la Direction Générale de la Modernisation de l'Etat (DGME), fixe les modalités techniques de mise en œuvre de cette accessibilité pour ce qui concerne le canal web.

Le site de la collectivité doit impérativement permettre de respecter ces normes et pouvoir faire l'objet, à la date de sa mise en production, d'une déclaration de conformité.

Le prestataire s'engage à vérifier cette conformité en effectuant l'ensemble des tests associés aux points de contrôle définis dans le RGAA. **Il doit transmettre un document établissant le niveau de conformité du site.** Sur la base de cette vérification, et en cas de non-conformité, il doit mettre en œuvre toutes les mesures techniques d'adaptation / correction (plan de mise en conformité) et énoncer les conseils qui permettront à la collectivité de déclarer au plus vite la conformité de son site et de maintenir un niveau conforme d'accessibilité des contenus au fil de leurs mises à jour.

## <span id="page-66-1"></span>**6.6. Préférence pour une solution technique reposant sur des composants à code ouvert et sous licence de logiciel libre**

Dans un objectif de réduction des coûts et pour garantir la pérennité et l'évolutivité de la solution technique proposée, cette dernière doit, de préférence, reposer sur l'intégration de composants logiciels existants, éprouvés, documentés (en français) et développés en code ouvert par une communauté active de développeurs.

Autant que possible, la couverture des besoins fonctionnels doit pouvoir se faire par le paramétrage des modules natifs du *CMS* proposé. En ce qui concerne les développements spécifiques, ils doivent être intégrés au *CMS* sous la forme de modules compatibles et respectueux de l'intégrité du noyau logiciel pour ne pas remettre en cause le passage à des versions ultérieures. Pour tous les développements spécifiques (création de nouveaux modules ou adaptation de modules existants), le prestataire s'engage à céder à la collectivité commanditaire la propriété des droits d'exploitation.

**Néanmoins, un prestataire s'appuyant sur une solution propriétaire ne sera pas dévalué lors de l'analyse des offres.** Il sera tenu alors d'argumenter ses avantages comparatifs, préciser les circonstances et modalités d'accès au code source de l'ensemble de ses composants en cas de disparition de la société, et indiquer les conditions permettant la cession de la propriété des droits d'exploitation à la collectivité commanditaire.

#### <span id="page-67-0"></span>**6.7. Respect des obligations légales d'information et de déclaration**

Conjointement avec la collectivité, le prestataire aura l'obligation de mettre en œuvre toutes les mesures permettant de respecter les obligations légales en matière d'information et de déclaration requises pour tout site web d'une manière générale, ainsi que pour les particularités dues au statut de collectivité locale de la CCCE.

Les mentions légales obligatoires doivent être intégrées. Un onglet pour y accéder sera présent en bas du site. Elles doivent comporter :

- le nom de la collectivité ;
- l'adresse physique de la collectivité ;
- le numéro de téléphone de la collectivité ;
- le nom du directeur ou du co-directeur de la publication et, si besoin, celui du responsable de la rédaction au sens de l'article 93-2 de la loi n° 82-652 du 29 juillet 1982 ;
- le nom, la dénomination ou la raison sociale, l'adresse et le numéro de téléphone de l'hébergeur du site web ;
- le cas échéant, le numéro de déclaration à la CNIL.

Doivent y être ajoutées le droit d'accès, de rectification et d'opposition à la réutilisation des données personnelles. Ces dispositions pourront prendre la forme suivante : *« En vertu des articles 39 et suivants de la loi n°78-17 du 6 janvier 1978 modifiée le 6 août 2004, vous disposez d'un droit d'accès, de modification et de rectification ainsi que d'un droit d'opposition pour motif légitime sur les données qui vous concernent. Vous pouvez à tout moment les exercer en vous adressant par courrier postal à Centre d'affaires de la Mare, rue de la Ville Biais, P.A. du Haut Chemin, 35780 LA RICHARDAIS au par e-mail à : accueil@coteemeraude.fr.*

Les formulaires de collecte de données, l'introduction de *cookie* sur le poste client, etc. doivent, par l'insertion des mentions requises, permettre de tenir informées les personnes concernées afin qu'elles puissent exercer pleinement leurs droits. Les sites publics institutionnels sont, en principe, dispensés de déclaration s'ils ont un but exclusif d'information ou de communication externe et s'ils respectent les règles prévues dans la [dispense de déclaration n°7](http://www.cnil.fr/index.php?id=2016&delib%5Buid%5D=107&cHash=27269aa704) adoptée par la CNIL.

#### <span id="page-68-0"></span>**6.8. Propriété et portabilité des contenus**

La CCCE devra être dépositaire de l'intégralité de la propriété des droits d'auteur, ou au minimum des droits d'exploitation sur tous supports présent ou à venir, de l'ensemble des contenus rendus disponibles sur le site.

La totalité des éléments graphiques (images, gabarits, feuilles de style, etc.) constitutifs de l'habillage du site (principal et mini-sites), de même que tout autre contenu créé, modifié et publié par le prestataire dans le cadre du présent marché, devra respecter cette règle (y compris lorsqu'il s'agit d'un contenu original ou adapté issu d'un tiers). Les fichiers sources finaux utilisés seront mis à disposition de la collectivité commanditaire sur support numérique de manière à lui garantir le plein exercice de ses droits de propriété.

Dans un souci de pérennité et de portabilité des contenus de son site web, la collectivité demande que la solution proposée offre la possibilité d'un export dans un format *XML* standard, de l'ensemble des structures, données et métadonnées constitutives de son référentiel de contenus. Elle doit être en mesure de ne pas avoir à reconstituer manuellement ce référentiel dans le cas d'un éventuel changement futur de solution.

#### <span id="page-68-1"></span>**6.9. Encadrement juridique de la réutilisation des contenus**

Afin de partager le plus largement possible les données publiques rendues disponibles sur son site web, la CCCE souhaite pouvoir appliquer un contrat *Creative Commons* à l'ensemble des contenus pour lesquels elle est dépositaire des droits de propriété afin d'autoriser, a priori et selon ses propres conditions, la réutilisation par des tiers.

Sauf mention contraire et par défaut, la réutilisation des contenus du site sera soumise à un contrat de type CC BY-NC-SA 2.0 (**Attribution - Pas d'Utilisation Commerciale - Partage dans les Mêmes Conditions).** L'explication de cette licence est disponible sur ce lien : <http://creativecommons.org/licenses/by-nc-sa/2.0/fr/>

#### <span id="page-68-2"></span>**7. SPECIFICATION DU PERIMETRE FONCTIONNEL ATTENDU**

#### <span id="page-68-3"></span>**7.1. Modalités d'accès au** *CMS*

L'accès à l'interface web d'administration du site est sécurisé par identifiant et mot de passe. Chaque agent de la CCCE dispose des mêmes droits d'administration. Chacun peut donc ajouter des contenus, les modifier, etc. Il n'y aura pas de validation *in fine* demandée vis-àvis des modifications apportées. Ce choix est dû au nombre restreint d'agents susceptibles d'utiliser le *CMS*. Néanmoins, nous souhaitons quand même disposer d'un compte « Administrateur général » qui pourra attribuer des accès spécifiques à certains agents dans le cas d'une modification future des règles d'administration et du circuit de validation.

#### <span id="page-69-0"></span>**7.2. Système de gestion de l'arborescence**

La gestion de l'arborescence doit permettre de personnaliser la structure d'organisation des contenus du site. Elle offre la possibilité de créer autant de rubriques et sous-rubriques que nécessaire, mais nous recommandons de limiter la profondeur à 3 niveaux pour réduire le nombre de clics requis pour atteindre une page de dernier niveau (règle des trois clics).

Le système devra permettre de modifier (renommer / déplacer) et de supprimer tout ou partie des rubriques, mais aussi de masquer / afficher les contenus associés à une branche ou encore d'en protéger l'accès par un mot de passe.

Enfin, il permettra de générer automatiquement un *sitemap* en *XML* pour que les robots des moteurs de recherche trouvent aisément les pages à indexer. Un plan du site doit aussi être crée, consultable par les utilisateurs en *front-office*.

#### <span id="page-69-1"></span>**7.3. Système de gestion de tous les contenus du site**

La gestion des contenus doit permettre de publier et d'indexer dynamiquement l'ensemble des contenus du site. Elle permet d'acquérir, de modifier et de supprimer des pages, et de les associer à une ou plusieurs rubrique(s).

L'édition de pages doit offrir la possibilité de rattacher des fichiers et médias. Toutes les fonctions visant à simplifier l'intégration automatique de contenus externes seront à mettre en place. Par exemple : intégrer un fichier PDF par la simple saisie de son *URL* venant d'un site externe (ce fichier doit néanmoins être enregistré et stocké sur notre propre serveur de données).

Le système de gestion permettra de gérer le cycle de vie d'une page et de visualiser les différents états d'un contenu : brouillon / en attente de publication / publié / archivé / supprimé.

Outre l'indexation par le rattachement à une ou plusieurs rubrique(s) de l'arborescence, des marqueurs sémantiques (tags ou mots clés) doivent pouvoir être attribués aux différents contenus gérés dans l'interface d'administration.

#### <span id="page-69-2"></span>**7.4. Module de gestion de la page d'accueil**

Celui-ci permettra de choisir, organiser et affecter à la page d'accueil les informations à afficher (toujours dans le respect de l'ergonomie générale et de la charte graphique). Ceci permettra de gérer les modules à afficher en fonction de nos besoins en communication envers le public.

#### <span id="page-69-3"></span>**7.5. Module de gestion des fichiers et médias**

Ce module permet d'organiser et d'alimenter le stock des fichiers et médias mis à disposition dans les pages du site de la collectivité. Ce stock sera constitué de fichiers locaux (disponibles sur le disque dur des agents), et un espace doit permettre le téléchargement de médias via *URL*. Le téléversement de fichiers par sélection de lots doit être possible.

Ces fichiers seront organisés par type de contenu (photo, audio, vidéo, document, etc.), complété par l'affectation de mots-clés. Les attributs des fichiers téléchargés (format, taille, titre) seront détectés et renseignés automatiquement. Un tableau de bord permettra de rechercher et de visualiser facilement les fichiers et médias stockés. En cas de tentative de suppression d'un fichier déjà associé à une ou plusieurs page(s), une alerte devra informer préalablement de ce rattachement.

#### <span id="page-70-0"></span>**7.6. Transformation automatique des contenus**

La conversion automatique (transcodage) des fichiers source afin d'être mis à disposition dans un format optimisé pour notre propre site web doit être mise en place. Aussi, pour valoriser les contenus de notre site, des fonctions de transformation automatique des contenus doivent être présentes :

- la possibilité d'imprimer une page du site dans le format PDF ou épurée du squelette graphique ;
- visualisation des documents (notamment PDF) optimisée sur terminaux mobiles.

#### <span id="page-70-1"></span>**7.7. Système de sauvegarde des contenus**

La solution proposée doit impérativement inclure un système de sauvegarde (*backup*) de l'intégralité du site qui permette de restaurer l'ensemble des contenus et composants en cas d'incident. La mise à disposition de différents jeux historisés de sauvegardes sera appréciée (versions classées par date et heure de sauvegarde).

#### <span id="page-70-2"></span>**7.8. Outil statistique de mesure d'audience**

Un espace en *back-office* doit être réservé à la consultation de statistiques diverses grâce à des indicateurs textuels et graphiques (tableaux). Elles doivent concerner le nombre de visites (journalières, mensuelles et annuelles), le nombre de visiteurs uniques, leur page de provenance, leurs rubriques les plus consultées, le nombre de pages visitées et le nombre de pages par visite, les erreurs HTTP et les pages non trouvées, les types de navigateurs, les systèmes d'exploitation, le pays de provenance, etc.

Nous voulons que cet outil soit très complet mais visuellement optimisé. Aussi, il doit être possible de générer des rapports imprimables.

# <span id="page-71-0"></span>**8. VALEURS, CIBLES ET ARCHITECTURE DU PROJET**

#### <span id="page-71-1"></span>**8.1. Objectifs et valeur éditoriale**

Les objectifs principaux visés par ce site web sont les suivants :

- présenter au public les différentes compétences de la CCCE ;
- proposer des informations utiles à la vie quotidienne ;
- valoriser le territoire grâce à de l'information qualifiée, notamment à travers l'agenda.

De là découlent deux types de contenus :

- statiques : ce seront des pages qui ne nécessiteront pas ou très peu de mises à jour ;
- dynamiques : ce sont des contenus susceptibles d'être mis à jour très régulièrement, notamment ceux venant de sites tiers.

#### <span id="page-71-2"></span>**8.2. Public visé**

La CCCE, à travers sa plateforme, souhaite s'adresser à cinq grandes familles de public :

- les administrés (habitants du territoire) ;
- les usagers du territoire (qui peuvent venir de l'extérieur) ;
- les partenaires externes ;
- les touristes ;
- la presse.

#### <span id="page-71-3"></span>**8.3. Architecture globale**

Le maître d'ouvrage transmettra au prestataire retenu un projet d'arborescence au format *Excel* (ou autre). Ce dernier effectuera une analyse de ce projet et proposera au maître d'ouvrage des conseils pour l'optimiser et le rendre cohérent. Ce rôle de conseil concernera aussi bien la structure du site que les intitulés des rubriques.

# <span id="page-71-4"></span>**9. DEVELOPPEMENTS ET CONTENUS SPECIFIQUES**

Nous désirons avoir la possibilité de disposer d'une plateforme qui évoluera en fonction de nos besoins. C'est pour cela que dans un premier temps, pour palier au problème de temps de gestion, nous désirons un site « à minima ». Par ceci nous entendons un site dont certaines fonctionnalités seront activables dans le temps en fonction des possibilités de gestion qui s'offriront à nous dans le futur. Le *CMS* devra donc nous permettre d'activer ou
de désactiver certaines fonctionnalités. Les fonctionnalités obligatoirement présentes lors du lancement du site porteront la mention « Activée » et « Non activée » pour celles qui devront être présentes en *back-office*.

#### **ACTIVEE 9.1. Cartographie et SIG**

Le site actuel possède une carte des communes interactive. Celle-ci est située dans un encadré sur la gauche de chaque page du site (hors page d'accueil). En cliquant sur la commune choisie, cela nous renvoie à une autre page du site contenant des informations sur la ville concernée. Ces pages sont aussi présentes dans « La communauté de communes > Neuf communes ». La page « Neuf communes » contient la même carte mais plus grande.

Même si les informations contenues sont assez complètes, plusieurs inconvénients sont présents. Nous détaillerons ici ces problèmes ainsi que les améliorations qui seront demandées au prestataire :

- la carte, même si elle est située sur toutes les pages, n'est pas assez grande et ne dispose donc pas d'une visibilité suffisante. Il faudra donc lui attribuer une place plus importante dès la page d'accueil ;
- cette carte a besoin d'être mise au goût du jour en bénéficiant d'une refonte graphique synonyme de dynamisme. Il faut, de plus, qu'elle intègre dès à présent la commune de Dinard ;
- l'architecture de l'information diffère d'une page à l'autre. Par exemple, sur la page concernant La Richardais, les informations de contact se trouvent en haut alors que sur toutes les autres pages elles sont en bas. Il faut que le *CMS* « impose » donc une architecture commune à toutes les pages ;
- la verticalité générale du site oblige à effectuer un *scrolling* vers le bas afin de pouvoir lire toutes les informations. Cela nuit à une lecture agréable ;
- aussi, le manque de place empêche d'y intégrer plusieurs photographies. Intégrer ici une galerie photos optimisant la place serait intéressant.

Une autre demande en SIG concerne la mise en place en page d'accueil d'un bouton cliquable permettant d'accéder directement au SIG de la CCCE déjà existant. Ce SIG sera du type de celui disponible en cliquant sur « Territoire à la carte » sur [http://www.concarneau](http://www.concarneau-cornouaille.fr/)[cornouaille.fr/.](http://www.concarneau-cornouaille.fr/) Sur la même page, seront proposées des redirections vers les sites des plateformes Géoportail, GéoBretagne, ainsi que vers OpenStreetMap. Chaque lien sera accompagné de quelques informations explicatives sur leur rôle.

Encore une fois, le site devra être évolutif. Un projet est en cours afin de mettre en réseau les bibliothèques de la région et de proposer sur le site un accès aux ouvrages, DVD, etc.

disponibles en temps réel. Notre plateforme devra donc être capable d'intégrer cette nouvelle capacité qui sera accessible par un bouton du même type que « Territoire à la carte ».

#### **ACTIVEE 9.2. L'intranet**

Un intranet complet et intuitif à destination des élus et des agents de la CCCE sera à mettre en place. Il s'agira d'un module de connexion comportant un identifiant et un mot de passe qui sera disponible sur la page d'accueil. Chaque agent et élu aura un identifiant et un mot de passe personnalisé. L'administrateur du site doit pouvoir créer facilement de nouveaux comptes utilisateurs. L'Intranet comprendra les fonctionnalités suivantes : un espace compte-rendu de réunions, agenda élus, courriers importants numérisés, agenda matériel, réservation de salles, notes de frais de déplacement, congés, règlements intérieurs. D'autres fonctionnalités pourront y être ajoutées, elles restent encore à définir.

La personne en charge des SIG aura, une fois connectée à l'Intranet et en plus des autres fonctionnalités, un accès direct vers la plateforme de gestion cartographique aujourd'hui disponible sur [http://sig.cote-emeraude.fr.](http://sig.cote-emeraude.fr/) Cet outil, servant pour le cadastre et les PLU, est relié à une base de données en ligne.

Un module de gestion du covoiturage devra être disponible en intranet et en extranet et sera à destination des élus de la CCCE. Il devra être simple d'utilisation afin d'inciter au covoiturage et ainsi permettre d'optimiser leurs déplacements. Un espace permettra de déterminer :

- l'événement dont il est question ;
- le nom de l'élu ;
- son contact (mail, téléphone) ;
- le lieu de départ ;
- l'heure de départ ;
- le nombre de places disponibles.

Enfin, un module photothèque doit être crée. Il s'agit d'un espace d'accès sur le site où apparaîtront des photos relatives au territoire. Côté *back-office*, il doit être possible d'ajouter simplement des photos dans cette section et un espace devra être prévu pour y ajouter une description. Celle-ci devra apparaître en bas de la photo affichée. Aussi, certaines photos seront soumises au droit d'auteur. Il faut donc qu'il soit possible d'y ajouter un *copyright* le cas échéant.

#### **ACTIVEE 9.3. Outil de gestion de formulaires**

La CCCE a besoin d'un outil de création spécifique pour la gestion de formulaires. Par formulaires nous entendons tous les types de demandes (ou enquêtes, inscriptions, etc.) qui peuvent être effectuées en ligne par l'internaute et qui ne sont pas gérées par une application métier interne ou un service délocalisé. Ce module permet d'éditer (création / modification / suppression) et de publier autant de formulaires électroniques que nécessaire en les associant à une ou plusieurs page(s) de l'arborescence des contenus.

#### **La liste des formulaires à produire par le prestataire sera fournie en annexe.**

L'outil d'édition devra être simple à manier sans faire appel à des connaissances particulières :

- le formulaire doit permettre de paramétrer les champs « classiques » tels que le nombre et le format des champs de saisie (texte, cases à cocher / bouton radio, liste déroulante, choix de date, etc.). Nous devons aussi pouvoir choisir la mise en forme (thèmes, styles, etc.) ainsi que les messages aux utilisateurs (aide contextuelle, contrôle de validation, etc.) ;
- des contrôles de validations doivent pouvoir être applicables aux champs qui seront jugés obligatoires. Une explication doit aussi guider l'utilisateur en cas d'erreur ;
- à la dernière étape, avant l'envoi de la demande, il sera demandé à l'internaute de taper un code inscrit à l'écran. Ce code, généré de façon aléatoire, sera du type « captcha ».

Même si, de fait, la création des formulaires est entièrement personnalisable, des règles graphiques et ergonomiques homogènes seront établies afin de faciliter leur utilisation. Ils seront sécurisés avec un protocole *HTTPS* crypté par certificat *SSL*. A chaque dépôt de demande, un accusé de réception automatique est obligatoirement envoyé au demandeur et l'informe du délai de traitement maximum (l'estimation dépendra du type de formulaire).

#### **9.4. Newsletters**

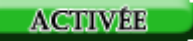

La CCCE souhaite mettre en place un système de newsletters hébergées et entièrement gérées via le *back-office* de son site Internet. Il sera possible de s'inscrire via un module sur la page d'accueil du site en rentrant simplement son adresse e-mail et en cochant une case « Je souhaite recevoir la newsletter ». Ceci renverra l'utilisateur vers une page de remerciement lui signifiant que la newsletter lui sera bien envoyée. La solution devra prévoir l'élimination automatique des doublons, la notification des mails en erreur, et l'importation / exportation au format CSV. Un lien de désinscription devra être présent au bas de la newsletter.

En *back-office*, le *CMS* devra être capable de proposer une interface simple d'utilisation de création de newsletters. Ces dernières seront divisées en deux parties :

- une première partie dont le contenu sera généré automatiquement par l'intégration de contenus publiés sur le site Internet (reprise des titres, résumés des articles avec vignette d'illustration, liens *hypertext* permettant d'afficher l'article dans sa globalité) ;
- la seconde partie sera de « contenu libre ». Il s'agira de pouvoir rentrer manuellement des informations (textuelles et images) grâce à un éditeur *RTE*. Bien sûr, la première partie automatisée doit aussi pouvoir être modifiable manuellement.

Cette newsletter devra reprendre automatiquement les informations publiées dans les actualités et l'agenda.

En plus de cette newsletter « généraliste », la création d'une newsletter économique devra être prévue. Il devra être possible de s'y inscrire de la même façon que pour la newsletter généraliste.

#### **9.5. Module de co-marquage des fiches « droits et démarches » de service-public.fr ACTIVÉE**

La CCCE souhaite être une plateforme diffusant des informations administratives permettant à l'usager des services publics de connaître ses obligations, d'exercer ses droits et d'accomplir ses démarches en lui garantissant de disposer de renseignements complets, exacts et toujours à jour.

Le module de co-marquage sert à rediffuser automatiquement le contenu des fiches « droits et démarches », produites par la Documentation Française, sur notre site. Un onglet « Vos droits et démarches » sera présent en visibilité sur la page d'accueil du site.

Plus d'informations sur le déploiement de cette solution sur : [http://lecomarquage.service](http://lecomarquage.service-public.fr/)[public.fr](http://lecomarquage.service-public.fr/)

# **9.6. Module de gestion des annuaires**

Ce module permet de générer des annuaires thématiques regroupant les fiches d'identification d'acteurs et organismes du territoire organisés en différentes catégories (élus, services publics locaux, associations, entreprises, etc.).

Les champs de saisie des données relatifs à chaque annuaire, de même que les critères croisés de recherche proposés aux visiteurs devront pouvoir faire l'objet d'une personnalisation en fonction des besoins. La création / modification des fiches pourra être partagée avec des contributeurs, internes et/ou externes à la collectivité, à partir d'un formulaire de saisie simplifié. Tout ou partie des entrées d'un annuaire (extraits) doit pouvoir être publié dans des pages du site.

L'import / export des données des annuaires au format CSV devra être possible, ainsi que le géocodage des adresses avec génération automatique d'une mini-carte de localisation OpenStreetMap.

**La liste du nombre, de l'objet et des champs de saisie à incorporer sera disponible en annexes.**

#### **9.7. Module de publication des rapports et délibérations**

La CCCE souhaite se doter d'un module permettant la gestion et la publication des rapports et délibérations du conseil communautaire. D'une manière générale, l'interface *back-office* doit permettre d'envoyer facilement sur le site toutes sortes de publications dans le format PDF (comptes-rendus, dossiers divers, guides d'information, etc.).

#### **9.8. Module de publication du bulletin d'informations**

Dans une optique de visibilité du bulletin d'informations, celui-ci devra être mis en visibilité dans un encart sur la page d'accueil. Cet espace permettra de le télécharger dans le format PDF et il contiendra des informations sur la date de parution ainsi qu'un court résumé de son contenu. Un espace dans l'interface *back-office* doit permettre l'*upload* des bulletins.

#### **9.9. Module de gestion des actualités**

Un module nommé « Actualités » sera présent en visibilité sur la page d'accueil du site. Celui-ci a pour vocation d'être mis à jour très régulièrement et sera constitué de contenus rédactionnels concernant la vie locale immédiate de la CCCE. Ces contenus alimenteront la Newsletter. Le site Internet doit être capable d'afficher quelques actualités immédiates (nombre à définir) et de proposer un bouton visible renvoyant vers une page contenant la liste de toutes les actualités. Sur cette page, elles seront listées de la plus récente à la plus ancienne. Il devra être possible de s'y abonner via un flux RSS 2.0.

#### **9.10. Module de gestion de manifestations**

Ce module permettra la publication des événements sous la forme d'articles structurés. L'internaute devra avoir la possibilité de s'abonner à son flux RSS 2.0 et tout comme pour le module Actualités, les informations présentes dans l'Agenda se retrouveront dans la Newsletter. Le prestataire devra nous conseiller sur la meilleure manière de mettre en visibilité les articles (un article mis en avant, un ensemble d'articles avec vignettes, leur

# **ACTIVÉE**

**ACTIVEE** 

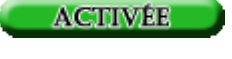

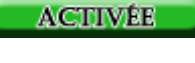

nombre, etc.). Un bouton visible devra proposer de nous renvoyer vers toutes les entrées de l'agenda.

Nous proposons deux scénarios possibles pour la présentation de l'agenda. Le prestataire devra nous conseiller sur la meilleure façon de procéder :

- en cliquant sur un bouton « Lire la suite » en bas de l'article, l'internaute est renvoyé vers une page dédiée à l'article contenant toute la description (si celle-ci est trop longue pour figurer dans le module de page d'accueil) ;
- en cliquant sur un bouton « Lire la suite » en bas de l'article, l'internaute est renvoyé vers une page présentant le calendrier du mois entier. En passant sa souris sur un événement, une fenêtre de type *mouseover* s'ouvre, permettant ainsi de consulter du contenu textuel (en passant la souris sur une des cases du calendrier, une fenêtre contenant les informations s'ouvre sans avoir besoin de cliquer).

Dans les deux cas de figure, les informations présentes en page d'accueil et sur les pages dédiées seront les mêmes et sont les suivantes :

- nom de l'événement ;
- image (facultative). Elle devra pouvoir être importée et se redimensionner automatiquement. Elle sera aussi présente en miniature pour illustrer l'article dans le module de page d'accueil ;
- date et lieu (adresse postale, téléphone, mail, site internet) ;
- catégorie (les différentes catégories restent à définir) ;
- descriptif ;
- liens externes ou internes ;
- fichiers téléchargeables.

#### **9.11. Génération et gestion de mini-sites**

La CCCE souhaite avoir la possibilité de créer des mini-sites éphémères afin de promouvoir certains événements ponctuels et ainsi les mettre en visibilité. Ils seront accessibles lorsque le visiteur cliquera sur « Lire la suite » si l'événement est présent dans le module « Agenda des manifestations », ou bénéficieront d'un accès direct depuis la page d'accueil.

Ces mini-sites seront gérables depuis l'interface d'administration d'une façon aussi simple que pour le site « classique ». Ils disposeront d'une architecture qui leur est propre et adaptée à notre besoin. Aussi, l'aspect graphique sera différent de celui du site mère (afin de bien le distinguer) tout en respectant sa charte graphique afin que l'utilisateur puisse identifier directement le lien entre le site éphémère et celui de la CCCE. Ces mini-sites ne seront présents que pour une durée déterminée, ils devront donc se désactiver d'euxmêmes à une date fixée par le webmaster. Il devra aussi être possible de ne pas fixer de date de désactivation.

#### NON ACTIVÉE

Ces mini-sites seront composés d'une seule ou de quelques pages. La solution doit prévoir la possibilité de créer une arborescence à 3 niveaux. Ils ne bénéficieront pas d'une *URL* spécifique mais seront considérés comme une page du site mère.

Le contenu devra répondre aux caractéristiques suivantes :

- La page d'accueil : le titre de l'événement, une description, un espace comportant le lieu et la date, un module agenda composé d'un calendrier, des informations de localisation (adresse, téléphone, mail, site internet), possibilité d'ajouter des photos et des documents téléchargeables ;
- Les autres pages : elles seront facultatives et leur contenu variera en fonction du besoin en communication.

#### **NON ACTIVEE 9.12. Module de sondages en ligne**

La CCCE souhaite pouvoir interroger ses internautes via un module en page d'accueil contenant une question à trois champs de réponse. Ce module devra être désactivable et la mise en page du site devra s'adapter à sa présence ou non. L'outil de création de sondage doit pouvoir permettre de paramétrer tous les champs ainsi que leur mise en forme. La collecte des réponses doit pouvoir mener à la génération automatique de statistiques et de diagrammes à des fins d'analyse ultérieure.

#### **9.13. Module « Accès direct » / « En 1 Clic »**

Afin de faciliter l'accès à certains contenus jugés comme utiles pour les utilisateurs du site, nous souhaitons nous doter d'un module proposant des liens directs vers différentes rubriques du site. Ce module sera accessible sur la droite de la page d'accueil et mis en visibilité. Les différents liens le composant seront à définir. Exemple de rubrique « En 1 Clic » : [http://www.cc-paysdesherbiers.fr/.](http://www.cc-paysdesherbiers.fr/)

#### NON ACTIVÉE **9.14. Création d'un Wiki**

Un wiki est un site web dont les pages sont modifiables par les visiteurs afin de permettre l'écriture et l'illustration collaboratives des documents numériques qu'il contient. Dans notre cas, il contiendra des informations concernant différents points d'intérêts présents sur notre territoire.

#### **9.15. Module « Espace pro / presse »**

Celui-ci sera accessible grâce à un bouton situé en haut à droite du site. Il doit permettre d'accéder à un espace permettant de télécharger différents documents au format PDF :

#### **ACTIVÉE**

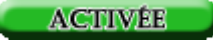

communiqués de presse, charte graphique, etc. Le prestataire peut s'inspirer de [http://acteurs.tourismebretagne.com/.](http://acteurs.tourismebretagne.com/)

#### **9.16. Traduction en anglais / gaélique**

Certains contenus du site devront être disponibles en anglais ainsi qu'en gaélique. Ceux-ci restent à définir mais concerneront sûrement les pages touristiques fixes. La traduction sera effectuée par une société spécialisée. Il doit être possible, dans le *CMS*, de définir la langue de la page (français, anglais ou gaélique). Trois drapeaux doivent apparaître en haut des pages concernées, chacun représentant une langue de contenus. En cliquant dessus, un renvoi automatique sera fait vers la page équivalente dans la langue concernée.

#### **9.17. Importation de contenus externes**

Certains contenus (notamment pour l'agenda) proviendront de sources tierces. La solution doit permettre l'importation de ces flux de syndication en les affichant dynamiquement dans les pages sites / modules demandé(e)s. La solution doit permettre la détection des éventuels médias inclus dans les contenus syndiqués, de paramétrer l'affichage et/ou de filtrer les contenus syndiqués.

#### **9.18. Moteur de recherche**

Le moteur de recherche doit être performant et sera présent sur toutes les pages du site. Il devra être multi-critères, il intégrera la recherche à l'intérieur des documents PDF et comprendra :

**ACTIVEE** 

- la recherche sur l'ensemble des contenus du site ainsi que la possibilité de restreindre la recherche à certaines pages (actualités, agendas, etc.) ;
- lorsque l'utilisateur commencera la saisie de mots-clés, le système doit être capable de lui proposer une liste de suggestions en lien avec les contenus présents sur le site (système similaire à celui utilisé par le moteur de Google) ;
- permettre de classer les résultats obtenus selon une liste de critères cochables : mots-clés, commune(s) concernée(s), compétence CCCE, date de parution ;
- les modalités d'affichage des résultats seront les suivantes :
	- 10 résultats par page ;
	- résultats classés selon l'ordre de pertinence (le plus pertinent en premier) ;
	- affichage du nombre d'occurrences retournées ;
	- les résultats retournés comprendront : titre de la page où ils sont compris, description de la page, *URL* de la page.

**ACTIVEE** 

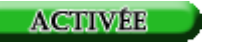

#### **9.19. Module d'informations générales et locales**

#### **ACTIVEE**

Ces informations seront situées dans la partie haute du site. Elles devront être mises à jour automatiquement. L'interface *back-office* offre la possibilité d'ajouter / désactiver ce type d'informations. Elles concernent :

- l'éphéméride ;
- la météo ;
- les horaires de marrée ;
- les horaires d'ouverture du barrage de la Rance.

#### **10. DEVELOPPEMENTS FUTURS**

Cette partie relate des développements que nous envisageons en fonction des nouvelles possibilités qui pourraient s'offrir à la CCCE dans le futur. Néanmoins, ces aspects ne seront pas à développer par le prestataire technique. Il s'agit juste d'indiquer au prestataire choisi que nous avons une réflexion sur les évolutions du site et qu'il est possible que nous ayons besoin de nouveaux développements dans les mois à venir.

#### **10.1. Réseaux sociaux**

Des icones renvoyant vers nos pages sur les réseaux sociaux (*Facebook*, *Twitter*, etc.) pourront être visibles sous formes d'icones. Ces pages ne sont à l'heure actuelle pas encore crées. La solution doit néanmoins prévoir la possibilité que ces icones soient visibles dans un espace de la page d'accueil.

#### **10.2. Catalogue en ligne bibliothèques et médiathèques**

Il s'agit d'un projet en cours permettant de mettre en commun toutes les bibliothèques et médiathèques du territoire. Ce module, lié à une base de données, permettrait de consulter la liste des ouvrages présents en bibliothèque, leur disponibilité, et donnerait la possibilité de les réserver en ligne.

#### **10.3. Paiement en ligne**

Ces transactions pourraient être variées (paiement en ligne de services publics gérés au niveau communautaire). Ce module de télé-paiement demande une sécurité accrue et des déclarations (notamment à la CNIL) sont à prévoir. Le prestataire aurait ici le rôle de créer ce module et de nous aiguiller dans la bonne réalisation de sa mise en place.

#### **Annexe F**

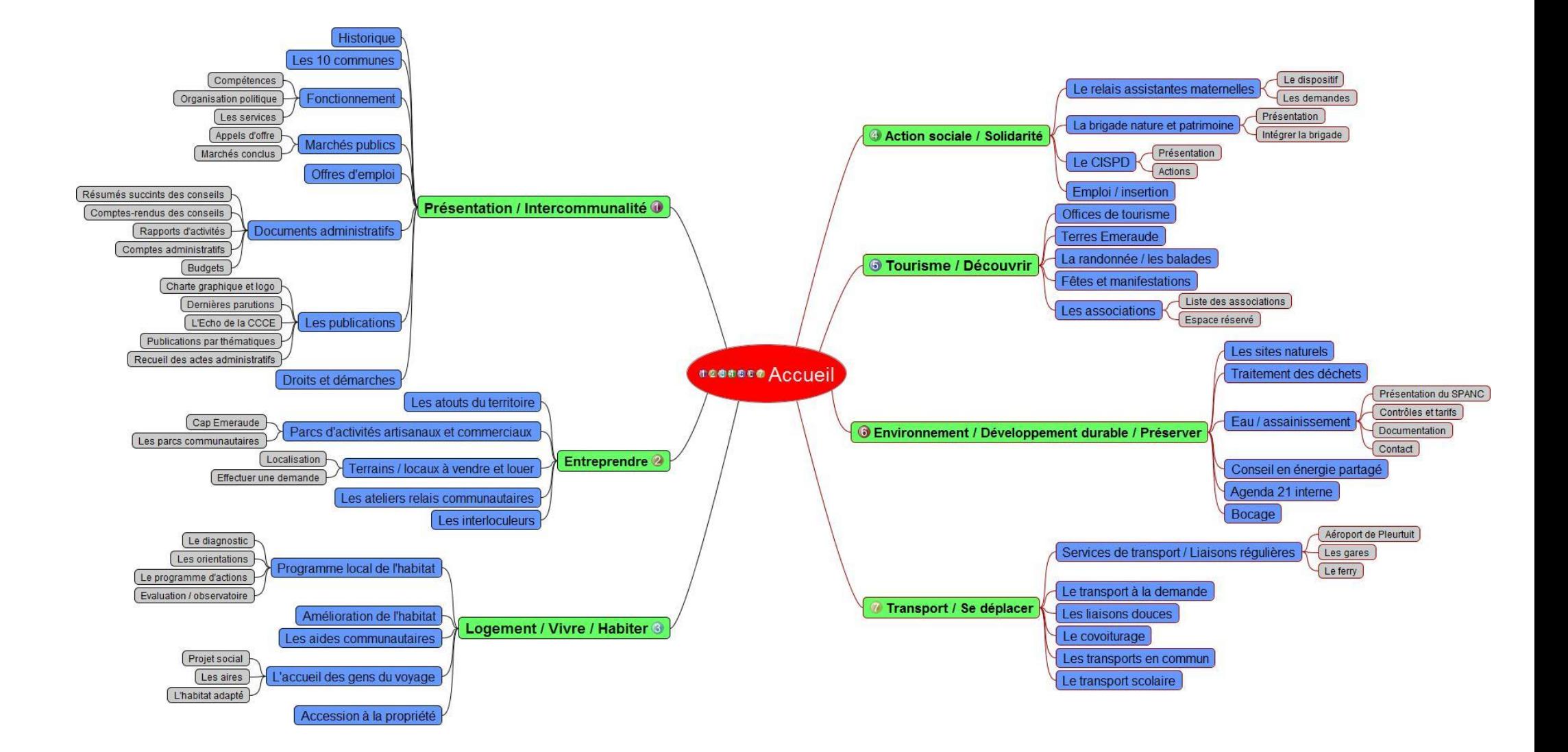

# Marché public de prestations **Intellectuelles**

Marché passé selon la procédure adaptée

# Règlement de la consultation

### **Nom et adresse de l'organisme acheteur**

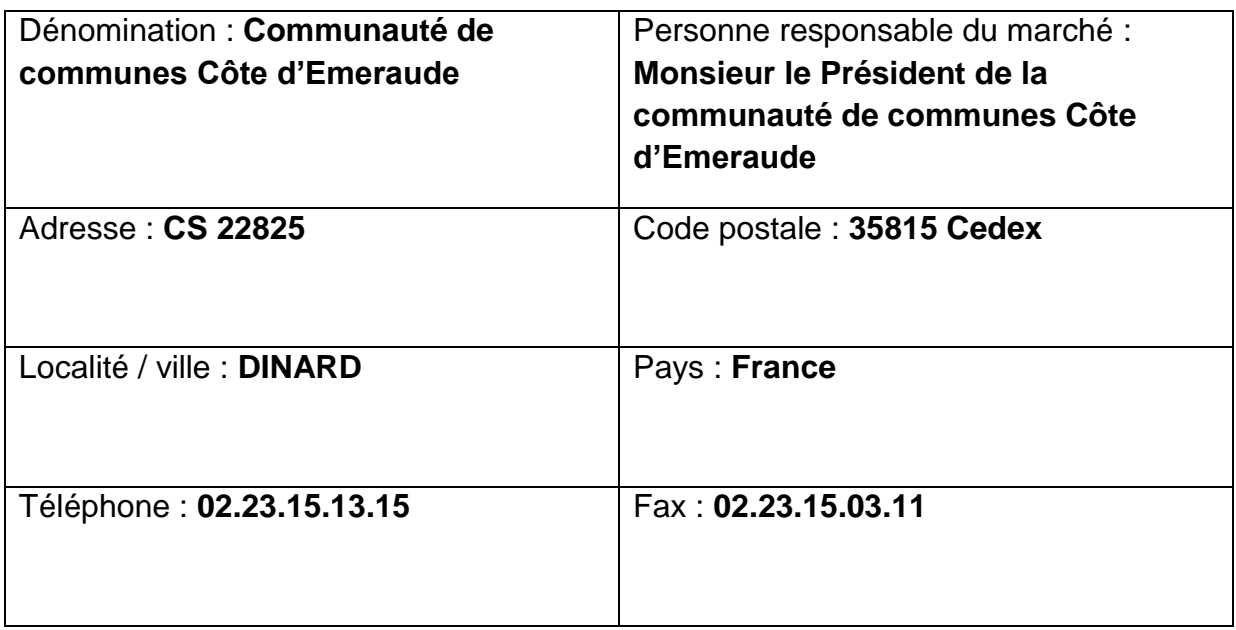

### **Pouvoir adjudicateur**

Communauté de communes Côte d'Emeraude

## **Objet de la consultation**

Refonte du site Internet de la communauté de communes Côte d'Emeraude

# **Date d'envoi de l'avis à la publication**

L'avis a été envoyé à la publication le : Le lundi 9 juillet 2012

# **Remise des offres**

Date limite de réception : Le lundi 6 août 2012 à 17 heures

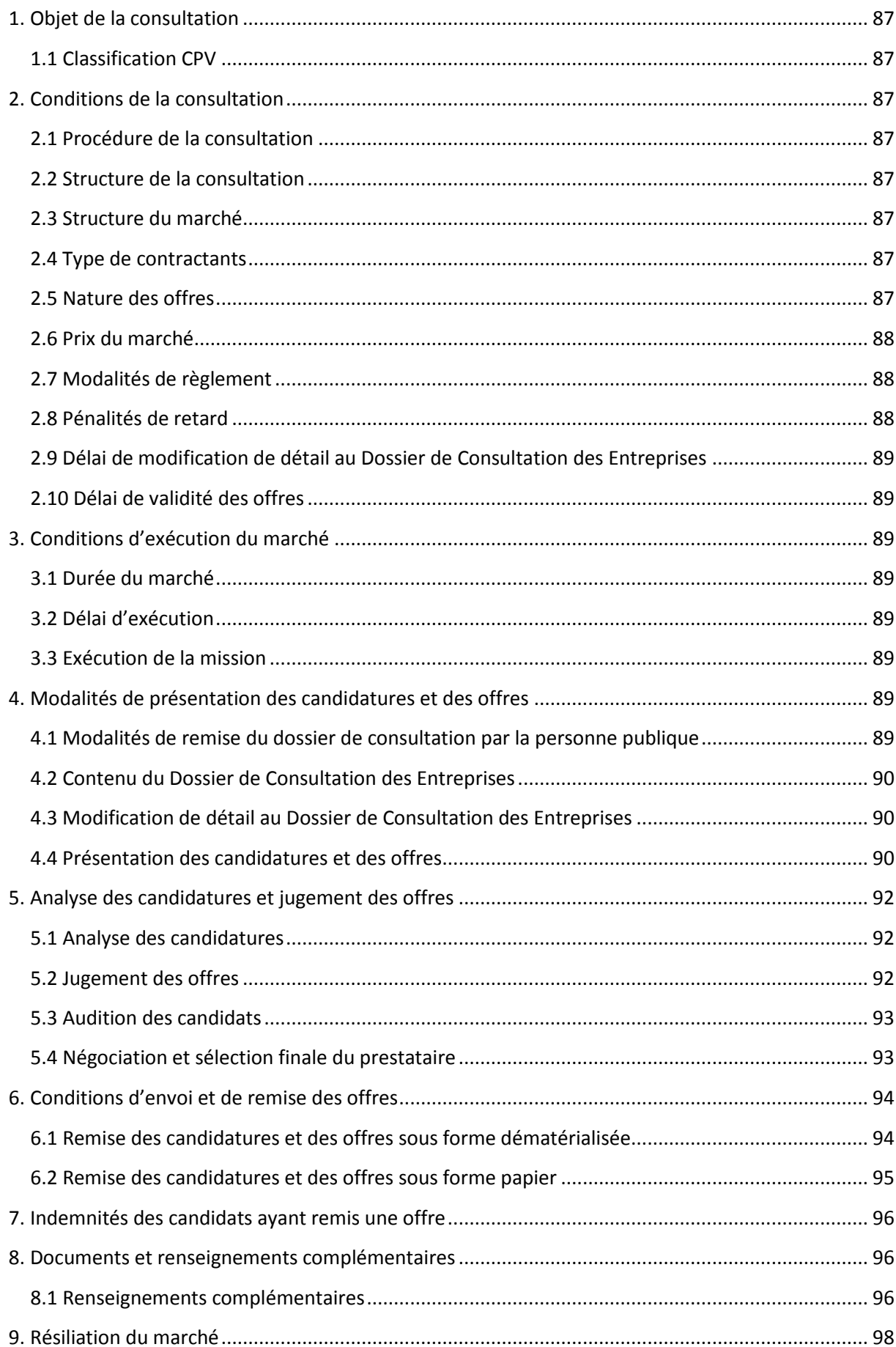

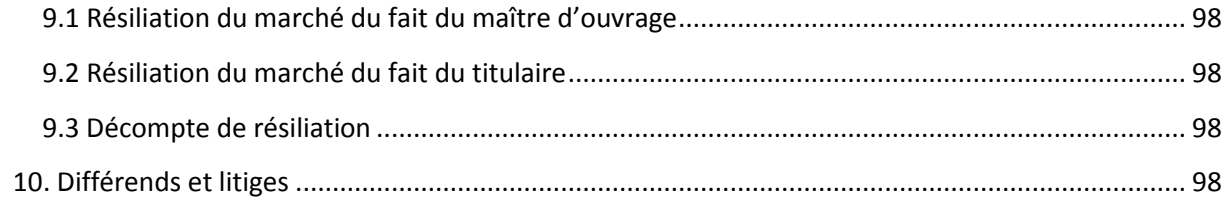

# <span id="page-86-0"></span>**1. Objet de la consultation**

Le présent marché a pour objet la refonte du site Internet de la communauté de communes Côte d'Emeraude : [www.cote-emeraude.fr](http://www.cote-emeraude.fr/) et sa mise en conformité avec la loi n°2005-102 de février 2005 sur l'accessibilité en s'appuyant sur l'expertise et le savoir-faire d'un prestataire spécialisé. Ce dernier sera chargé de proposer une solution technique adaptée et de mettre en œuvre l'ensemble des prestations associées nécessaires à son déploiement.

### <span id="page-86-1"></span>1.1 Classification CPV

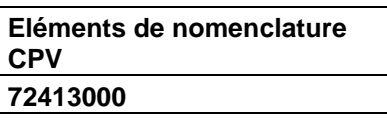

# <span id="page-86-2"></span>**2. Conditions de la consultation**

#### <span id="page-86-3"></span>2.1 Procédure de la consultation

La présente consultation est lancée suivant la procédure adaptée (MAPA) en application de l'article 28 du Code des Marchés Publics (CMP) en vue de l'attribution d'un marché de services.

Pour ce marché, il sera fait application du CCAG des marchés publics de prestations intellectuelles (CCAG-PI arrêté du 16 septembre 2009).

Aucune variante ne sera acceptée par rapport à la demande décrite dans le CCTP.

### <span id="page-86-4"></span>2.2 Structure de la consultation

La présente consultation ne fait pas l'objet d'allotissement au sens de l'article 10 du Code des Marchés Publics.

### <span id="page-86-5"></span>2.3 Structure du marché

Les prestations du marché seront réglées par application d'un prix global, forfaitaire, ferme et définitif.

#### <span id="page-86-6"></span>2.4 Type de contractants

Le marché découlant de cette consultation sera attribué à un titulaire unique.

#### <span id="page-86-7"></span>2.5 Nature des offres

#### 2.5.1 Nombre de solution(s) de base

Le dossier de consultation comporte une solution de base à laquelle les candidats devront répondre.

#### 2.5.2 Option

La personne publique ne prévoit aucune option pour le marché.

#### <span id="page-87-0"></span>2.6 Prix du marché

Le prix du présent marché est réputé établi sur la base des conditions économiques du mois de juillet 2012.

A titre indicatif, les seuils suivants ont été définis :

Seuil minimum : 8 000 euros HT / Seuil maximum : 12 500 euros HT.

Les offres des candidats devront IMPERATIVEMENT être comprise dans cette fourchette de prix sous peine d'irrecevabilité.

#### <span id="page-87-1"></span>2.7 Modalités de règlement

Le paiement des acomptes et du solde est effectué par mandat administratif dans un délai maximum de 30 jours à compter de la réception des factures et après livraison des prestations conformément à l'article 98 du code des marchés publics.

Le prestataire sélectionné fournira à la notification du marché un échéancier détaillé correspondant aux différentes phases du projet. Les factures seront payables à l'issue des différentes phases.

#### <span id="page-87-2"></span>2.8 Pénalités de retard

En cas de retard dans l'avancement des différentes phases, du fait du prestataire, des pénalités d'un montant de 30€ par jour de retard seront appliquées.

Il est porté à l'attention des candidats que le titulaire devra remettre, conformément aux dispositions du CCTP, l'ensemble des documents liés à l'exécution du marché (documents d'études à l'issue des différentes phases, supports et comptes-rendus de réunions…) et ce tout au long de la mission, sous peine de se voir appliquer des pénalités de 30€ par jour de retard.

Le maître d'ouvrage se réserve tout droit de reproduction des documents dans le cadre de l'opération.

### <span id="page-88-0"></span>2.9 Délai de modification de détail au Dossier de Consultation des **Entreprises**

La personne publique se réserve le droit d'apporter au plus tard 10 jours avant la date limite fixée pour la remise des offres, des modifications de détail au dossier de consultation. Ces modifications n'altéreront pas les éléments substantiels du marché. Elle informera alors tous les candidats dans des conditions respectueuses du principe d'égalité. Les candidats devront alors répondre, sur la base du dossier modifié sans pouvoir élever aucune réclamation à ce sujet.

#### <span id="page-88-1"></span>2.10 Délai de validité des offres

Le délai de validité des offres est de 120 jours à compter de la date limite de réception des offres fixée au lundi 6 août 2012 à 17h.

# <span id="page-88-2"></span>**3. Conditions d'exécution du marché**

#### <span id="page-88-3"></span>3.1 Durée du marché

Le marché est conclu pour une durée de 4 mois maximum à compter de la date de notification au titulaire.

### <span id="page-88-4"></span>3.2 Délai d'exécution

Les prestations sont à effectuer à compter de la notification du marché. La version définitive du site sera livrable au plus tard le  $1<sup>er</sup>$  janvier 2013 à 12h00.

### <span id="page-88-5"></span>3.3 Exécution de la mission

L'exécution de la prestation, son arrêt, l'achèvement de la mission et l'utilisation des résultats seront réalisés dans les conditions énoncées dans le CCAG-PI.

# <span id="page-88-6"></span>**4. Modalités de présentation des candidatures et des offres**

#### <span id="page-88-7"></span>4.1 Modalités de remise du dossier de consultation par la personne publique

Le Dossier de Consultation des Entreprises (liste des pièces à fournir au candidat par le pouvoir adjudicateur) est téléchargeable sur la plateforme dématérialisée des marchés publics E-Mégalis Bretagne à l'adresse : [www.emegalisbretagne.org.](http://www.emegalisbretagne.org/) Il peut être obtenu par voie électronique, sur demande écrite auprès de la communauté de communes Côte d'Emeraude :

-par courrier à l'adresse : Communauté de communes Côte d'Emeraude, Centre d'affaires La Mare, CS 22825, 35815 Dinard Cedex

-par fax au 02 23 15 03 11 -par courriel à l'adresse suivante : projet-administration@cote-emeraude.fr

Le pouvoir adjudicateur adressera le dossier de consultation par voie électronique et demandera un accusé de réception.

Les candidats seront tenus de vérifier dès réception du pli électronique le contenu du dossier transmis et sa conformité avec la liste des pièces à fournir. Aucun délai supplémentaire ne pourra être accepté du fait d'un dossier incomplet.

### <span id="page-89-0"></span>4.2 Contenu du Dossier de Consultation des Entreprises

Il comprend les documents suivants :

- **-** Le présent Règlement de la Consultation,
- **-** L'Acte d'Engagement,
- **-** Le Cahier des Charges et ses annexes 1 (arborescence du site Internet de la communauté de communes Côte d'Emeraude), 2 (analyse comparative de sites Internet similaires), 3 (liste des formulaires) et 4 (liste des annuaires).
- <span id="page-89-1"></span>**-**

### 4.3 Modification de détail au Dossier de Consultation des Entreprises

Le représentant du pouvoir adjudicateur se réserve le droit d'apporter au plus tard 10 jours avant la date limite fixée pour la remise des offres, des modifications de détail au dossier de consultation. Elle informera alors tous les candidats dans des conditions respectueuses du principe d'égalité. Les candidats devront alors répondre, sur la base du dossier modifié sans pouvoir élever aucune réclamation à ce sujet. Si pendant l'étude du dossier par les candidats, la date limite fixée pour la remise des offres est reportée, la disposition précédente est applicable en fonction de cette nouvelle date.

#### <span id="page-89-2"></span>4.4 Présentation des candidatures et des offres

#### 4.4.1 Contenu du dossier remis par le candidat

Les offres des candidats seront entièrement rédigées en langue française ainsi que les documents de présentation associés.

#### 4.4.2 Renseignements relatifs à la candidature (articles 44 et 45 du CMP)

Les documents à fournir pour apprécier la situation juridique des candidats sont :

DC1 : Lettre de candidature

DC2 : Déclaration du candidat

NOTI 2 : Etat annuel des certificats reçus

Une attestation sur l'honneur du candidat indiquant qu'il n'a pas fait l'objet, au cours des cinq dernières années d'une condamnation inscrite au bulletin n°2 du casier judiciaire pour les infractions visées aux articles L 8221-1, L 8231-1, L 8241-1 et L 8251-1 du code du travail.

Une attestation d'assurance justifiant que la société est à jour de ses cotisations et que sa police contient les garanties en rapport avec l'opération.

Si l'entreprise est en redressement judiciaire, la copie du (ou des) jugement(s) prononcé(s) à cet effet

Une déclaration sur l'honneur que le candidat ne fait pas l'objet d'une interdiction de concourir

Les trois 1<sup>ers</sup> certificats sont téléchargeables sur : <http://www.entreprises.minefi.gouv.fr/certificats/>

#### 4.4.1 Les pièces relatives à l'offre

L'absence d'une des pièces de l'offre entraînera obligatoirement le rejet de cette offre en entier. L'offre des candidats comprendra OBLIGATOIREMENT les pièces suivantes :

- **-** L'Acte d'Engagement dûment complété, paraphé, daté et signé par le ou les représentant(s) qualifié(s) de l'entreprise candidate ayant vocation à être titulaire du marché.
- **-** Le règlement de la consultation et le cahier des charges approuvés sans modification, paraphés, datés et signés.
- **-** Une décomposition du prix global et forfaitaire (HT et TTC) des solutions proposées, les phases, les coûts d'étude et d'exécution par journée, datée et signée par le candidat.
- **-** Un rétro-planning de déroulement de la mission, daté et signé par le candidat, détaillant le nombre de phases du projet et leur délai de réalisation calculé en nombre de jours ouvrés.
- **-** Une présentation de la société : effectifs, métiers, stratégie, chiffre d'affaires global et chiffre d'affaires relative à l'activité Internet, moyens matériels (équipement technique dont le prestataire dispose : matériel informatique utilisé, logiciels PAO…).
- **-** La liste des sites réalisés par le prestataire et consultables au cours des 3 dernières années avec indication du coût de réalisation et une synthèse des prestations réalisées. Une attention particulière sera accordée aux références de travaux similaires réalisés (sites institutionnels ou de collectivités territoriales) et notamment la création de sites conformes aux normes d'accessibilité.
- **-** Une note méthodologique, datée et signée par le candidat, détaillant la méthodologie de conduite du projet et la solution envisagée et permettant également d'évaluer le

respect des exigences et impératifs du cahier des clauses techniques particulières, à savoir particulièrement :

- *l'approche proposée pour la couverture des besoins fonctionnels*
- *la richesse et les fonctionnalités disponibles concernant la gestion des contenus du site*
- *l'approche proposée pour le respect des contraintes technico-fonctionnelles et plus particulièrement l'accessibilité*
- *l'ergonomie et la facilité de prise en main des différents outils et fonctions offertes et ce dans tous les domaines y compris l'administration des outils*
- *l'approche proposée pour l'aménagement des pages du site*
- *l'approche proposée pour le moteur de recherche*
- *la possibilité de créer facilement des gabarits et formulaires*
- *l'interopérabilité et respect des standards*
- *l'approche proposée pour la reprise des contenus existants et leur mise en accessibilité*
- *l'approche proposée pour la formation des contributeurs*
- *l'approche proposée pour la recette et l'assistance au démarrage auprès de l'hébergeur*

L'offre pourra en outre comprendre tout autre document permettant d'appuyer la candidature.

# <span id="page-91-0"></span>**5. Analyse des candidatures et jugement des offres**

#### <span id="page-91-1"></span>5.1 Analyse des candidatures

Les candidatures éliminées seront :

- **-** Les candidatures non recevables en application des articles 43 et 44 du CMP ;
- **-** Les candidatures qui ne présentent pas les garanties techniques et financières suffisantes ;
- **-** Les candidatures dont le prix serait inférieur ou supérieur à la fourchette déterminée à l'article 2.6 du règlement ;
- **-** Les dossiers incomplets, surchargés, raturés ou illisibles ;
- **-** Les dossiers qui seraient remis ou dont l'avis de réception serait délivré après la date et l'heure limite de remise des offres ainsi que ceux remis sous enveloppe non cachetée.
- <span id="page-91-2"></span>**-**

#### 5.2 Jugement des offres

Les offres devront être conformes aux prescriptions du cahier des charges. Ce jugement sera effectué dans les conditions prévues à l'article 53 du Code des marchés publics.

Après avoir éliminé les offres conformément à l'article 5.1 du présent règlement, le pouvoir adjudicateur présélectionnera au minimum 3 offres économiquement les plus avantageuses évaluées au regard des critères de jugement énoncés ci-dessous :

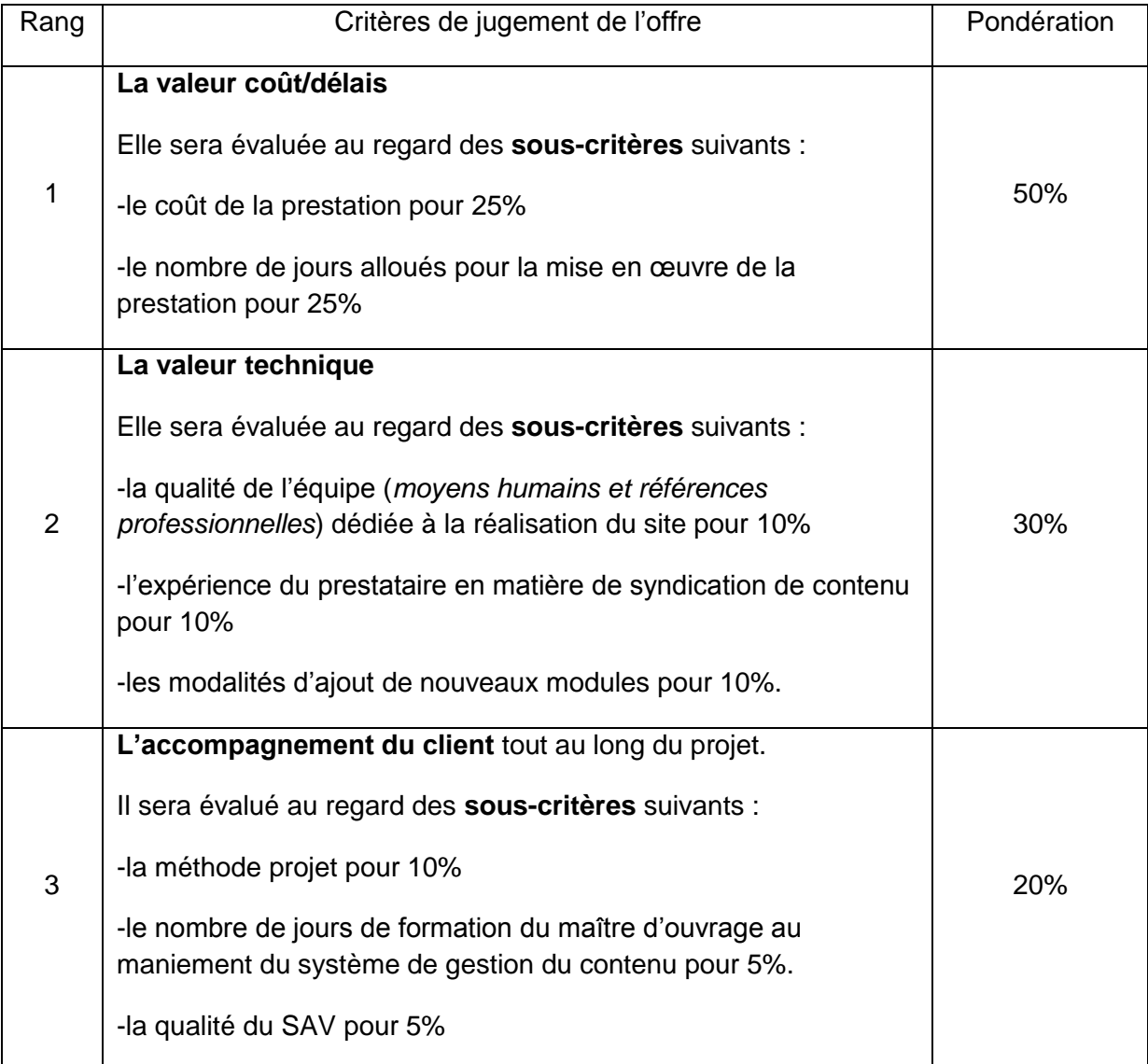

### <span id="page-92-0"></span>5.3 Audition des candidats

Suite à cette pré-sélection, le pouvoir adjudicateur organisera une audition avec les 3 candidats retenus pour qu'ils présentent leur projet et les solutions associées. Celle-ci aura lieu au plus tard entre le 27 août et le 14 septembre 2012 dans les locaux de la communauté de communes à La Richardais.

### <span id="page-92-1"></span>5.4 Négociation et sélection finale du prestataire

A l'issue des entretiens, les candidats seront invités à négocier dans un délai de 7 jours ouvrés à l'issue de l'audition. Le pouvoir adjudicateur procédera ensuite à la sélection d'une des offres et la notifiera au candidat retenu dans un délai de 7 jours ouvrés suivant la phase de négociation.

# <span id="page-93-0"></span>**6. Conditions d'envoi et de remise des offres**

Les candidats choisissent librement entre, d'une part, la transmission électronique de leurs candidatures et de leurs offres et, d'autre part, leur envoi sur un support papier.

Le retrait des documents électroniques n'oblige pas le candidat à déposer électroniquement son offre.

#### <span id="page-93-1"></span>6.1 Remise des candidatures et des offres sous forme dématérialisée

#### 6.1.1 Conditions de la dématérialisation

Les candidatures et les offres devront être transmises avant le jour et l'heure inscrits sur la première page du présent règlement de la consultation. L'heure limite retenue pour la réception de l'offre correspondra au dernier octet reçu.

Les candidatures et les offres parvenues après cette date et heure limites par voie dématérialisée seront éliminées sans avoir été lues et le candidat en sera informé.

Les soumissionnaires souhaitant répondre sous forme dématérialisée devront constituer leur dossier en tenant compte des indications suivantes, afin de garantir au mieux le bon déroulement de cette procédure dématérialisée :

Tous les fichiers devront être compatibles avec les formats suivants :

- **-** Fichiers compressés au standard .zip
- **-** Portable Document Format .pdf
- **-** Rich Text Format .rtf
- **-** .doc ou .xls ou .ppt (lisibles par l'ensemble MicrosoftOffice, OpenOffice, ou encore la visionneuse de Microsoft….)
- **-** ou encore pour les images bitmaps .bmp, .jpg, .gif…

En cas de format différent, le pouvoir adjudicateur se réserve la possibilité de rejeter l'offre du candidat.

Le soumissionnaire est invité à :

-ne pas utiliser certains formats, notamment les ".exe".

-ne pas utiliser certains outils, notamment les "macros".

-traiter les fichiers constitutifs de sa candidature et/ou de son offre préalablement par un antivirus.

#### 6.1.2 Modalités d'envoi des propositions dématérialisées

Le soumissionnaire peut déposer son offre sur la plateforme d'administration électronique E-Megalis Bretagne : [www.e-megalisbretagne.org](http://www.e-megalisbretagne.org/)

Les candidatures et les offres dématérialisées transmises par voie électronique sont signées au moyen d'un certificat de signature électronique répondant aux conditions prévues par arrêté du ministre chargé de l'économie du 28/08/2006 (Chapitre II).

Les catégories de certificats de signature utilisées doivent être :

-conformes au référentiel intersectoriel de sécurité,

-et référencé sur une liste établie par le ministre chargé de la réforme de l'Etat (Cf. : [http://www.entreprises.minefi.gouv.fr/certificats/\)](http://www.entreprises.minefi.gouv.fr/certificats/)

Le soumissionnaire reconnaît que la signature à l'aide du certificat électronique qu'il s'est procuré vaut de sa part signature électronique au sens de l'article 1316-4 du code civil, qui entre les parties possède la même valeur juridique qu'une signature manuscrite. En cas de désaccord entre les parties, il appartient au soumissionnaire de montrer que le contenu des candidatures ou des offres qu'il a transmises a été altéré.

Le soumissionnaire doit accepter l'horodatage retenu par la plateforme d'administration électronique E-Megalis ou devra renoncer à déposer son pli de façon électronique.

Toute opération effectuée sur la plateforme E-Megalis sera réputée manifester le consentement du soumissionnaire à l'opération qu'il réalise.

En cas de programme informatique malveillant ou « virus » : tout document électronique envoyé par un candidat dans lequel un programme informatique malveillant est détecté par le pouvoir adjudicateur peut faire l'objet par ce dernier d'un archivage de sécurité sans lecture dudit document. Ce document est dès lors réputé n'avoir jamais été reçu et le candidat en est informé.

Le pouvoir adjudicateur reste libre de réparer ou non le document contaminé. Lorsque la réparation aura été opérée sans succès, il sera rejeté.

Lorsque le candidat aura transmis son dossier ou document accompagné d'une copie de sauvegarde sur support physique électronique ou papier envoyé dans les délais impartis pour la remise des candidatures ou des offres, cette copie, identifiée comme copie de sauvegarde sera placée sous un pli scellé et ne sera ouverte que si :

-un programme informatique malveillant est détecté

-si la candidature ou l'offre informatique n'est pas parvenue dans les délais,

-si la candidature ou l'offre n'a pas pu être ouverte.

Le pli contenant la copie de sauvegarde sera détruit par le pouvoir adjudicateur s'il n'est pas ouvert.

#### <span id="page-94-0"></span>6.2 Remise des candidatures et des offres sous forme papier

Le pli cacheté contenant les documents mentionnés ci-avant porte l'indication de la consultation à laquelle il se rapporte.

Le pli cacheté devra être remis contre récépissé avant le jour et l'heure inscrits sur la première page du présent règlement de la consultation.

Les plis qui seraient remis, ou dont l'avis de réception serait délivré après la date et l'heure limites fixées ci-dessus, ainsi que ceux remis sous enveloppe non cachetée, ne seront pas retenus. Ils seront renvoyés à leurs auteurs.

Les plis devront être adressés par lettre recommandée avec accusé de réception postal ou par tout moyen permettant de déterminer de façon certaine la date et l'heure de réception ou remis contre récépissé à l'adresse ci-dessous.

Les plis porteront les mentions suivantes :

#### Communauté de communes Côte d'Emeraude

Centre d'affaires La Mare

9, rue de la Ville Biais

CS 22825

35815 DINARD cedex

Refonte du site Internet

A OUVRIR PAR LE REPRESENTANT du pouvoir adjudicateur

L'enveloppe cachetée contiendra les deux sous-dossiers de candidature et d'offre, tels que définis à l'article 4.4 du présent règlement.

## <span id="page-95-0"></span>**7. Indemnités des candidats ayant remis une offre**

Eu égard à la procédure de consultation choisie, la remise des offres ne fera pas l'objet d'une indemnisation des candidats.

## <span id="page-95-1"></span>**8. Documents et renseignements complémentaires**

#### <span id="page-95-2"></span>8.1 Renseignements complémentaires

8.1.1 Renseignements complémentaires d'ordre administratif

Pour obtenir tous les renseignements complémentaires administratifs qui leur seraient nécessaires au cours de leur étude, les candidats devront adresser leur demande à :

Madame Anne-Sylvanie Marjot Lebeau Responsable tourisme et communication Communauté de communes Côte d'Emeraude Centre d'affaires La Mare 9, rue de la Ville Biais CS 22 825 - 35800 Dinard Cedex Téléphone : 02 23 15 13 15 Télécopie : 02 23 15 03 11

E-Mail : as.marjot-lebeau@cote-emeraude.fr

Les candidats devront faire parvenir leur demande au plus tard 10 jours avant la date limite de remise des offres. Cette demande pourra être effectuée suivant les modalités suivantes : par courrier, télécopie ou courriel.

Une réponse sera alors adressée au plus tard 6 jours avant la date fixée pour la réception des offres.

#### 8.1.2 Renseignements complémentaires d'ordre technique

Pour obtenir tous les renseignements complémentaires sur le cahier des charges qui leur seraient nécessaires au cours de leur étude, les candidats devront faire parvenir au plus tard 10 jours avant la date limite de remise des offres à :

Monsieur Samuel Priou (responsable SIG)

Monsieur Leslie Lallemant (étudiant stagiaire chargé du suivi du projet)

Communauté de communes Côte d'Emeraude

Centre d'affaires La Mare - 9, rue de la Ville Biais

CS 22825 - 35915 Dinard Cedex

Téléphone : 02 23 15 13 15 Télécopie : 02 23 15 03 11

Samuel Priou : [s.priou@cote-emeraude.fr](mailto:s.priou@cote-emeraude.fr)

Leslie Lallemant : [projet-administration@cote-emeraude.fr](mailto:projet-administration@cote-emeraude.fr)

Cette demande pourra être effectuée suivant les modalités suivantes : par courrier, télécopie ou courriel. Une réponse sera alors adressée au plus tard 6 jours avant la date fixée pour la réception des offres.

# <span id="page-97-0"></span>**9. Résiliation du marché**

### <span id="page-97-1"></span>9.1 Résiliation du marché du fait du maître d'ouvrage

Le pouvoir adjudicateur pourra résilier le marché pour évènements extérieurs au marché ou pour faute du titulaire conformément aux articles 30, 31 et 32 du CCAG-PI.

### <span id="page-97-2"></span>9.2 Résiliation du marché du fait du titulaire

Le titulaire pourra résilier le marché en cas de difficulté d'exécution du marché conformément à l'article 31 du CCAG-PI.

### <span id="page-97-3"></span>9.3 Décompte de résiliation

Dans les deux cas susnommés un décompte de résiliation sera réalisé selon les conditions prévues à l'article 34 du CCAG-PI.

# <span id="page-97-4"></span>**10. Différends et litiges**

Le pouvoir adjudicateur et le titulaire s'efforceront de régler à l'amiable tout différend éventuel relatif à l'interprétation des stipulations du marché et à son exécution conformément à l'article 37 du CCAG-PI.

En cas de litige contentieux, le tribunal compétent sera le Tribunal administratif de Rennes.

**A………………………… Le …../…../…..**

**Signature :**

# DECLARATION SUR L'HONNEUR

*à renseigner par le candidat*

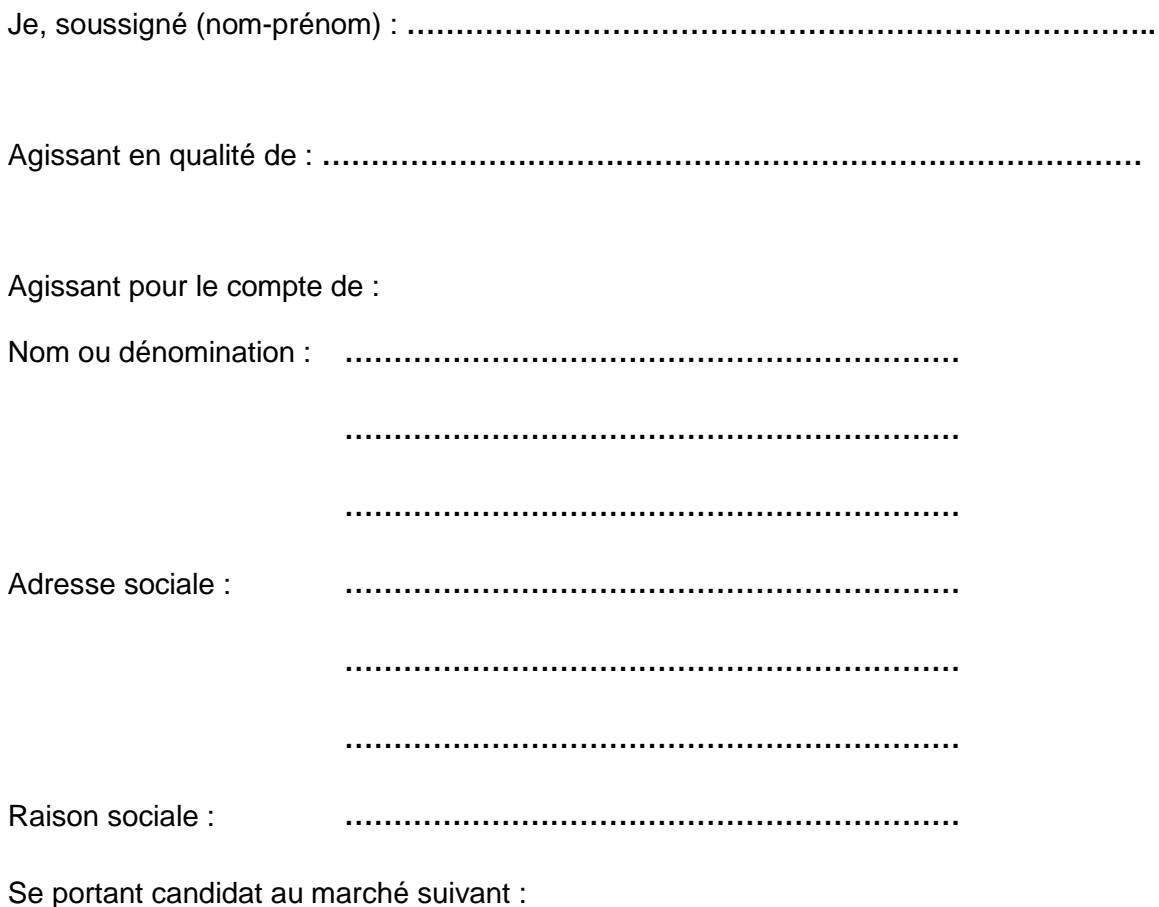

**Refonte du site Internet de la communauté de communes Côte d'Emeraude**

Déclare sur l'honneur :

- ne pas être admis au redressement judiciaire, au sens de l'article L. 620-1 du **code de commerce**, ou à une procédure équivalente régie par un droit étranger, sans justifier d'une habilitation à poursuivre son activité pendant la durée prévisible d'exécution du marché ;
- $\Box$  faire l'objet d'une procédure de redressement judiciaire dont une copie du ou des jugements prononcés à cet effet sont joints à la présente déclaration ;
- ne pas être déclaré en état de faillite personnelle, au sens de l'article L. 625-2 du **code de commerce**, ou d'une procédure équivalente régie par un droit étranger ;
- $\Box$  ne pas faire l'objet d'une interdiction de concourir aux marchés publics ;
- $\Box$  ne pas avoir fait l'objet, depuis moins de cinq ans, d'une condamnation définitive pour l'une des infractions prévues par les articles suivants du **code pénal** : les articles 222- 38, 222-40, 313-1 à 313-3, 314-1 à 314-3, 324-1 à 324-6, 421-2-1, le deuxième alinéa de l'article 421-5, l'article 433-1, le deuxième alinéa de l'article 434-9, les articles 435-2, 441-1 à 441-7, les premier et deuxième alinéas de l'article 441-8, l'article 441-9 et l'article 450-1 ou ne pas avoir fait l'objet d'une condamnation pour une infraction de même nature dans un autre Etat de l'Union Européenne ;
- $\Box$  ne pas avoir fait l'objet, depuis moins de cinq ans d'une condamnation définitive pour l'infraction prévue par l'article 1741 du **code général des impôts** ou une infraction de même nature dans un autre Etat de l'Union Européenne ;
- ne pas avoir fait l'objet au cours des cinq dernières années d'une condamnation inscrite au bulletin n°2 du casier judiciaire pour les infractions visées aux articles L. 8221-1, L. 8231-1, L. 8241-1 et L. 8251-1 du **code du travail** ;
- avoir, au 31 décembre de l'année précédant celle au cours de laquelle a lieu le lancement de la consultation, souscrit les déclarations incombant en matière fiscale et sociale ou acquitté les impôts et cotisations exigibles à cette date, au sens de l'article 43 du **code des marchés publics** ou s'être acquitté spontanément de ces impôts et cotisations avant la date du lancement de la présente consultation ou d'avoir constitué spontanément avant cette date des garanties jugées suffisante par le comptable ou l'organisme chargé du recouvrement ;
- être en règle, au cours de l'année précédant celle au cours de laquelle a lieu le lancement de la consultation, au regard des articles L 5212-1, L 5212-2, L 5212-5 et L 5212-9L du **code du travail** concernant l'emploi des travailleurs handicapés.

A , le

**Signature**